# **1. BEVEZETŐ**

## **1.1 Műfajok erdejében**

A tervezőgrafika alapvetően két dologról szól: egy egységes belső képről, amit mindenki személy szerint alakít magának, és ennek a belső képnek az érvényesítéséről, méghozzá több különböző műfajon keresztül. Ezeknek megvan a saját formanyelve specialitása, és ráadásul függ technikai paraméterektől is. Ezek a függő viszonyok jelentkeznek már a számítógép előtt is, de még tovább bonyolódnak a gyártással való szembenézéskor. Ebben a részben először a nyomda világával ismerkedünk, majd a legfontosabb műfajok speciális követelményeit, szabályait nézzük át.

Szó lesz arról, hogy mi is az arculat, ez az a munka amivel ma bárki, bárhol szembesülhet, napról napra újabb vállalkozások indulnak útjukra, színvonalas megjelenésre a kis cégeknek is szükségük van.

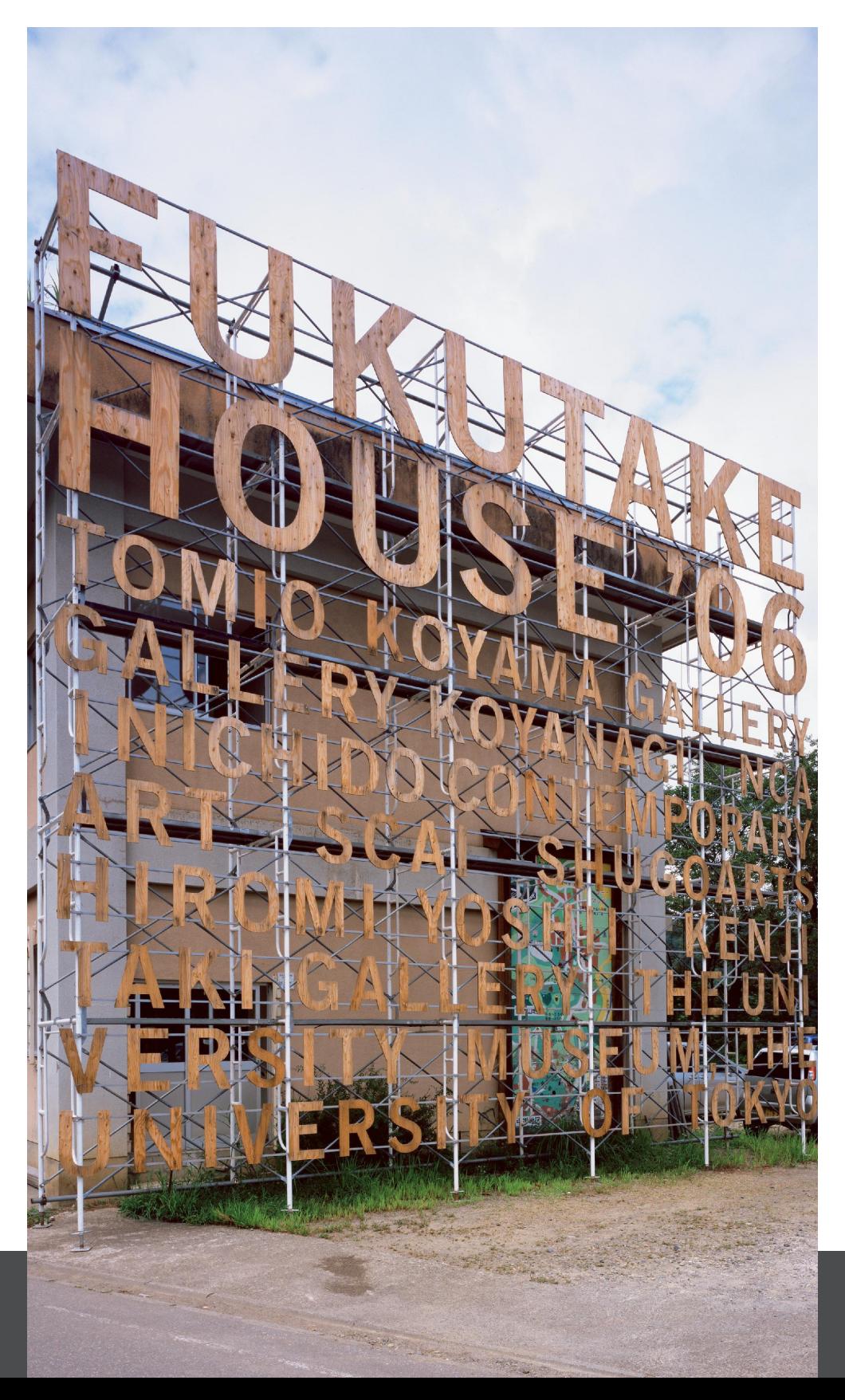

Majd arról hogy hogyan épülnek fel a könyvek, mik a speciális követelmények tervezés közben, egyáltalán, hogyan áll össze egy könyv, amit nap mint nap a kezünkben tartunk.

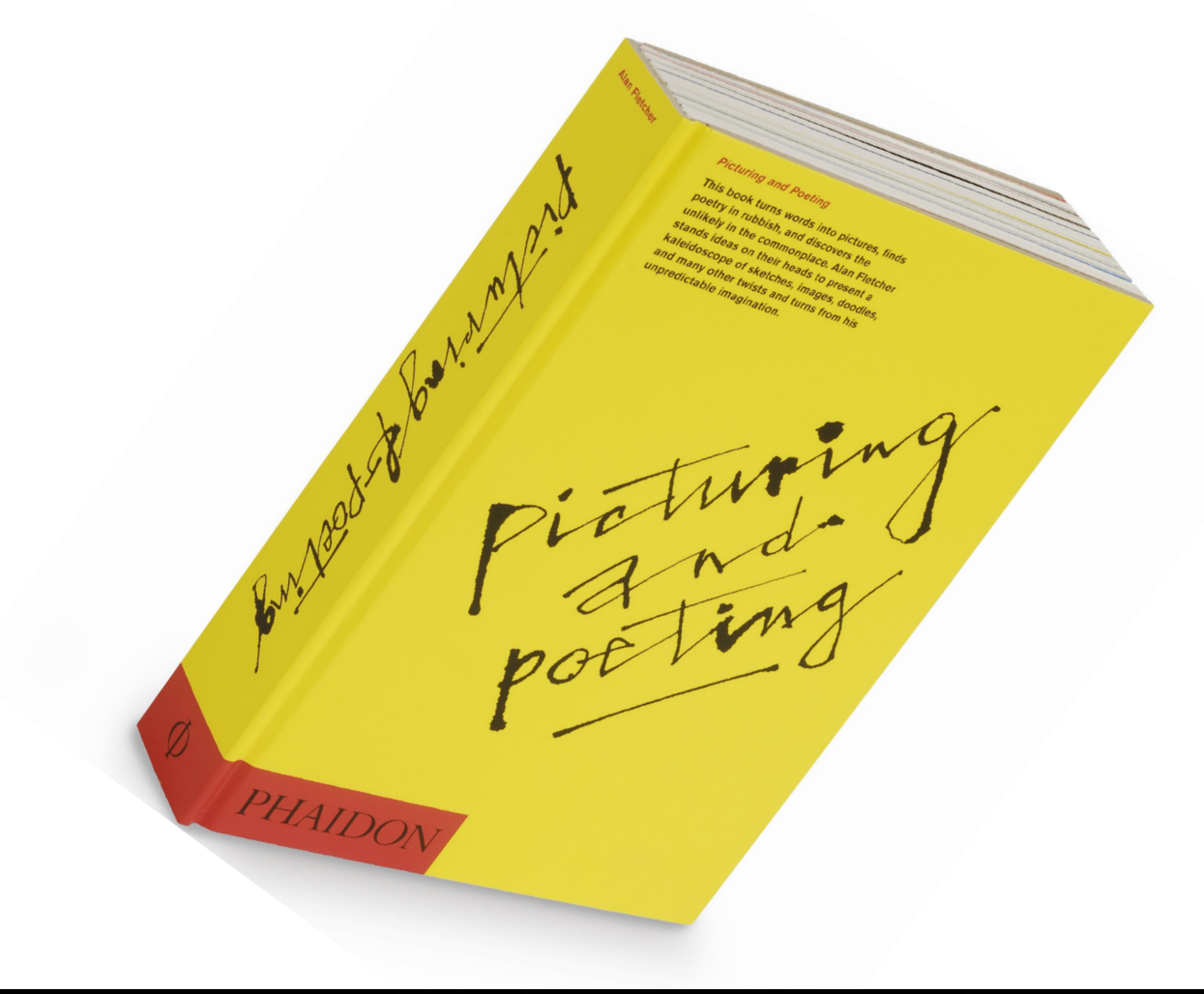

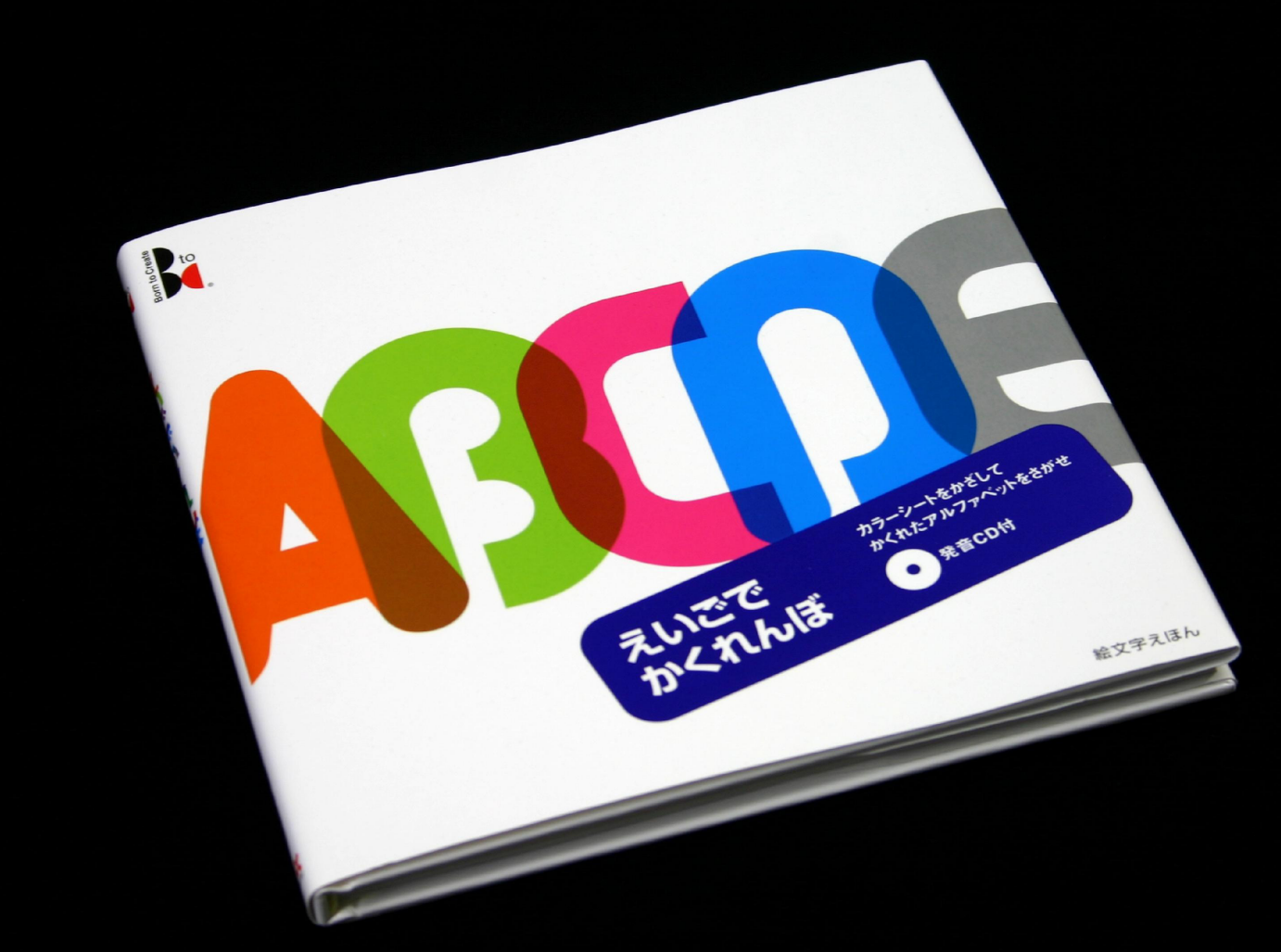

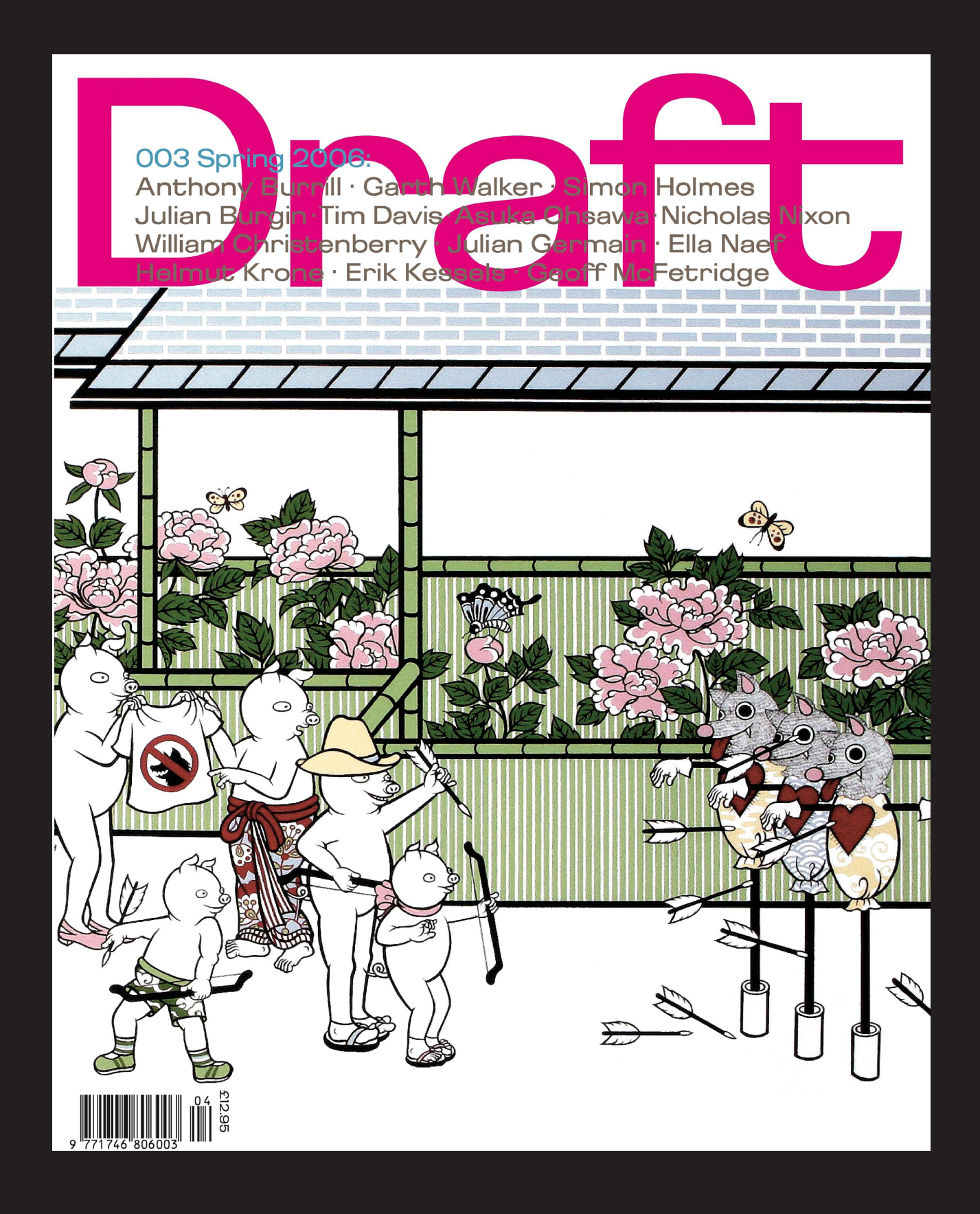

Végül a minket naponta körülvevő napilapok és folyóiratok néhány alapkérdésével foglalkozunk, majd a termékcsomagolások grafikai sajátosságait vizsgáljuk meg.

## **2. A NYOMDA**

## **2.1 Nyomtatási eljárások**

A három alapvető nyomtatási technika – egy bizonyos térbeli logikát is követve – a magas-, a mélyés a síknyomtatás. Ez utóbbi a legfiatalabb eljárás, mégis szinte egyeduralkodónak tekinthető a mai nyomdászatban.

A három eljárás speciális hibridjei is léteznek, például a csomagolások grafikájáról szóló fejezetben is megemlítendő flexonyomtatás, speciális átnyomó eljárásként pedig a szitanyomás

### **2.1.1 A magasnyomás**

Tulajdonképpen a leghétköznapibb technika, ezt gyakoroljuk, mikor bélyegzőt használunk, de meglehet, hogy már az óvodában kipróbáltuk, mikor félbevágott krumpliból különböző nyomóformákat farigcsáltunk.

Lényege, hogy a nyomóelemek kiemelkednek a nyomóforma (dúc) felületéből, így hengerrel festékezhetővé válnak, a rajz a nyomtatás után kerül a papírra.

Ilyen eljárással készültek a fametszetek, de a már említett 42 soros Biblia is Johannes Gutenberg nyomdájában 1440 körül. Sokáig egyeduralkodó technika volt a nyomdászatban is, míg a múlt század hetvenes éveiben az offszetnyomás háttérbe nem szorította.

Mára a magasnyomás a nyomdászatban perifériára szorult, prégelésnél használják leginkább, ez az az eljárás, amikor valódi fémhatást érnek el például egy csomagolás dobozán azzal, hogy fémmel bevont fóliát hőkezeléssel nyomnak át a hordozó felületére.

Az előző részben bemutattuk a 42 soros Biblia egy lapját, most a történeti hűség kedvéért álljon itt egy oldalpár abból az 1377-ben, Koreában készült kiadványból, amely a mozgatható betűk terén néhány évtizeddel megelőzte Gutenberg találmányát.

5 ٣ 明 衝 笛 部 休 月 筒 E m K. 白 中 舰

### **2.1.2 A mélynyomás**

Ezzel az eljárással találkozunk, mikor például Rembrandt rézkarcait csodáljuk.

Itt a nyomóelemek mélyebben helyezkednek el, mint a dúc felülete, magyarán karcolatok, mélyedések helyezkednek el a nyomólemezen. Ezek a "csészék" létrejöhetnek hideg eljárással, vésővel, vagy tűvel, vagy vegyi úton marathatók a nyomóformába. A festék a csészékben terül el, a felszínről ún. rákellel (gumi vagy acélélű penge) lehúzzák. A nyomathordozó a nyomófelületre szorítva kiemeli a mélyedésekből a festéket. A csészékből kiemelt több vagy kevesebb festék alakítja ki a kép sötétebb és világosabb tónusait.

Ez egy fontos elvi különbséget jelent a többi hagyományos eljárással szemben, ugyanis itt valódi árnyalatokat látunk, míg pédául a magas- és az offszetnyomás esetében a papírral közölt információ 1 bit értékű: vagy van festék rajta, vagy nincs. Idősebb nyomdászok ma is esküsznek rá, ám a gyönyörű színek meglehetősen drága technológiával, és gyakori passzerhibákkal, életlen képanyaggal párosultak, gyakorlatilag a nyomdaiparban ma már nem használják.

Az alábbi illusztráció Francisco Goya műve a 18. század végéről, a "Los Caprichos" című sorozat egy darabja. Technikája aquatinta, ez a mélynyomás egy differenciáltabb módszere, az alkotó a végső tónusértékeket többszöri maratással, bizonyos területek folyamatos kitakarásával éri el. A kézzel formált dúcok esetében eleve problémát jelent, hogy a végeredményhez képest oldalfordított képet kell létrehozni, ebben az esetben a fokozatos maratás miatt ráadásul nagyon kell tudni előre, hogy mi a cél, mit akarunk létrehozni.

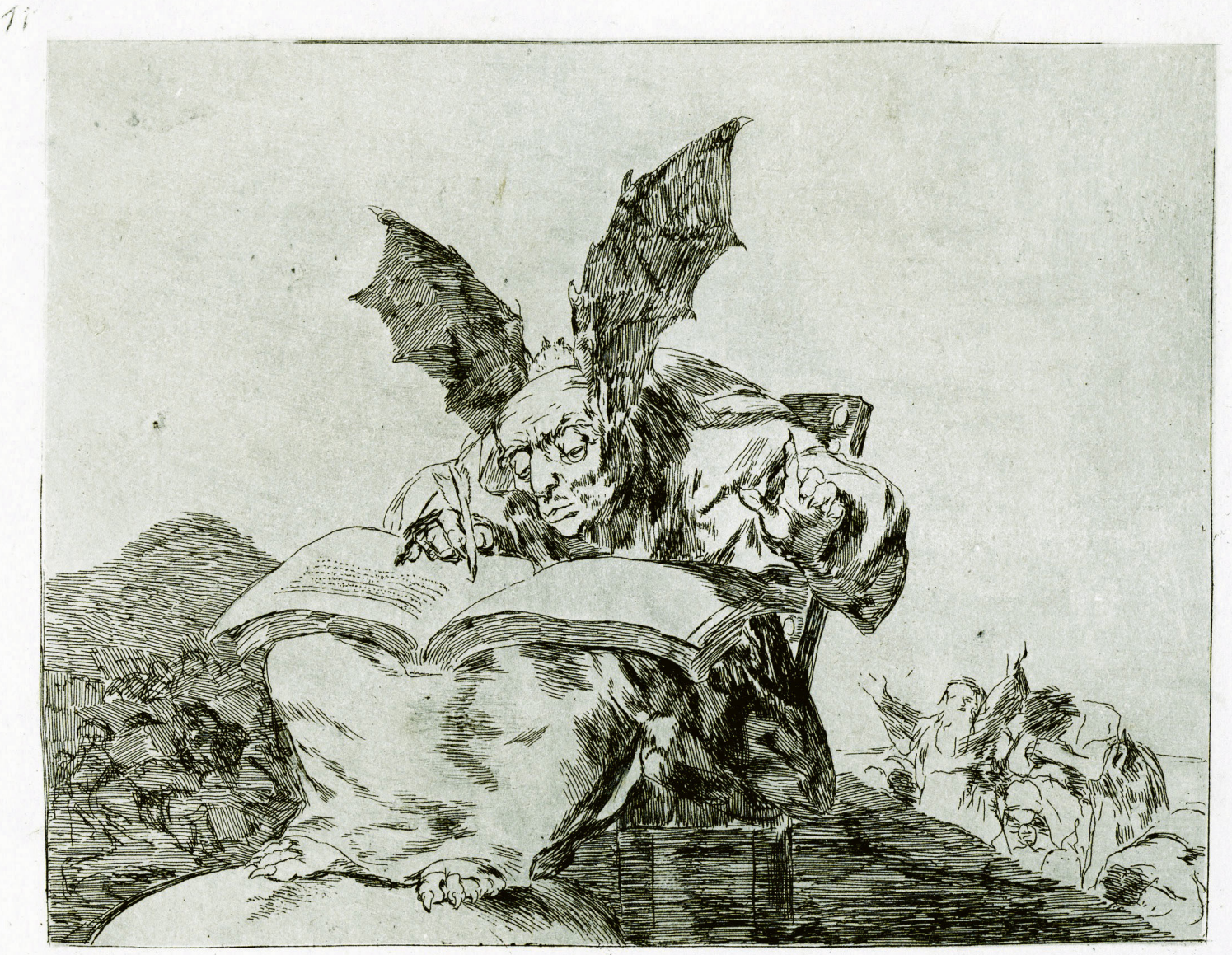

el bien general. Contra

### **2.1.3 A síknyomtatás**

Amit 1798-ban Alois Senefelder feltalált, az igazából a litográfia, de ezzel együtt megszületett a síknyomtatás elve. Ő először maratással kialakított rézlemezt használt magasnyomóformaként, majd olcsóbb anyagokat keresett, kísérletei közben rátalált a mészkőre. Véletlenül fedezte fel, hogy a vizes felületen nem tapad meg a festék. A kőnyomás technikája tehát a gyakorlatban: csiszoljuk a mészkövet tükörsimára, rajzoljunk rá zsíros krétával, tussal, majd nedvesítsük vízzel. A zsíros felületek víztaszítóak lesznek, egyéb helyeken a kövön elterül a víz, itt viszont dúc felülete a nyomófestéket fogja eltaszítani. Festékezés és nyomtatás után tehát a rajzunk pontosan (bár oldalfordítva) kerül a nyomathordozóra.

A modernebb reprodukciós fényképészeti technika kifejlődése előtt a kiadványokban megjelenő gyönyörű színes képanyagok többnyire ezzel az eljárással készültek, a színes kőnyomtatás, a kromolitográfia bevezetésével az 1840-es években lehetőség nyílt az olcsó színes nyomtatásra.

A nyomdatechnika gyors fejlődésének következő állomásai: a fényképezés általánossá válása a litográfiában a XIX. század végére (fotolitográfia), majd a közvetítő gumihengerről való síknyomtatás, az ofszeteljárás felfedezése és egyre szélesebb körű alkalmazása a 20. század elejétől, de ezzel a következő részben foglalkozunk.

Az alábbi illusztráció 1882-ből való, szép példa a színes litográfiára, és arra is hogy játékos fantáziájú eleink miként képzelték el környezetünket, életünket 2000-ben...

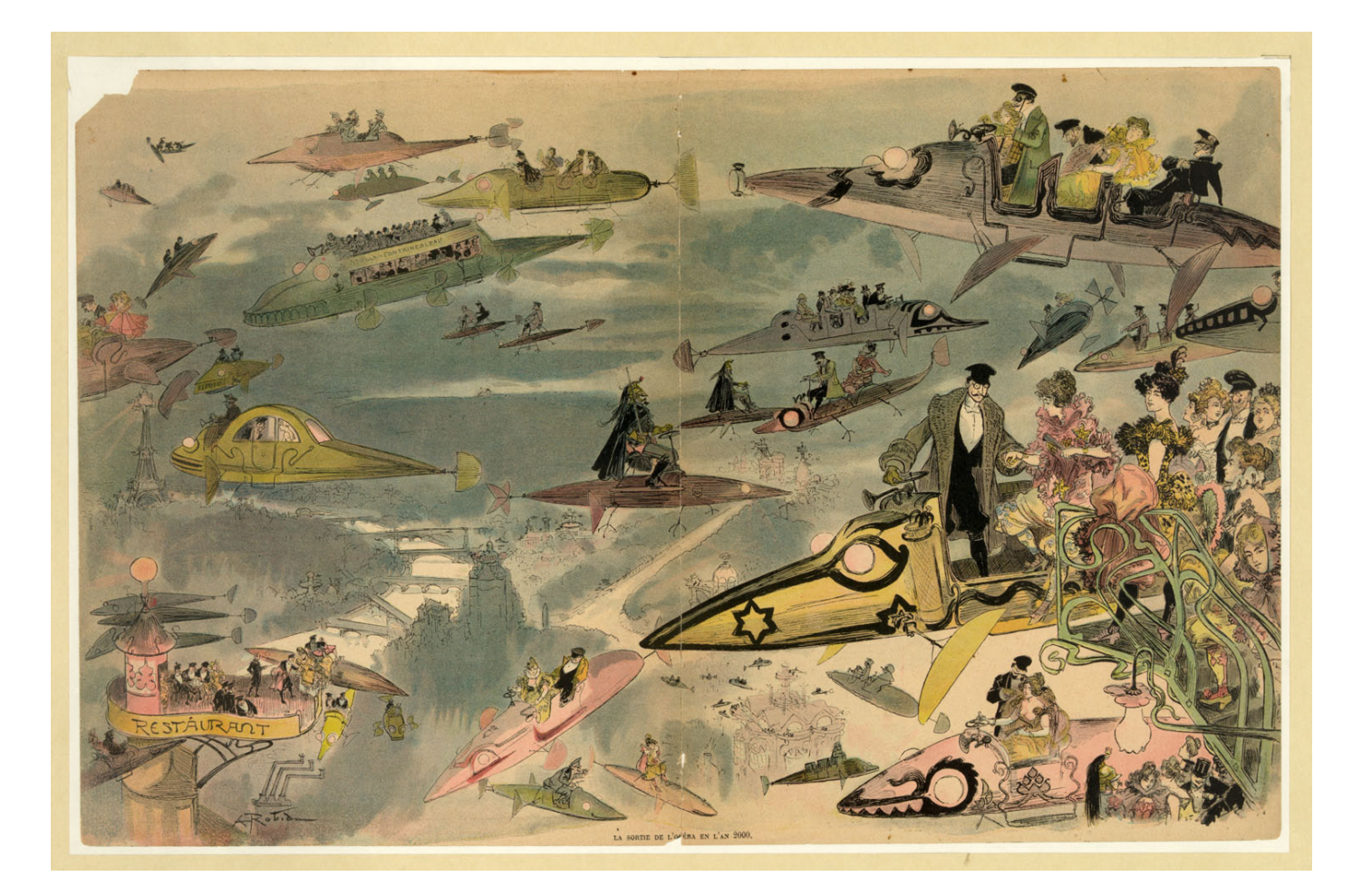

### **2.1.4 A szitanyomás**

A 19. században újra felbukkan egy némileg feledésbe merült tecnológia, a szitanyomtatás. A textíliparban használják, ahol filmnyomtatásnak nevezték el. Főleg a lyoni selyemiparban volt használatos, selymek díszítésére. Kialakulásáról keveset tudunk, annyi azonban bizonyos, hogy Kínában és Japánban már évszázadokkal ezelőtt használták textilfestésre.

A nyomóformát akkor fakeretbe erősített selyemszövet alkotta, ráragasztott rizspapírból kivágott sablonnal. A módszer maga nem sokat változott, de ma már modernebb anyagokat és gyártástechnológiát alkalmaznak. A kszitaszövetek különböző sűrűségűek, és többnyire fototechnikai úton készítik a nyomóformát. Szitanyomtatással olyan anyag nyomtathatók, amik mással csak nehezen, vagy egyáltalán nem. Alkalmas enyhén domború felületek nyomására például, de használják ún. formalakkozásra is, kisebb példányszámok esetén (a formalakkozás egy felület részleges lakkozását jelenti, olyankor alkalmazhatjuk, ha például egy autógumit ábrázoló képen csak a dísztárcsát akarjuk csillogóvá tenni..

De szitanyomó eljárással készültek híres művésznyomatok is, ilyenek például Andy Warhol híres sztárportréi is

### **2.1.5 A tamponnyomás**

A tamponnyomtatás hibrid eljárás, valójában egy közvetett (ofszet) mélynyomtatási technológia.

A tamponnyomtatási technológia maga nem új. Eredetéről keveset tudunk, de ipartörténeti ősei ennek az eljárásnak is megtalálhatók. A különböző múzeumi tárgyakon látható nyomatokról arra lehet következtetni, hogy a tamponeljárást már kb. 300 éve ismerték és alkalmazták. A mai tamponnyomtatást 1968-ban Wilfried Phillipp "Tamponprint" néven szabadalmaztatta.

A tamponnyomtatás lényege, hogy a mélynyomó formáról festéklehúzó rákellel (a nemnyomó elemekről) a festékréteget eltávolítjuk. A csészékben maradó festéket egy sima felületű kaucsukgumiból készült ún. tamponnal – ívelt mozgás közben – a formával való érintkezéssel leemeljük. Az előző mozgással nyomóerőt kifejtve a nyomathordozóra, a felvett festékréteget átadjuk. E nyomtatási eljárással a legbonyolultabb struktúrájú felülettől kezdve az egyszerű sík, ívelt, homorú vagy domború felületre egy vagy több színben nyomtathatunk.

Általában a tamponnyomást vektorgrafikus elemek, logók, feliratok reprodukálására és sokszorosítására használják. A tamponnyomtatás leginkább olyan anyagok nyomására alkalmas, amelyek szitanyomtatása nem megoldható (pl. üvegfelületek, gömbölyű formák: műanyag flakonok, öngyújtók, kulcstartók stb.)

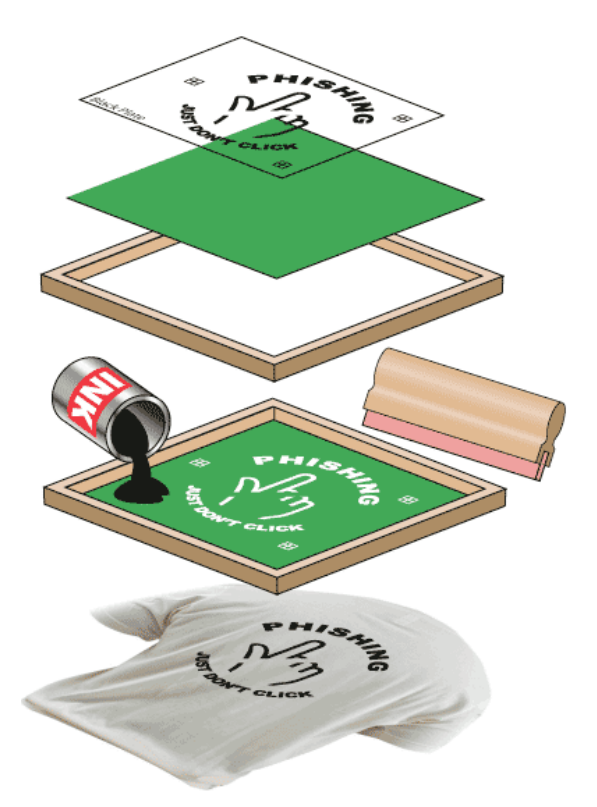

A fenti ábrán a szitanyomás sematikus vázlatát láthatjuk

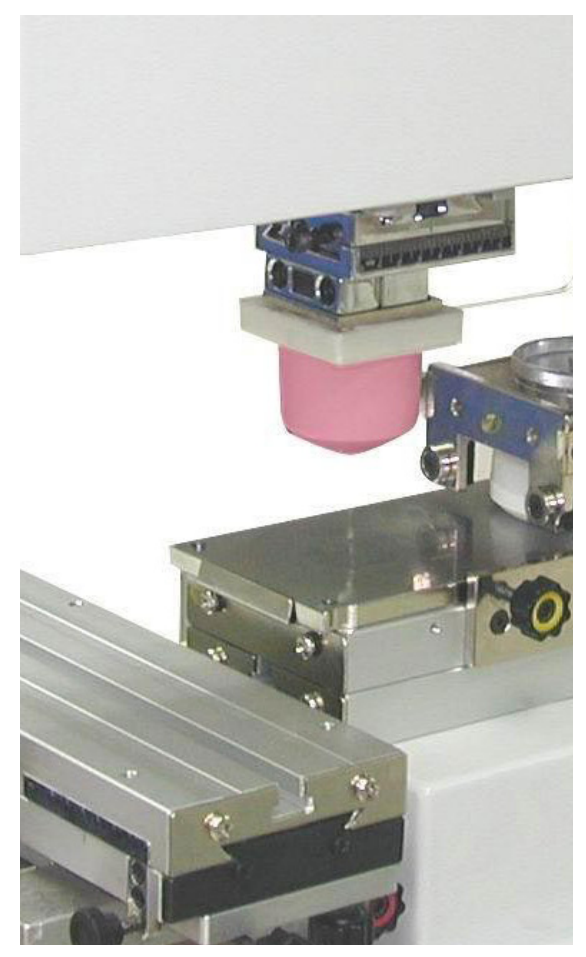

Az ábrán egy tamponnyomógép nyomóművét látjuk, a rózsaszín, kónuszos végződésű tartozék az átvivő, ún. tampon

### **2.1.6 A flexonyomás**

Ahogyan a tamponnyomás a mély- és az ofszetnyomás keveréke, úgy a flexonyomásnál a magasés mélynyomás hibridtechnológiájáról beszélhetünk.

A flexonyomás nyomóformája gumiból, különféle szintetikus gumikból, legújabban pedig műanyagokból vagy fotopolimerekből készül. Az egyes klisék, helyesebben az eredeti formákról gumisztereotípiai úton, vagy fotopolimereket használva filmekről vagy közvetlenül a számítógépből történt levilágítás után elkészített nyomóformák hajlékonyak, más szóval kifejezve flexibilisek, és közvetlenül nyomtatásra alkalmasak. Magasnyomó formaként viselkednek nyomás közben, tehát a nyomóelemek kiemelkednek, így adják át a festéket. A festékezőmű felülete viszont mikroszkopikus csészék raszteréből áll, ez a mélynyomásra jellemző sajátosság.

A nyomóforma felületi tulajdonságai és a festékfelépítés egymással kölcsönhatásban vannak, és erősen jellemzik ezt az eljárást, amely eltér a többi nyomtató tecnikától.

A nyomandó anyagok lehetnek szívóképes és szívóképtelen, teljesen zárt felületű anyagok. A flexonyomást gyakran alkalmazzák formanyomtatványok, irkák, címkék, papíráruk, szalvéták, valamint papírból, kartonból, lemezből, cellofánból, fémfóliákból és műanyagfóliákból (pl. polietilén, polipropilén, perfal stb.) készült csomagolóanyagok nyomtatásához.

Mivel a nyomófesték a nyomás után rögtön szárad, a nyomógépről lejövő termék azonnal feldolgozható.

Van a flexonyomtatásnak egy olyan tulajdonsága, amely a magasnyomtatás jellegéből fakad, és amire minden tervezőgrafikusnak kötelező figyelni.

Ahogy a jobb oldali kis ábrán is látható, a képet alkotó raszterpontok kiemelkednek a felületből, tehát létező térfogattal rendelkeznek. Ez a térfogat soha nem képes lassú átmenetben nullára fogyni, ha tehát színátmenetet alkalmazunk a grafikán, akkor tudnunk kell, hogy a pont kb. 8–10 %-os értéknél egyszerűen "kitörik", éles lesz a határvonal.

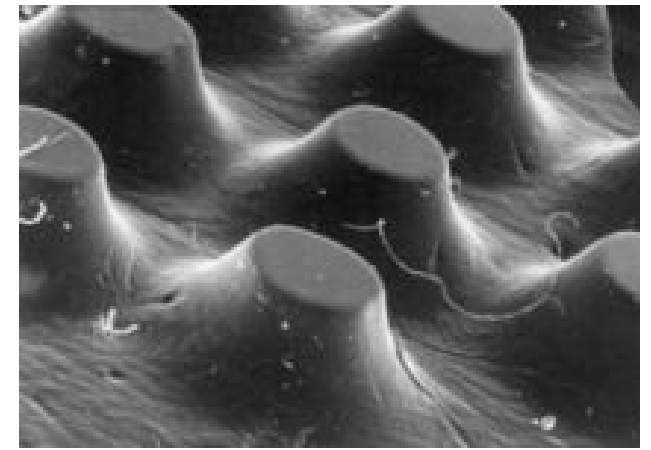

Jól látható ez a Magyar Nyomdász weboldaláról kölcsönzött makrofelvételeken is:

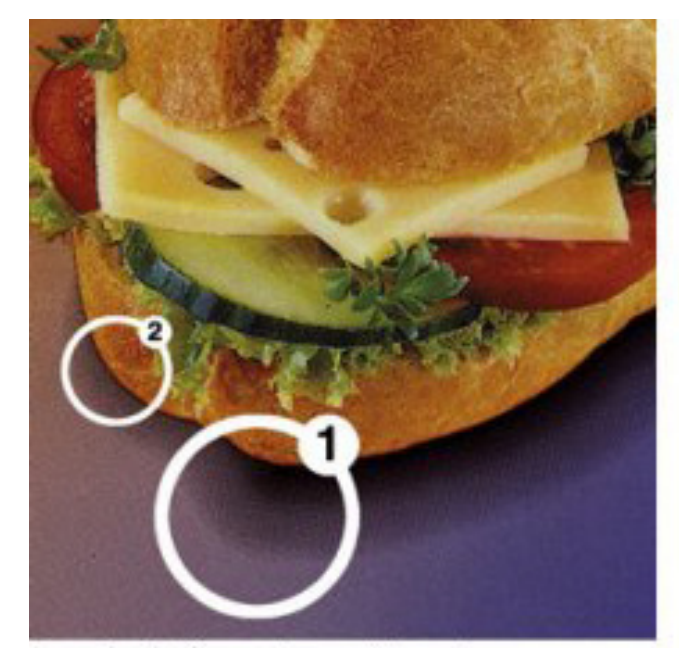

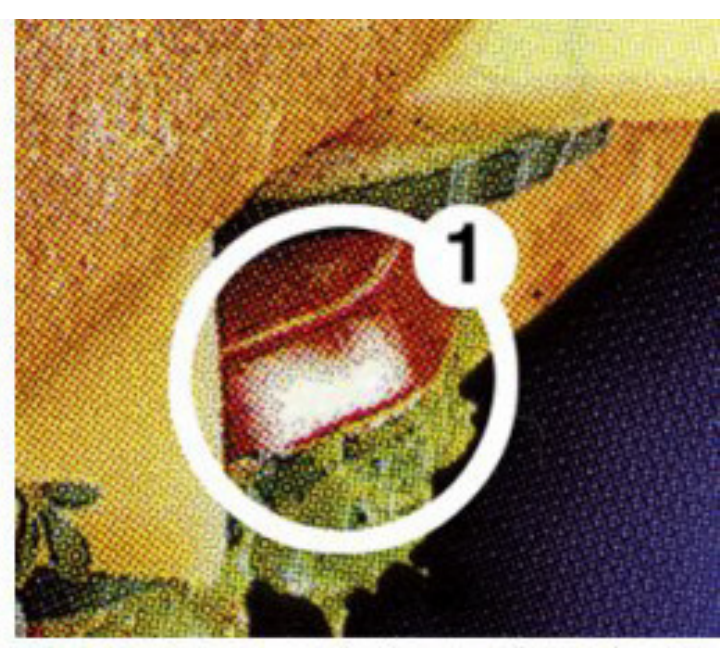

## **2.2 Az ofszetnyomás**

Külön foglalkozunk az ofszetnyomás technológiájával, lévén ez a legelterjedtebb, egyeduralkodónak mondható a nyomdaiparban – pillanatnyilag.

Ira W. Rubel, egy New Jersey-beli nyomda tulajdonosa egy véletlen felfedezésből indul ki, a német Caspar Hermann a litográfiából fejleszti tovább. Már Senefelder is gondolt a fémek nyomóformaként történő felhasználásra, de az ő korában még nem voltak meg a technikai eszközök. Az első jelentős ofszetnyomógép 1907-ben épül meg, majd 1912-ben megjelenik az első tekercspapírról dolgozó gép is.

### **2.2.1 A technológia**

Ez az ábra a nyomtatás műveletének sematikus vázlata. A nyomólemezt az ofszet nyomógép formahengerére rögzítik. A megfelelő berendezések a gép minden egyes fordulata alatt megnedvesítik a nyomóforma nemnyomó elemeit és befestékezik a nyomóelemeit. A festékfelhordást követően a nyomóforma érintkezésbe kerül az átadó dobra feszített gumival. A nyomóérintkezésnek olyan nyomóerő mellett kell létrejönnie, amely lehetővé teszi a festékátadást a forma nyomóelemeiről a gumi felületére. Ezt követően a rajzolatot a gumihenger átviszi az érintkezésben levő papírfelületre.

Valamivel újabb technológia az alkoholos nedvesítés alkalmazása. Ezeken a gépeken szebb teli tónusokat lehet nyomni (ún. flekkeket), szebbek a színátmenetek, és mivel nincs jelen a víz, kevésbé hullámosodik a papír, tehát a passzerek (a nyomdai illesztőjelek) is pontosabban állíthatók, tehát élesebbek a nyomatok. Még újabb fejlesztés, bár egyelőre jóval költségesebb megoldás az ún. szárazoffszet eljárás.

Fontos tényező, hogy a nyomás, a terhelés erősségét a

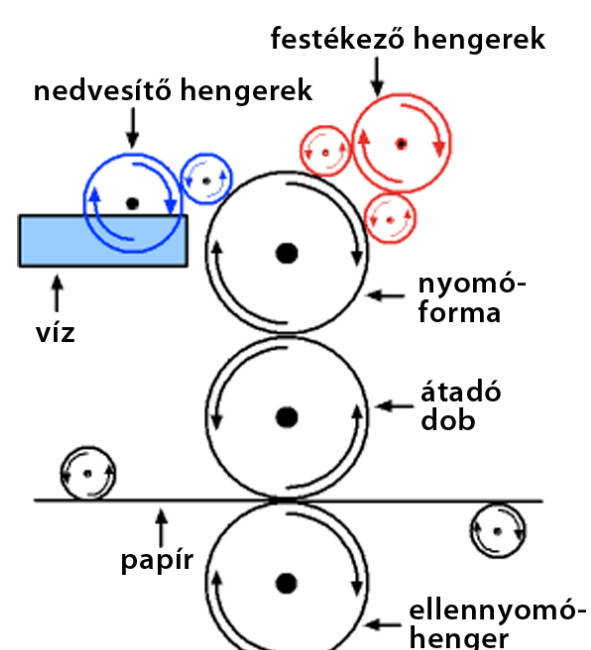

gépmester a hengerek hosszanti irányában mozogva képes befolyásolni, ezért ha lehetőség van rá, a tervezőgrafikusnak ajánlott figyelembe venni az egymás alá kerülő anyagok színviszonyait.

Az ábrázolt rendszer egyetlen szín nyomását teszi lehetővé, ezt werknek hívjuk. A négyszínnyomtatást általában négywerkes géppel végzik. Lehetőség van négyszínnyomtatást egywerkes gépen is végezni, ekkor minden egyes szín nyomtatása előtt meg kell tisztítani a nyomdagépet, festéket kell cserélni, majd ügyelve a papír pontos illesztésére rá kell nyomtatni a papírra a következő színt.

Igényes munkát lehetőleg minimum négywerkes gépen végeztessünk, gondoljunk bele, hogy egywerkes gépen a teljes anyagot ki kell nyomni színenként, nincs lehetőség utólagos korrekcióra.

Napjainkban a négyszínnyomtatás mellett előfordul a több (6, 7 vagy ennél is több) színnel történő nyomtatás is, ekkor a CMYK színek mellé olyan színeket nyomtatnak, amelyek a CMY színekből nem keverhetők ki megfelelően. Ilyenek lehetnek például a direktszínek, de a plusz werk lehetőséget ad a lakkozásra is.

Az ábrán egy négywerkes nyomógépet látunk, a jobbra kiugró vezérlőpulton tudja szabályozni a gépmester a nyomás terhelését, a hengerek keresztirányában, sávosan.

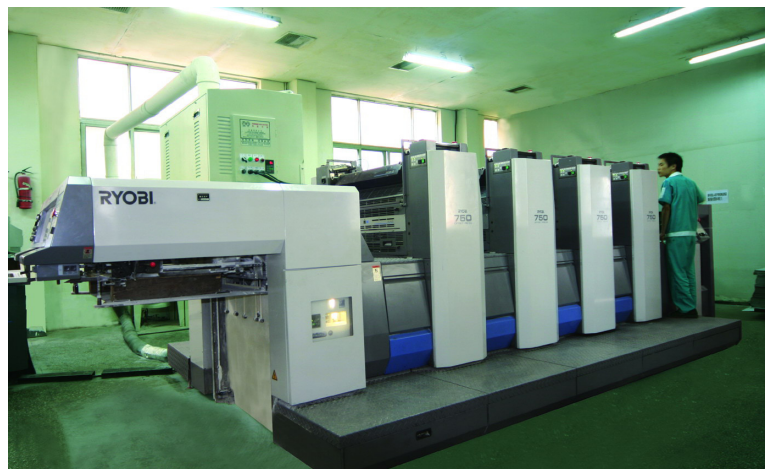

A fent bemutatott 4 werkwes nyomógép papíríveket képes nyomni, maximált méretben, egy jobb minőséget produkáló nyomdánál ma a B1, azaz a 700×1000 mm papírméret az elvárás. Nagyobb példányszámokhoz fejlesztették ki a **rotációs** nyomás technológiáját, amely nem íveket, hanem papírtekercset nyom, működése folyamatos.

A képátvitel elve a tekercsofszetgépeken azonos az íves ofszetgépekével. Az egyetlen lényeges különbség a hengerek viszonylag kis átmérője. A tekercsofszetgépeknél a hengerátmérők kis mérete miatt egyenletesebb festékezés és nedvesítés érhető el.

A papír ennél az eljárásnál ún. papírpályán fut végig. A technológia alkalmas arra, hogy a papír mindkét oldalára nyomjon, ebben az esetben általában összeépül egy hajtogatóművel, amelynek végső szakaszáról már összehordásra (sorrendbe rakásra) kész állapotban jönnek le a kinyomott formák. Újságokat (napilapot és folyóiratot), nagy példányszámú szóróanyagot nyomtatnak ezzel az eljárással.

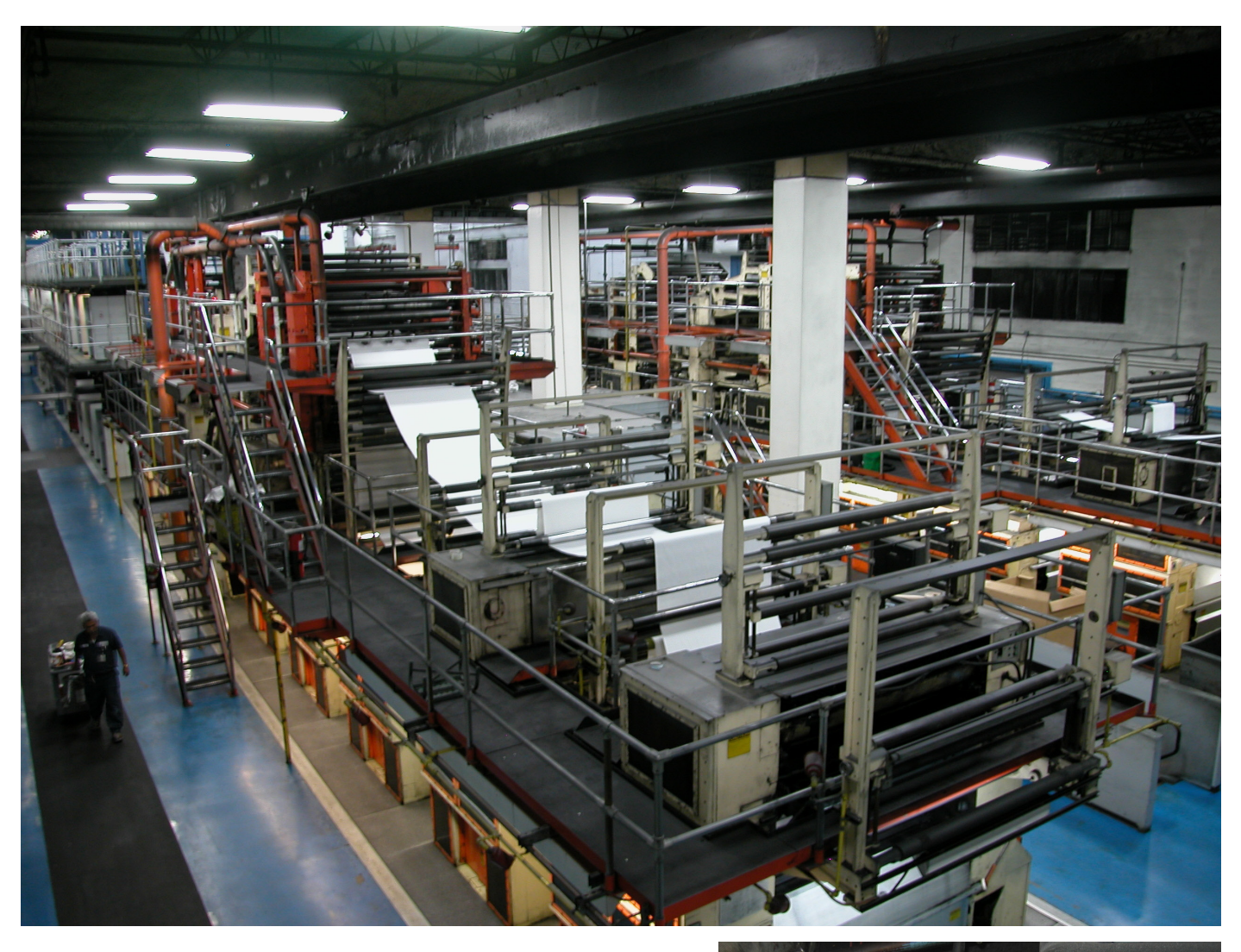

A fenti képen egy rotációs géptermet látunk. Az impozáns méretekből is érzékelhető, hogy csak nagy példányszámot érdemes így nyomni, egy apró változtatás, pl a nyomás terhelésén már eleve komoly példányszám lefutását eredményezi.

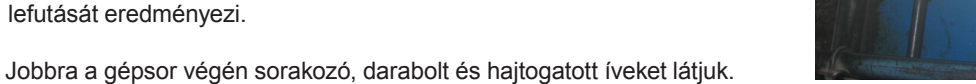

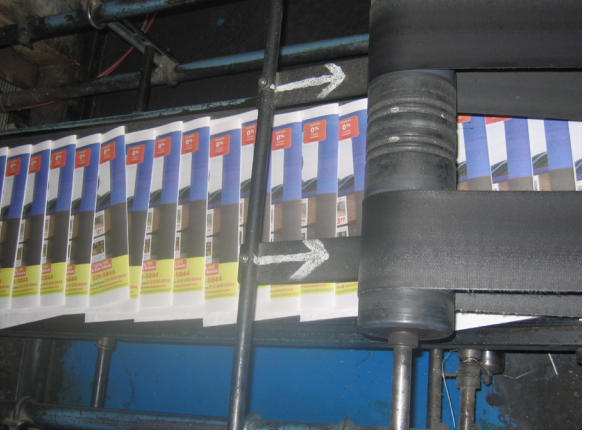

### **2.2.2 Az offszet nyomóforma**

A hagyományos nyomóformakészítés technológiai lépései a nyomtatandó (digitális) anyag elkészülése után a következők: filmeredeti készítése, montírozás, lemezmásolás.

A grafikus a jóváhagyott anyagból post scriptet írt, ezen az univerzális nyelven elkészített fájl a levilágítóba került, az ott elkészült filmanyag a montírozóhoz, aki a filmeket elrendezte és összeállította a nyomólemez méretéhez igazodva.

A CTP (computer-to-plate) rendszerekben ezzel szemben a digitális anyagból a filmeredeti kiiktatásával közvetlenül a nyomtatásra alkalmas ofszetlemezt állítják elő. Ez a technológia a hagyományos eljárással szemben lényegesen rövidebb, a film kiiktatása pedig mind gazdasági, mind pedig környezetvédelmi szempontból előnyös.

A filmmel kapcsolatos műveletek kiiktatása miatt elmarad a kézi montírozás, valamint megszűnik a filmnek az ofszetlemezre történő másolása. A film levilágítása helyett belép viszont az ofszetlemez levilágítása, elmarad a film előhívás, megmarad viszont – ha megváltozott formában is – a lemez előhívása. A proofkészítés módja, ( a proof egyedi próbanyomat a készülő anyagról) a folyamatban elfoglalt helye és bizonyos mértékig a szerepe is megváltozik. A fent említett technológiai változások következménye, hogy az ofszetlemez készítés - amely eddig a nyomdák privilégiuma volt – átkerülhet a grafikai stúdiók tevékenységi körébe.

Az egyszerűsített folyamat a szöveges és képi anyag számítógépbe vitelével kezdődik. Amikor a számítógépben összeáll a grafikus és az operátor véleménye szerinti korrekt anyag, akkor erről próbanyomat (proof) készül. A proof készítése az első olyan lépés, ahol komoly változás történt a hagyományos analóg technológiához képest. Mivel a CTP technológia esetében film nem készül, ezért a hagyományos proof-készítő eljárások nem alkalmazhatók. Az itt alkalmazott digitális eljárások közvetlenül a digitális információból állítják elő a próbanyomatot.

### **2.2.3 Képanyag nyomtatásban: az autotípia**

Az **autotípia** (rácsfelbontás) olyan reprodukciós-technikai eljárás, amelynél az elkészített árnyalatos kép különböző nagyságú, egymástól szabályos távolságban elhelyezett pontokból áll össze. Az autotípia árnyalatai optikaiak, hiszen az apró pontokból felépülő kép csak az emberi szemben áll össze árnyalattá, a valóságban csak fedett vagy fedetlen területek léteznek a hordozón.

Az autotípiai rács legfontosabb jellemzője a rácsállandó, ez azt fejezi ki, hogy egy centiméteren hány rácsvonal halad át. Hagyományosan ez az általánosan használt "hatvanas" rács, ami az angolszász mértékrendszerben 150 lpi-nek (line-perinch) felel meg.

Ez azért fontos, mert a kép felbontásának szisztémája rokonítható a számítógépes képfeldolgozás során használt pixelgrafikus képek felépítésével, ott is képpontokban gondolkodunk. Az összefüggés a nyomtatásra való előkészítésnél a következő: a képfeldolgozás során a majdani nyomdai rácsfelbontás kétszeres értékével kell dolgoznunk, hogy a nyomaton ne érezzük a "pixeles" jelleget. Ha a Photoshopban az előre beállított lehetőségek közül a "print" opciót választjuk, akkor a létrehozott dokumentum felbontásának az alapértéke is 300 dpi lesz, ami pont kétszerese az általánosan használt 150 lpi-nek. Természetes, hogy a logikát követve, amennyiben flexonyomásra dolgozunk (ahol a rácsállandó általában alacsonyabb), és majdani rácsunk 30 lpi lesz, akkor elegendő a képfeldolgozás során 60 dpi-vel dolgoznunk.

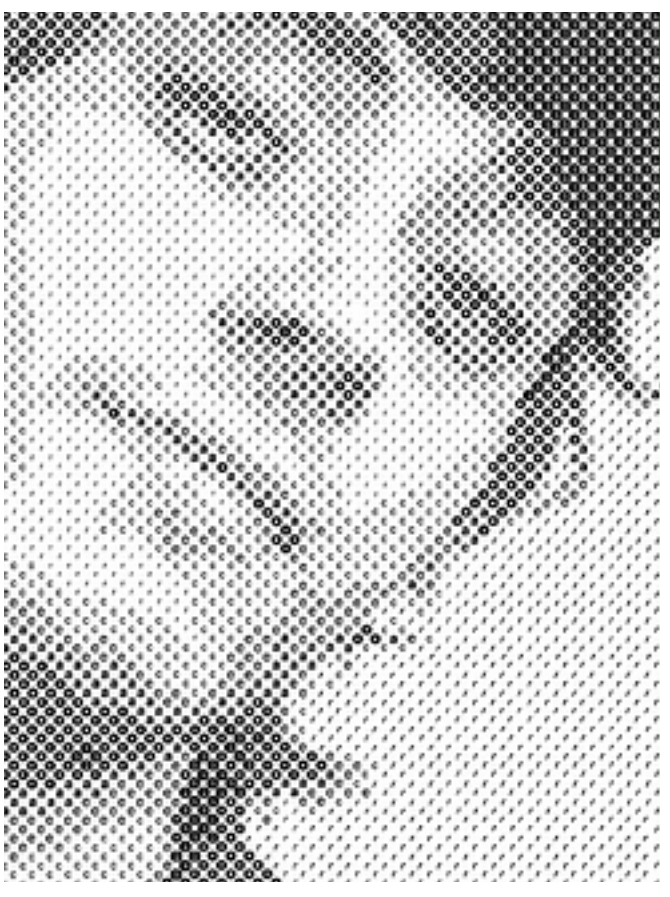

A színes képanyag nyomáskor a szubtraktív alapszínekből, plusz a feketéből áll össze, ahogy ezt már említettük. Képernyőnk ezt a színrendszert mindig is csak közelíteni tudja, hiszen alapvetően RGB színrendszerben működik. Valamelyest mégis tájékozódhatunk arról, mi kerül majd a nyomás során az egyes nyomóformákra, ha beletekintünk a Channels (Csatornák) panel ablakaiba.

Mivel minden egyes szín külön autotípiai rácsot tartalmaz, szükséges az elforgatásuk. Amennyiben ezt nem tennénk, interferencia jönne létre, zavaró alakzatokat látnánk a nyomaton is, miként azt észlelhetjük az ablak előtt fedésben álló függönyök esetében is, ez a hiba a moaré jelensége.

A rácselforgatás mértéke szabványos, alapállapotban a bal oldali képen látható értékeknek felel meg. A jobb oldali ábrán erős nagyításban láthatjuk egy kinyomott autotípia felületét.

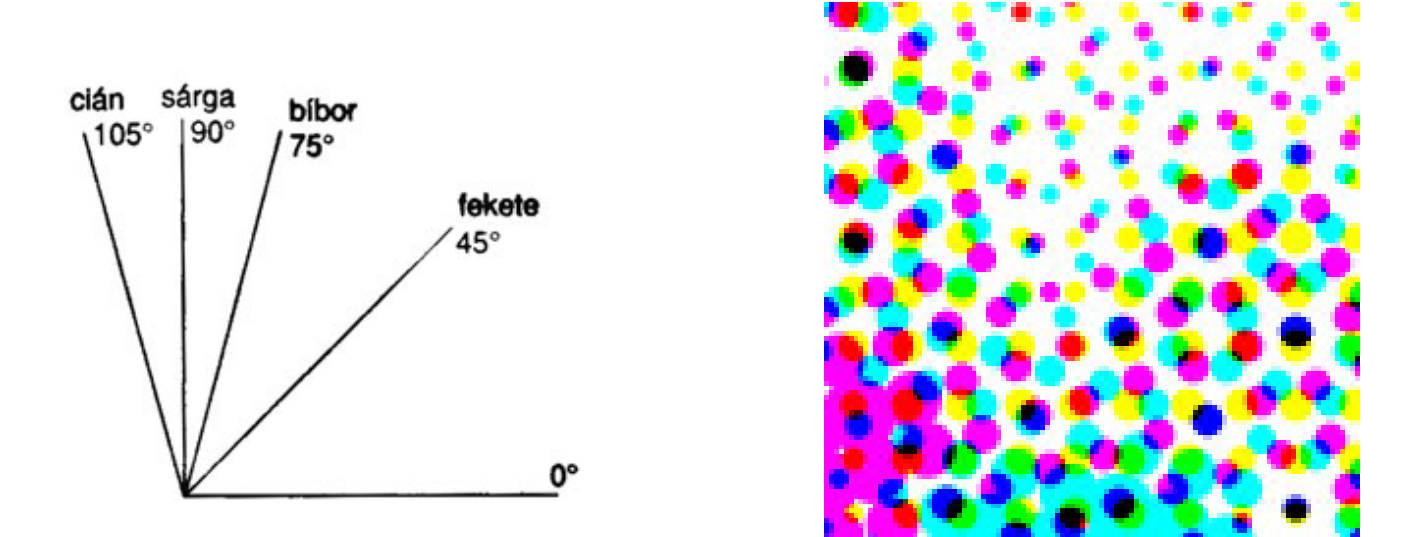

A **kristályrács**, vagy frekvenciamodulált rácsozás(frequency-modulated [FM] screening; stochastic screening) a képsokszorosítás újabb fejlesztése, amely a rácsrabontáshoz képest az eredetihez hűségesebb, árnyalat- és részletgazdagabb és a megszokottnál élesebb nyomatot eredményez. Szemben a hagyományos ráccsal, itt nem szabályos rendben, azonos távolságban elhelyezkedő különböző méretű pontokból álla nyomtatott kép, hanem elszórtan elhelyezkedő azonos méretűekből, amelyek ritkulva és sűrűsödve eredményeznek tónusokat.

A pontok véletlenszerűvéletlenszerű eloszlása miatt nincs szükség rácseelforgatásra a színeknél. Valódi árnyalatos nyomtatásnak is nevezik, minthogy a fénykép szemcsézettségét idéző módon, azaz meglehetős hűséggel adhatja vissza a folyamatos árnyalatúnak tekintett képeredetit.

Az alábbi két képen a hagyományos (AM) rácsot vethetjük össze a frekvencia-modulált (FM) ráccsal, szintén erős nagyításban:

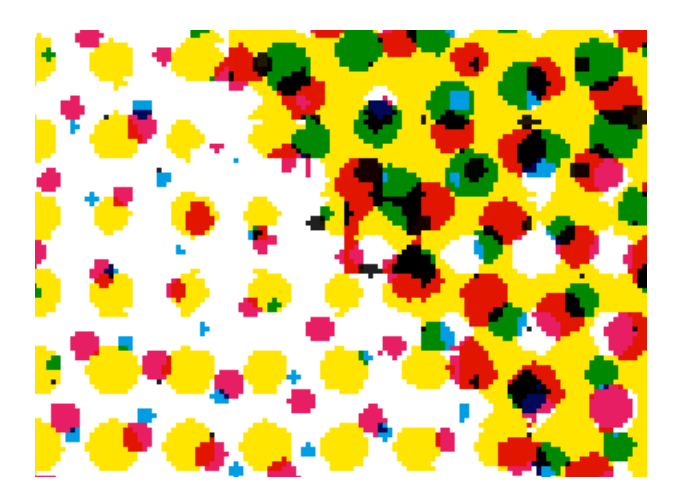

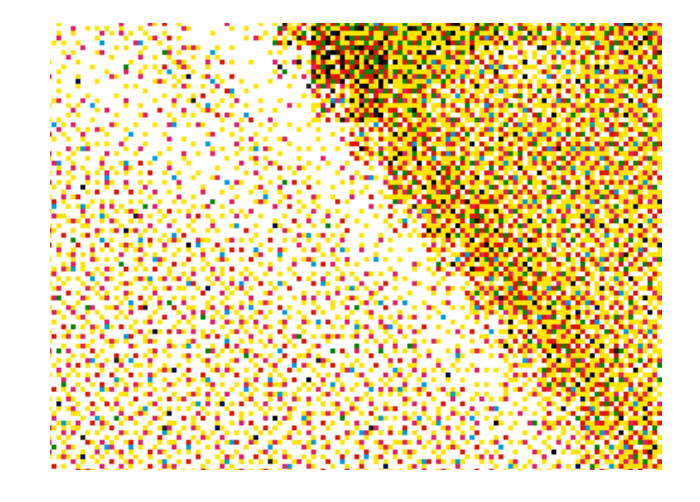

## **2.3 Nyomatok felületkezelése**

Az elkészült nyomdaívek esetenként speciális felületkezelést kapnak, részint esztétikai, részint praktikus okokból: ellenállóbbá válnak.

### **2.3.1 Fóliázás**

E művelet során a nyomatra vékony acetátfóliát kasíroznak, ritkábban PVC (polivinilklorid) vagy polipropilén fóliát. Fő alkalmazási területei: katalógusborítók, könyvtáblaborítók, levelezőlapok, mappák, dobozok, csomagolóanyagok. Használatuk növeli a nyomdafesték színerejét, anélkül hogy a tónusértékeket megváltoztatná. Lehet magas- vagy selyemfényű, és matt, régebben az előbbiek, ma inkább az utóbbi mondható gyakoribbnak. A későbbi kötészeti munkával összehangolandó, bizonyos műveleteknél kizáró ok lehet a fóliázás (ragasztandó felületeknél például).

### **2.3.2 Lakkozás**

Elvégezhető külön lakkozógépen, de gyakrabban a nyomógép egyik werkje végzi el a lakkozást. A hagyományos offszetlakk mindig befolyásolja a nyomat színeit, egy nagyon enyhe sárgás tónust képzeljünk el. Speciális esete a lakkozásnak a már említett formalakk, amelyet egyszerűbb esetben szitanyomással visznek a felületre, általában fényvédő, UV lakkot használnak.

Újabb technológia a DRIP-OFF effektlakkozás, amely a megfelelően előkészített fájlból képes bizonyos területeket matt, bizonyos területeket pedig fényes lakkal ellátni. Ehhez EPS formátumú mentés szükséges, ahol az egyik csatornánk a lakkra vonatkozó információkat kell, hogy tárolja.

### **2.3.3 Prégelés**

Vagy más, szemléletesebb néven forró prégelés a felületre enyhe dombor- és fémes hatású faktúrát visz fel, ezek különleges fényhatásúak is lehetnek, így hozhatunk létre valóban megcsillanó arany- vagy ezüst felületet. A festék- vagy fémrétegnek a hordozóanyagról a nyomatra való átviteléhez prégelőgép és felhevített prégelőforma szükséges, ahol a forma a hordozófóliához ér, ott a színezőanyag áttapad a nyomat felületére. Csomagolóanyagokon, dobozokon, könyvtáblákon alkalmazzák elsősorban. Nézzünk egy egyszerű példát a prégelésre, valószínűleg mindenki számára ismerős látvány:

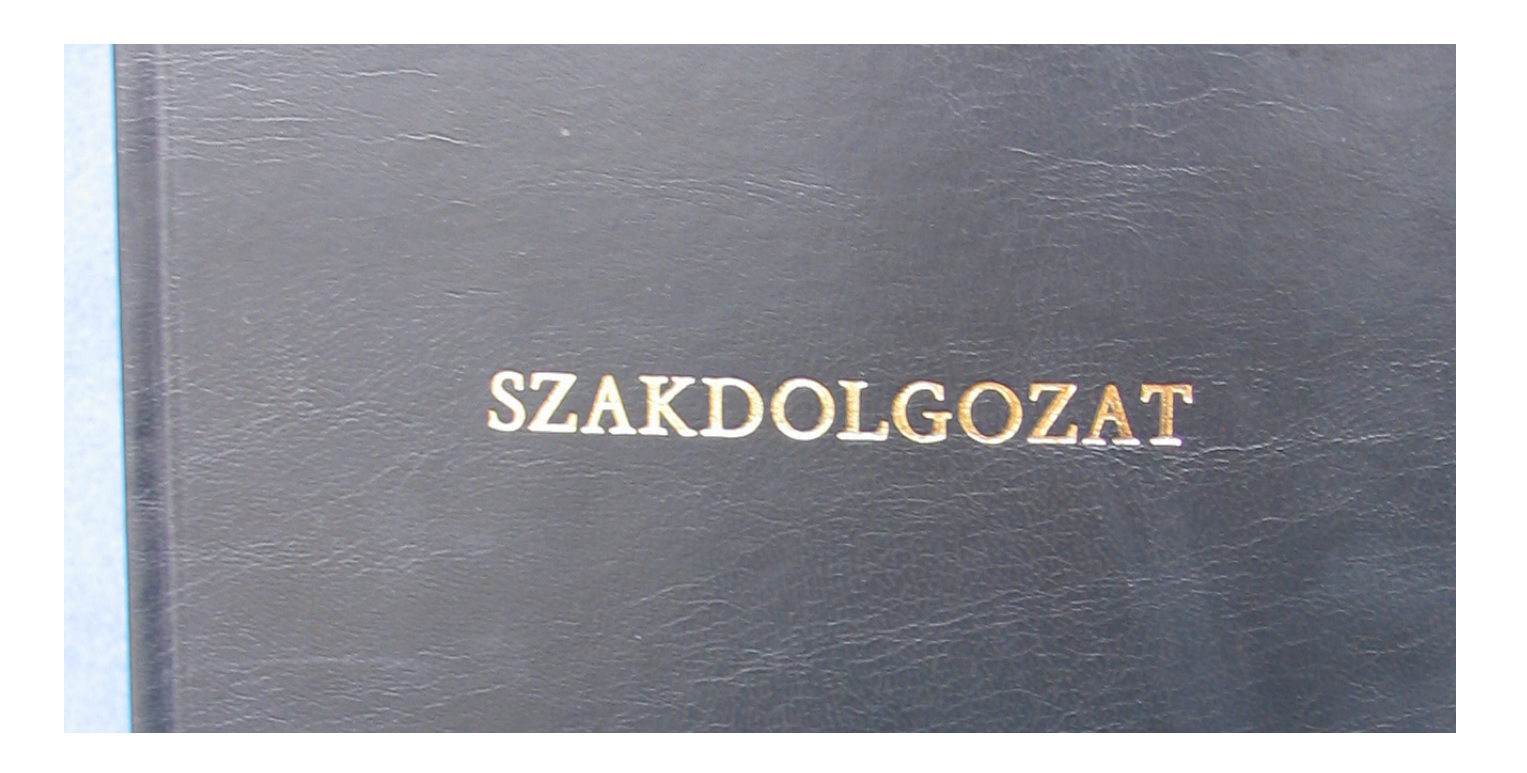

## **2.4 Kötészet**

Az egy lapos, tehát kétoldalas kiadványoktól eltekintve anyagaink nagy része egyszerűbb vagy bonyolultabb kötészeti műveleteken esik át, fontos tehát ismernünk azokat a műveleteket, amelyek során átadott anyagunkból késztermék válik.

### **2.4.1 Hajtás**

A hajtás a kötészet egyik alapművelete. Egyszerűbb esetben a hajtás után végterméket kapunk, naponta többször is találkozhatunk a ma oly népszerű háromba hajtott A4-es formátummal (amely általában nem leporello, mint az az alábbi ábrából kiderül). A készre hajtott kiadványok főbb típusait láthatjuk, ezeken kívül természetesen elképzelhetők egyedi megoldások, de terveinket lehetőleg hangoljuk öszsze a kivitelező nyomda kötészetével.

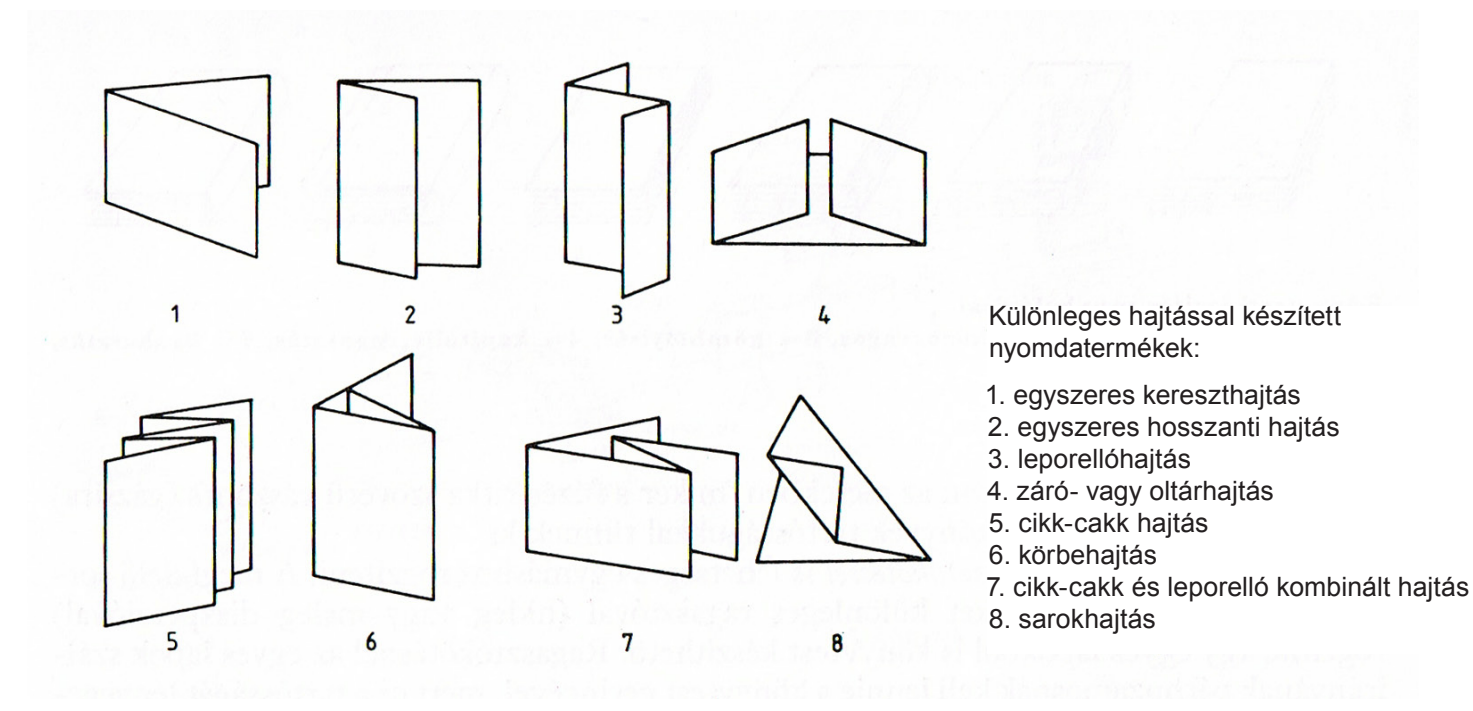

Amikor tervezzük készülő anyagunkat, esetleg grafikánk megkívánja, hogy egyes elemek hajtás élére kerüljenek. Némileg kockázatos, és nem szolgálja a nyomdászok örömét, de megtehetjük – amennyiben ismerjük a hajtogatás bizonyos technikai következményeit.

Ha egy A4-es lapot a már említett formára, három lapba hajtunk, és módszerünk az általánosan használt körbehajtás (6. rajz), akkor (bár a 297 mm nagyon szerencsésen osztható hárommal) eszünkbe ne jusson egyenlő részre osztani a lapot, a hajtás ugyanis "megeszi" a papírt, ha így döntenénk, a lapok összeakadnának. Ebben az esetben két egyenlő hosszabb és egy valamivel rövidebb szakaszra kell osztanunk a hosszú oldalt, kínálkozik a 100-100-97 felosztás.

Nagyobb grammsúlyú papír esetében a hajtáshoz könnyítésként használják az ún. bígelést. A bígelésnél a hajtásvonalat tompa léniával előre nyomják, eltörve ezzel a papír rostjait, így a hajtás pontosabb és szebb is lesz, nem ráncosodik el az él környéke.

### **2.4.2 Könyvkötés**

A terjedelmes szöveg- és képinformációkat könnyen kezelhető formátumra kell összeállítani. A napjainkban alkalmazott könyvek elődei a kódexek voltak, melyek kézzel írott, megfelelő sorrendbe helyezett papirusz vagy pergamen lapokból álltak. Az egyes lapokat különféle módszerekkel egymáshoz rögzítették. A középkorban a kódexek könyvtestét művészi munkával készített könyvtáblák védték. Ennek nyomán alakult ki a könyv jelenlegi megjelenési formája.

### **A könyvkikészítés munkaműveletei**

A tulajdonképpeni könyvkötés három munkafolyamatra bomlik:

- a könyv belső részének összeállítása és rögzítése, vagyis a könyvtest készítése;
- a könyv külső részének, vagyis a könyvtáblának az elkészítése;
- a könyvtest és a tábla összekötése, vagyis a beakasztás.

A többlapos kiadványokat megfelelő nagyságú papíríven nyomják, melyen az egyes lapok meghatározott sorrend (kilövés) szerint helyezkednek el. A kinyomott íveket hajtogatják, amely célra különböző konstrukciójú gépek állnak rendelkezésre. A hajtogatás lehet kereszt vagy párhuzamos. A kilövésről a következő ábrák többet mondanak:

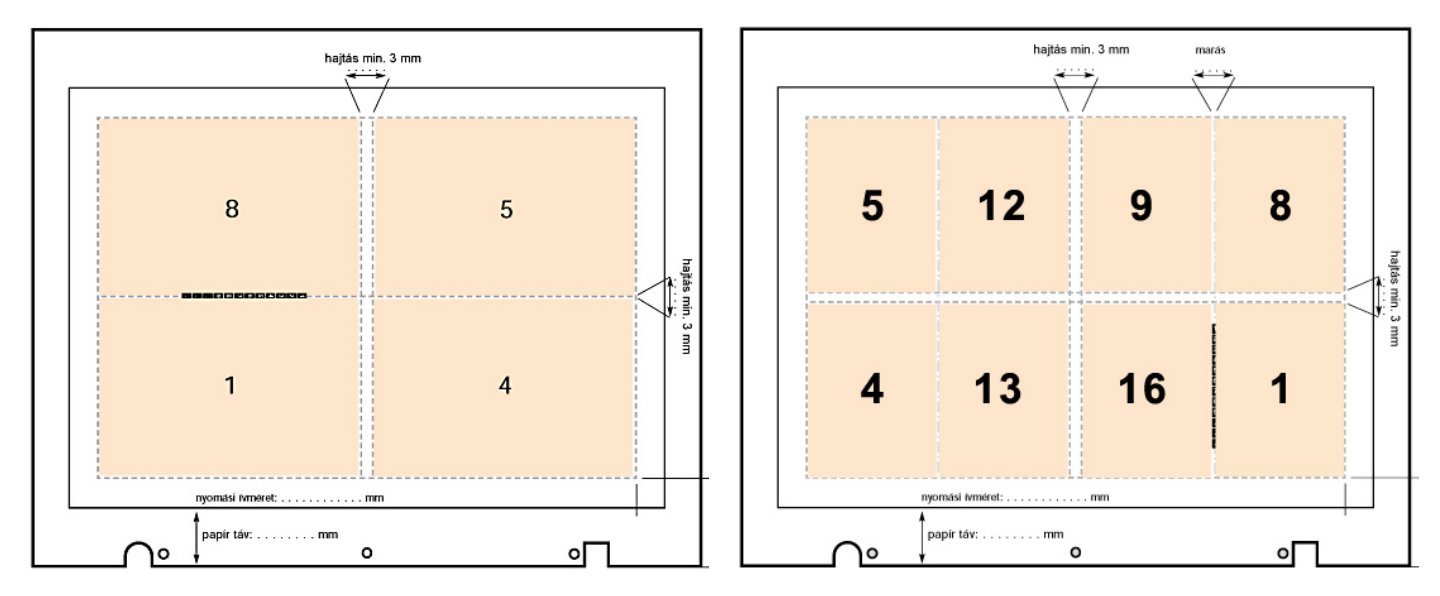

A kilövés jelentősége: a nyomott íven az oldalak úgy helyezkedjenek el, hogy a további feldolgozás, a hajtás, majd a körbevágás után minél gördülékenyebb lehessen. Ha az íven így rendezzük el az oldalakat, akkor azok (többszöri) hajtás után pontosan sorrendben fognak következni egymás után.

Egyszerűbb kilövések létrehozására a kiadványszerkesztő programok általában képesek, egyebekben külön erre a célra speciális alkalmazások is születtek (pl. Pages)

### **Könyvtestkészités**

A könyv legkisebb egysége az oldal, két oldal alkot egy lapot. Meghatározott számú oldal egy papírívet alkot (8, 16, 32 old.). A gépmester vagy a gyártáselőkészítő kolléga csak úgy fogja hívni: ez egy forma. Egy papírívnek legalább 4 oldalt kell tartalmaznia. A megfelelő sorrendben rakott, meghajtott ívek alkotják a könyvtestet. A könyvtest íveinek és különálló lapjainak rögzítésére különböző módszerek ismeretesek: a drótfűzés, a cérnafűzés és a ragasztókötés.

A **drótfűzés** formái az **oldalsó átütés** (blokkok esetén) és az **irkafűzés** (folyóiratok, füzetek esetében). Az irkafűzés speciális esete az ún. omegakapcsos fűzés.

A **cérnafűzést** speciális fűzőcérnával végzik. Az ún. **hollander fűzés** esetén a vászonerősítést csak ragasztással rögzítik a fűzött ívekre, ezért az így készült könyvtestek tartóssága csekélyebb, mint azokban az esetekben, mikor a fűzés ritka szövésű vászonra történik.

A különálló íveket **ragasztókötéssel** is lehetséges egymáshoz rögzíteni, ma már ez a legelterjedtebb, mivel egyre erősödtek az alkalmazott anyagok, így már kevésbé fenyeget a lapok széthullása. A megfelelő sorrendbe összehordott lapokat a gerincnél felmarják vagy frézelik, majd különleges ragasztóval (hideg vagy meleg diszperzióval) rögzítik. Így egyes lapokból is könyvtest készíthető. Ragasztókötésnél az egyes lapok szálirányának párhuzamosnak kell lennie a könyvtest gerincével, mert ez a tartósságát lényegesen elősegíti.

### **Enyvezés és ragasztás**

Az összehordás és a fűzés után következik a könyvhát enyvezése. A könyvtest ekkor nyeri el végső szilárdságát. Az enyv az egyes ívek közötti hézagokat kitölti, rögzíti a fűzőcérnát. Ezzel a művelettel el is készült a körülvágatlan könyvtest.

### **Körbevágás**

A fűzéssel vagy ragasztással rögzített könyvtestet három oldalon, pontosan derékszögben körbevágják. Ezáltal a könyvtest elnyeri végső formáját. A körbevágás mérték a szedéstükör és a margók aránya határozza meg. A nagyüzemi könyvgyártásnál a körülvágásra háromkéses vágóautomaták állnak rendelkezésre. A körbevágást gyakran a gerinc-gömbölyítés követi, de gyakoribbak ma már az egyenes hátú (gömbölyítés nélküli) könyvek.

A könyv gerincének felső és alsó részén a ragasztási szélek eltakarásához gyakran színes vászonszegélyeket, ún. kapitálist alkalmaztak. A könyvtest felső élét egykor színes festékezéssel, esetleg aranyozással díszítették, ezt élmetszésnek, aranymetszésnek nevezzük.

### **Könyvtáblakészítés**

Ha a könyv nem papírfedelű (paperback), akkor az elkészített könyvtesthez kemény könyvtáblát alkalmaznak. A könyvtábla az első és a hátsó lemezből, gerinclemezből és az ezeket összekötő könyvkötészeti burkolóanyagokból áll. Ha a könyvkötészeti anyag az egész táblát beborítja, akkor egészvászon kötésről, ha csak az alkotó elemek összefogására szolgál, akkor félvászon kötésről beszélünk. A könyvtábla részeit felületnemesített (lakkozott, fóliázott) papírral is boríthatjul ez az egészpapír-kötés. Vászonnal vagy más könyvkötészeti anyaggal borított táblákra vaknyomással, festéknyomással vagy prégeléssel különböző informatív és díszítő elemeket lehet felvinni.

### **Könyvtest beakasztás**

A végső fázis a könyvgyártás során. Ekkor a könyvtest előzéklapját a könyvtábla belső oldalához ragasztják. Vastag könyvtestek esetén a tartósság növelésére keménypapír vagy vászon erősítést is alkalmaznak.

## **2.5 Schönwieder vagy beforgatós?**

A fentebb említett kilövés egyéb okból is fontos a gyártás során, egyszerűbb szinten is. Vegyünk egy gyakorlati példát: feladatunk egy a A4-es méretű, félbehajtott (tehát 4 oldalas), színes sales folder (reklámhordozó) kialakítása, megtervezése, nyomdai művezetése.

Néhány tényező persze árfüggő lesz, de induljunk ki az optimális lehetőségekből, a papírnak legyen tartása, válasszunk tehát egy 180 g/m2 grammsúlyú műnyomó papírt. Ha fóliázva kérjük, akkor nem látszik ugyan a papír felülete, de a nyomás minősége jobb lesz ezen a papíron.

A megrendelésnél figyeljünk oda, hogy így kérjük: "nyomás 4+4 szín", ez azt fogja jelenteni, hogy az elő és a hátoldal is full color, azaz négyszínnyomással történik. Ha esetleg úgy kellene előállítanunk az anyagot, hogy belül csak egyszínű szöveget tartalmazzon, azt így kérnénk: "nyomás 4+1 szín", természetesen akkor is, ha a szín fekete.

Hogy nyomdánk milyen módon fogja kinyomni anyagunkat az ezek után több dolgon is fog múlni, példányszámon és gyártáskapacitáson főként.

Felszerelheti az anyagot egy (pontosabban kettő) kisebb méretű A3-as lemezre, a következőképpen:

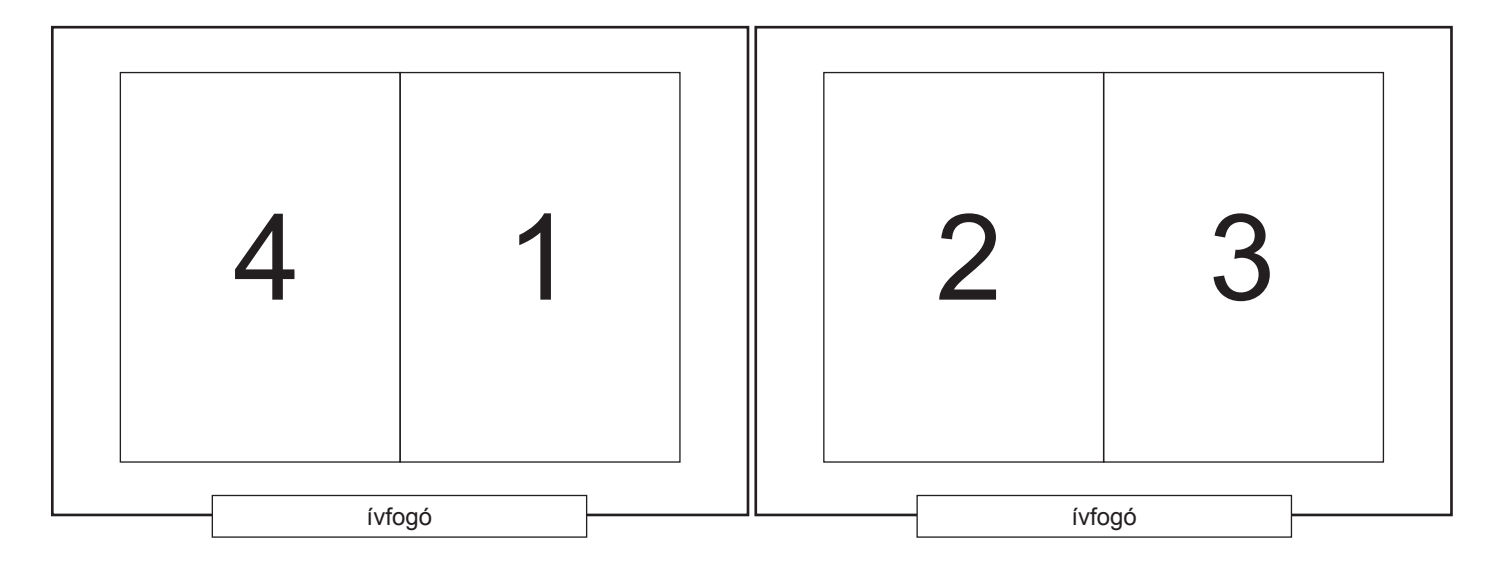

A példányszám mondjuk 500, pörög tehát a gép ennyit az egyik lemezzel, persze számoljuk hozzá a beigazító íveket, majd a másikkal is a lap túlodalán, száradás után az anyag vágható, hajtható. Ez az ún. schönwieder módszer. A nyomdászat nyelve hagyományosan a német volt sokáig, ez a megfogalmazás abból eredhet hogy minden lapnak van egy "schön" (szép) és egy "wieder" (másik) oldala.

Az ábrán jelölt ívfogó, az ún. greifer a lemez rögzítésére való, mindig a nyomóforma hosszanti oldalán található, mint ahogy a nyomás iránya is mindig a rá merőleges rövidebbik oldal iránya.

Ez a módszer kielégítő de nem biztos, hogy mindig gazdaságos és gyors, nézzük a következő esetet.

Ezúttal, tegyük fel, hogy a példányszám is nagyobb, mondjuk 2000, anyagunkat B1-es méretű lemezre szerelik a következőképpen:

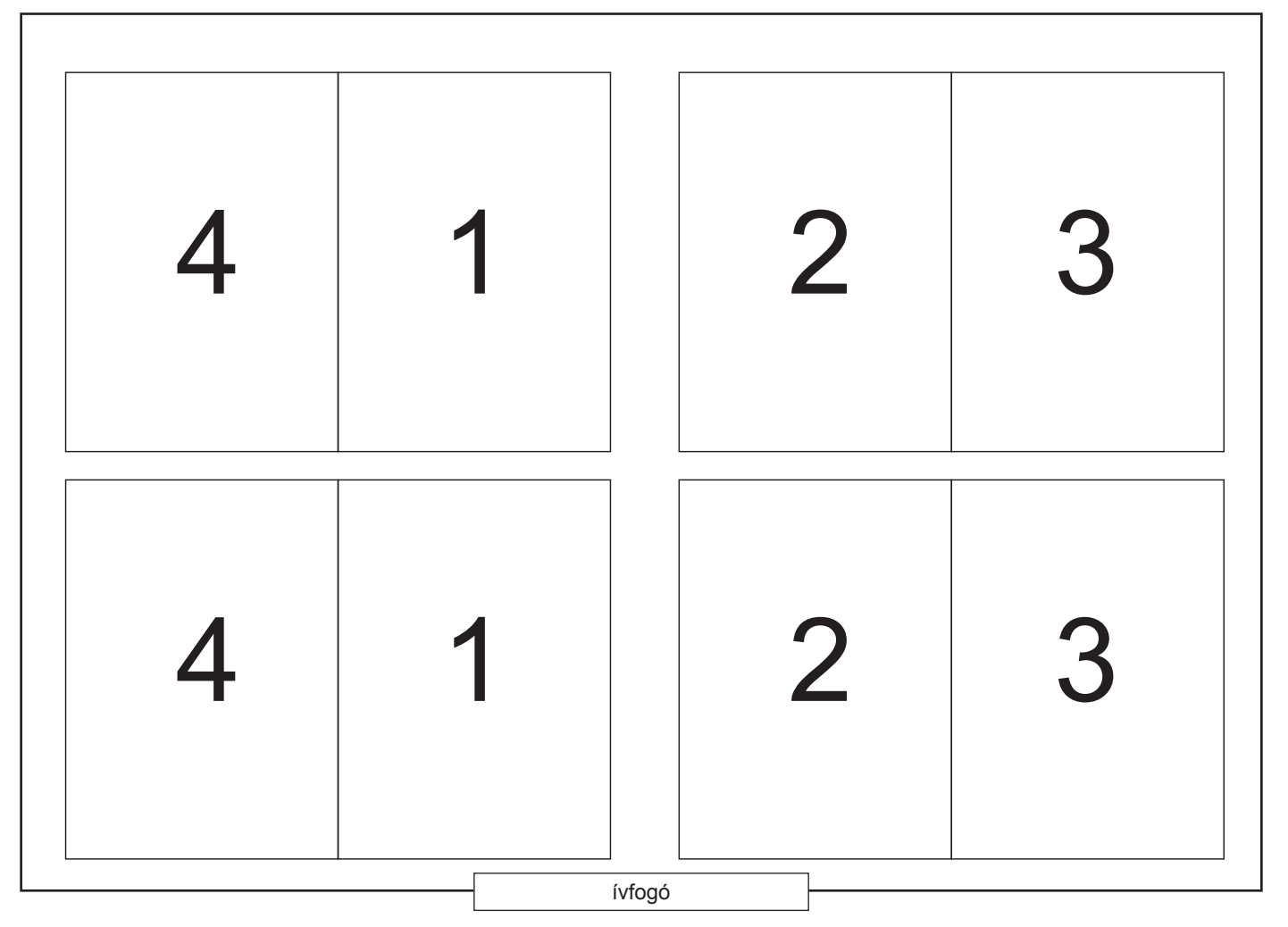

Így a gép a beigazítás után fordul élesben 500-at, ezzel az anyag felének kész lesz az egyik oldala. A gépmester nem bántja a greifert, csak fordít a lapokon 180 fokot, a rövidebbik tengely körül, és újabb 500 fordulattal készre nyomja az anyagot. Ezzel a beforgatós módszerrel nyilván sok minden egyszerűbbé vált.

Előfordulhat még az az eset is persze, hogy A2-es lemezre szerelik fel az anyagunkat, ebben az esetben valószínűleg így fog kinézni:

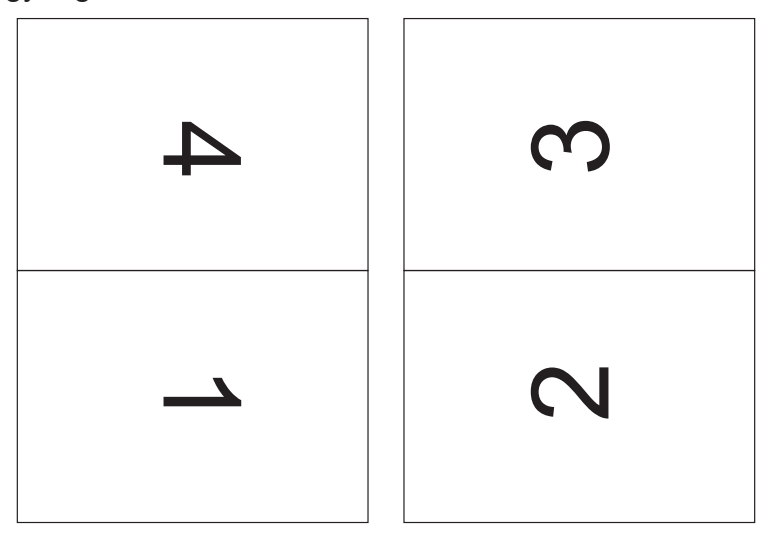

Ugye, ez hasonlít az előző megoldásra? Vegyük észre az elmondottak logikájából, hogy ha az anyag az 1. oldalon egy arcot ábrázol, alatta nagy vörös felirattal, akkor az első és a második esetben az arc pirulására számíthatunk, a harmadik szépre nyomható. Miért?

## **3. Összefoglalás**

Nem biztos, hogy a tervezőgrafikusnak nyomdai szakembernek is kell lennie egy személyben, de bizonyos alapvető tényeket mindenképpen ismernie kell a nyomdászatról. Nézzük meg összefoglalásképpen, hogy hogyan néz ki egy nyomdai árajánlat, jelen esetben egy A5-ös méretű átlagos füzetkéről, bookletről legyen szó.

Hivatkozva telefonon történt beszélgetésünkre, az alábbi árajánlatot adjuk. Megnevezés: Konferencia kiadvány Méret: A/5 Terjedelem: 44 + 4 oldal Mennyiség: 800 db Papír: - borító: 170 gr-os műnyomó - belív: 130 gr-os műnyomó Nyomás: ofszet, 4 + 4 szín, végig Kötészet: irkafűzés Megajánlott árunk: 270.-Ft/db + áfa. Bízunk benne, hogy ajánlatunkat kedvezőnek ítélik, várjuk szíves megkeresésüket.

A válaszból könnyen kideríthető, hogy hogyan is nézhetett ki egy szabályszerű nyomdai árajánlatkérés...

## **3. AZ ARCULAT**

## **3.1 Az embléma**

Az általános szóhasználat szerint logó, az egyedi azonosítás jele. A logó elsődleges célja a megkülönböztetés, az egyértelmű jelölés. Logót használhat cég, szervezet, szolgáltatás, vagy akár egy mozgalom, de például rockzenekar is. Szoftver és más műszaki technológia is használhat logót, mint azt nap mint nap látjuk is.

A logó védjegyoltalom alá helyezve védjegyként is szolgálhat, ami alapján a védjegyjogosultnak kizárólagos joga van a védjegy használatára. A védjegyet csak a jogosult használhatja, vagy használati engedélyt adhat másnak is. Ezáltal a logó komoly értéket képviselhet.

Ennek jeleként a logóhoz csatolt ® és a TM szimbólumokat használjuk

### **3.1.1 Történeti visszatekintés**

Tulajdonképpen a kereszténység, vagy egyéb vallások jeleit is tekinthetjük a műfaj eredőjének, a kereszt egyértelmű hovatartozást fejezett ki a keresztes háborúkban, de megkülönböztetésre használták a szabadkőműves mozgalmak is jeleiket, a pentagrammát például. A cégek már a korai reneszánsz idején használták a cégéreket megkülönböztető és azonosító jelként, aztán az iparosodás és a nyomdászat fejlődése szükségessé is tette a logók használatát.

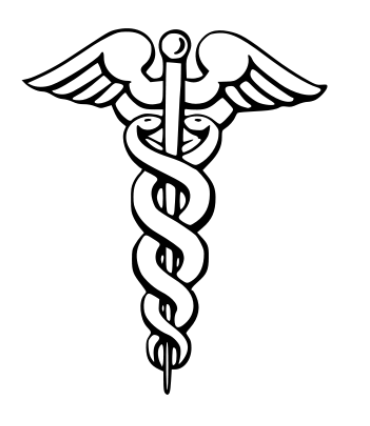

A jelek metamorfózisa nem új jelenség. A gyógyítás eredeti jelképe a jobb oldalon látható szimbólum, Aszklépiosz botja, ahol a kígyó az örökös megújulást jelentette, a bot pedig az erőt. Mégis gyakrabban látjuk viszont az orvoslás jelképeként a bal oldalon látható caduceus (hírnökbot) jelet, ami eredetileg a kereskedelem szimbóluma. A görög mitológiában Hermész, a rómaiban Merkur isten a caduceus hordozója. De a "tudathasadáshoz" miszerint ami kígyó, az az egészséggel kapcsolatos, hozzájárul Mózes érckígyója is, ami egyértelműen a gyógyításhoz köthető.

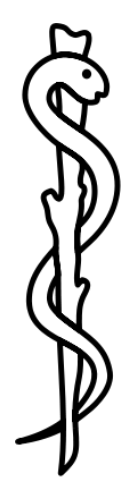

Előfordul hogy bizonyos jelképek politikai és történelmi okokból nemkívánatossá válnak, sorsuk a tiltás lesz. Ilyen például a svasztika, a nácizmus jelképeként használt horogkereszt, vagy az egybefont sarló és a kalapács, a kommunizmus egyik meghatározó szimbóluma. Ez persze nem ok arra, hogy az epidauroszi színház frízéről leverjük a svasztikára emlékeztető motívumokat.

A jobb oldali ábrán egy korai "sermérőhely" cégérét látiuk.

A képi beszéd példáját látjuk, az írni-olvasni nem tudók számára is egyértelmű hogy mi vár rá a bejárat mögött. Egész történetet ábrázol a cégér, a mai logótervezésben ez lényegesen egyszerűsödött, elvárás a logóval szemben, hogy stilizált, könnyen, egyszerűen azonosítható legyen.

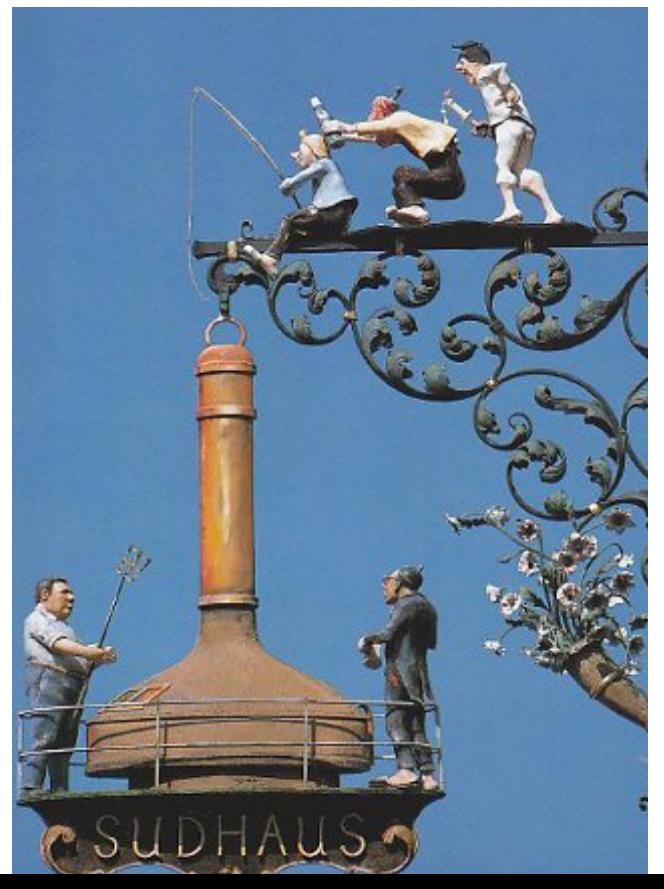

### **3.1.2 A Renault logó története**

Az internet jóvoltából több cég logójának története is lekövethető, ezek közül nézzük most kiragadott példaként a közismert Renault cégét, a logót mai formájában naponta többször is megszemlélhetjük séta közben.

A kezdet, mintha csak egy mai történet lenne: családi vállalkozásként három fivér, Louis, Marcel és Fernand megalapíja a céget, 1899-et írunk. A logó azt a kézenfekvő megoldást választja, hogy a három kezdőbetűből kompozíciót készít, ezt a változatot láthatiuk indításképpen, 1900-ból. A logó "bájos" ám legkevésbé sem tükrözi a tevékenységet, ha egy cukrászcég tortadobozán látnánk, akkor sem lepődnénk meg.

Ez az igény tükröződik az 1906-os változaton, ahol az autó képe is megjelenik, és egy érdekes kapcsolt értelmezésű látvány: a keret egyszerre idézi egy autógumi és egy fogaskerék képét. Ez a megoldás gyakori logók esetében, általában gazdagítja a látványt és képzetünket az adott tartalomról.

Az 1919-es változat első pillantásra meghökkentő, létét az éppen befejeződött világháború indokolja, de valószínűsíthtő hogy nem sokáig marad életben...

1923-ban meg is jelenik a következő változat. Ezen a logón az a különleges, hogy forma és funkció egyesül, a logó maga a jármű alkatrészeként is megjelenhet. Fontos még: itt jelenik meg először a "Renault" felirat (a későbbiekben a betűtípus többször is változik), mindeddig ikonokat láttunk.

Az 1925-ös változat megőrzi a rácsozat képét, és megjelenik rajta a logókra olyannyira jellemző egyszerűsitett, de szimbolikus geometriai motívum: a gyémántot felidéző rombusz alakzat. Ez marad valójában a mai napig, de 1972-ben belép a tervezők sorába az elhivatott művész aki formát és vizuális zartalmat ad a rombusz motívumnak, Victor Vasarely alkotja meg ezt a változatot. A gyémánt itt már egy Möbius szalag képét is idézi, benne a végtelen érzését sugallva, tulajdonképpen ez a logó öröklődik tovább, kisebb átalakulásokon keresztül, de a képi gondolatot megőrízve.

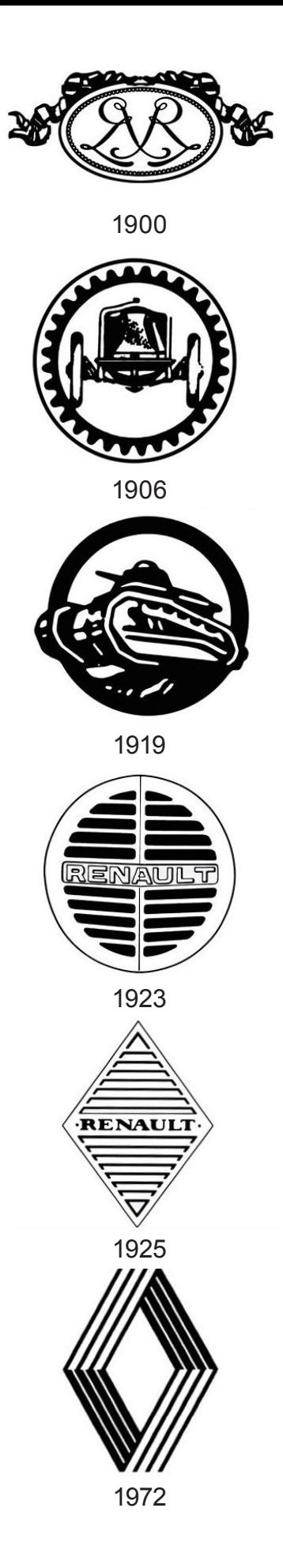

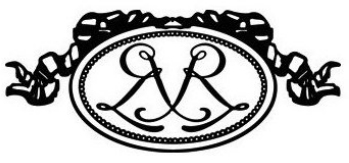

### **3.1.3 Néhány híres logó**

A francia származású **Raymond Loewy** (1893-1986) a design szakma egyik legnagyobb alakja. Az előbb láttuk hogy az emblématervezés területére érkezhetnek alkotók a magas művészet oldaláról is, Loewy eredetileg formatervező volt, nevéhez fűződik a legendás Studebaker megalkotása is.

Elsősorban a Coca-Cola kontúrpalack kapcsán szokták őt emlegetni, sajnos tévesen, mert ezt valójában Earl R. Dean készítette el, bár az átalakítást valóban Loewy végezte el. Persze nem véletlen keverik őket, Loewy is a formatervezés mestere volt. Nem is akármilyen szinten űzte mesterségét, hiszen ő tervezte a Shell, a LuckyStrike és a Canada Dry emblémákat.

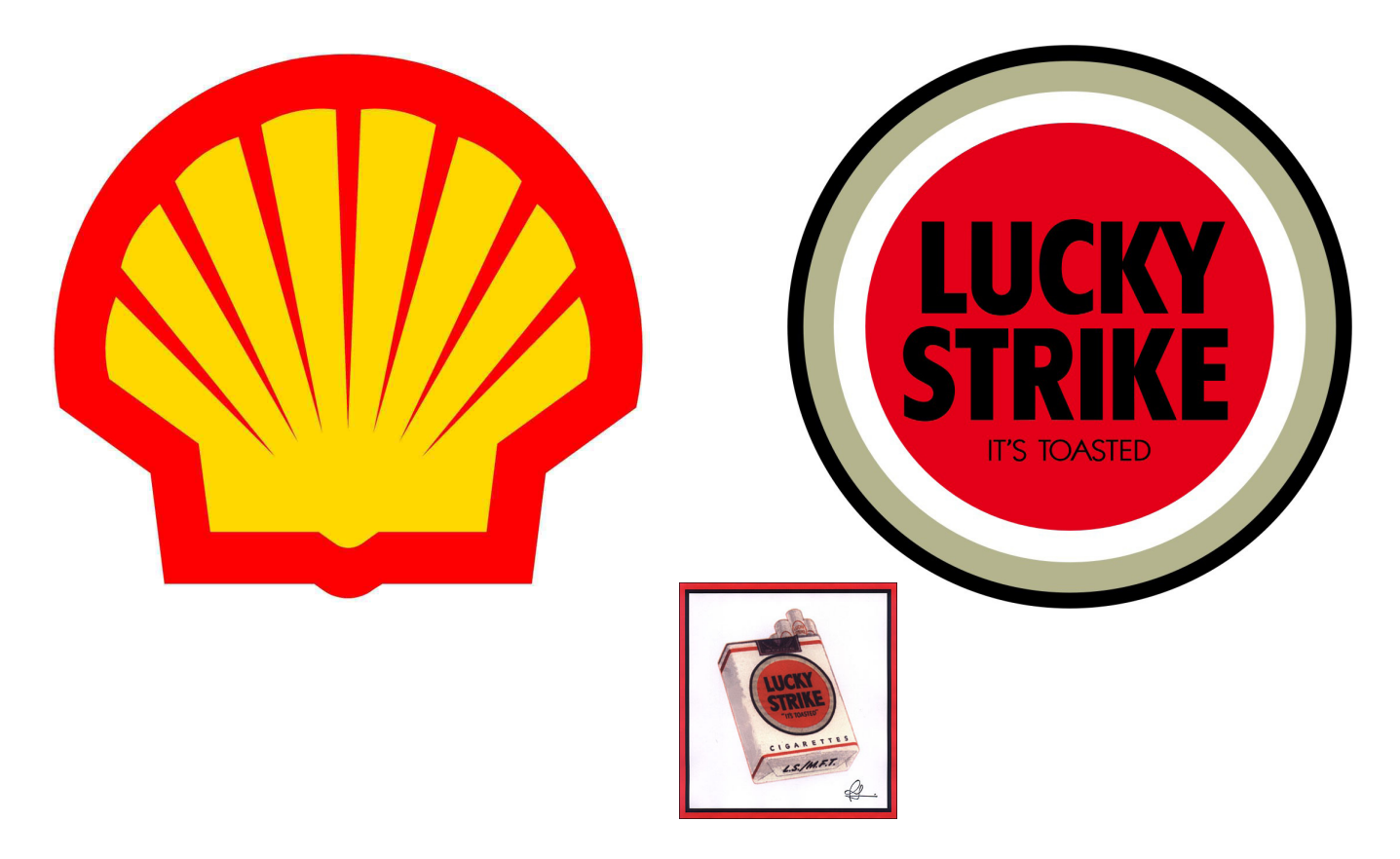

Az alábbi ábrán talán a leghíresebbé vált rock-logót látjuk, **John Pasche** műve 1971-ből. Ezt az emblémát viszont Andy Warholnak tulajdonítják, a tévedés oka talán az lehet, hogy a lemezborítót, ahol először megjelent (Sticky Fingers) valóban ő tervezte.

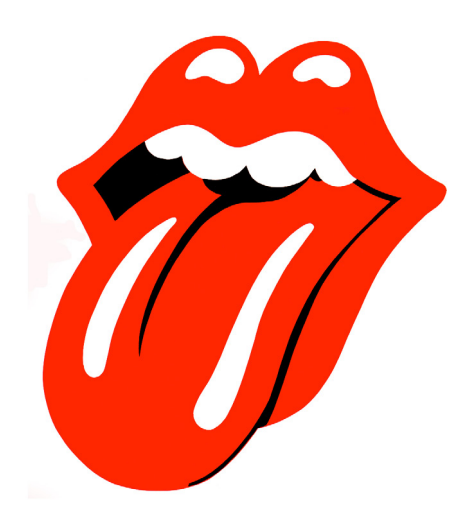

## **3.2 Az arculat**

Definíció szerint:

Az arculat a vállalaton belül olyan stratégiai irányítást és ennek megfelelő cselekvési tervet, olyan intézkedések összességét jelenti, amely összehangolva a vállalat/szervezet osztályainak, részlegeinek és csoportjainak tevékenységét, a cég/szervezet belső és külső minősítésének és hírnevének sikeres és meghatározott tartalmú, tervszerű alakítását, építését célozza.

Összetevői:

Magatartás (Corporate Behaviour) Filozófia, kultúra (Corporate Philosophy, Corporate Culture ) Vizuális elemek (Corporate Design) Kommunikáció (Corporate Communication)

Az arculaton belül megkülönböztethetünk külső és belső, tartalmi és formai jegyeket. A design és a tervezés szempontjából pedig kis- és nagyarculatot.

A belső arculat a szervezet önazonosság-tudatát hivatott erősíteni, míg a külső arculat a potenciális piaci szereplők felé irányul.

A formai arculat a vizuális megjelenést, a tartalmi arculat pedig a szervezet kommunikációjának a hangnemét hivatott egy mederbe terelni, egységesíteni (ide tartozik pl. az, ahogyan a cég munkatársa beleszól a telefonba, a munkastílus, az ügyfelekkel kapcsolatos bánásmód stb.).

A kisarculat hagyományosan a következőket tartalmazza: logó, névjegy, boríték, levélpapír. A nagyarculat minden egyebet, ami a fentieken túlmutat, így pl. a boltok vagy a hivatalok belső terének kiépítése (stílus, formavilág), alkalmazotti egyenruha, hangazonosítók stb. tartozhatnak ide. A szervezetek arculatának tartalmi és formai alapelveit, kommunikációs szabályait és szempontjait, valamint a formai elemek használatát (ill. a teljes grafikai- és designrendszert), a szabályokat és az előírásokat az arculati kézikönyv tartalmazza.

Mint láthatjuk, ez egy felépített rendszer. Nem rögtönzésszerűen alakul, hanem folyamatos, öszszehangolt csoportmunkával, aminek egy láncszeme a tervezőgrafikus. Ennek fényében kezeljük a helyén az olyan típusú internetes hirdetéseket, hogy: "jöjjön, és válassza ki logóját" "tervezze meg nálunk 5 perc alatt", ezek az embléma tervezés szemléletének és a tervezőgrafikai munkának is ellentmondanak.

### **3.3 Az arculati kézikönyv** (Corporate Identity Manual)

Az arculati kézikönyv tartalmazza

- a vállalat arculatának tartalmi és formai elemeit, kommunikációs szabályait és szempontjait
- a formai elemek és a designrendszer használatára vonatkozó szabályokat, előírásokat

Hajdan csak könyv alakban létezett, ma már magától értetődő az elektronikus közzététel, hozzáférhetőség is, a tervezőgrafikus kollegialitását jelzi, ha az elemek "kinyerhető" formában kerülnek a kézikönyvbe.

### **Az arculati kézikönyv elemei:**

### **Alapvető elemek:**

logó, betűtípus, színek, színek használata, példák a színek használatára, a kézikönyvben használt szakkifejezések magyarázata, vállalatot megszemélyesítő, ún. totemfigura,

### **Jogi szabályzók:**

általános szabályok, védjegy, tartalék védjegyek, tagvállalatok védjegyei,

### **A cég irodai eszközei:**

levélpapírok, névjegyek, feljegyzések, emlékeztetők, éves vagy egyéb jelentések, kísérőkártyák, levelezési kártya, meghívókártya, boríték, címke, sajtóközlemények, sajtódosszié, mappa,

### **Ügyviteli nyomtatványok:**

bélyegzőlenyomatok, űrlapok, számítógépes nyomtatványok,

### **Kiadványok:**

címlap, kiadványszerkesztés, reklámkiadványok, termékkatalógusok, belső kiadványok, belső telefonkönyvek, információs táblák,

### **Hirdetések és reklámtevékenység:**

közterületi reklám, citylight, óriásplakát, hirdetőoszlop, nyomtatott sajtóban történő hirdetések, keretgrafika, reklámfilmek, reklámspotok grafikai elemei,

### **Kiállítások:**

stand megjelenési arculata, tipográfiája, információs felület megjelenése, látványtervek, kiegészítő elemek, installációk,

### **PR tevékenység:**

jelentések címlapjának kialakítása, PR-filmek, referenciafilmek, B-roll filmek, cégimázs film, termékimázs, hírlevél, prezentáció, előadás és üzletkötői anyagok, sajtófotó-adatbázis, kríziskommunikációs kézikönyv megjelenése stb…,

### **Csomagolás:**

általános szabályok, alapelvek, stílus meghatározása, azonosítók, fogyasztói, ill. bemutató csomagolás,

### **Murális grafikai elemek:**

épületazonosítók, világító, eligazító táblák, épületen belüli jelölések, táblák, névtáblák, belső portál, cégzászlók,

### **Vállalati autók jelölése:**

személyautók, teherautók, egyéb járművek…,

### **Egyen- és formaruhák:**

kitűzők, sisakok, kabát, védőruhák, vezetői ruházat, formaruhák, megjelenés különböző rendezvényeken,

### **Ajándék- és reklámtárgyak:**

ajándékozási alkalmak, ajándékozás kritériumai, értékhatárok, reklámtárgyak, fali naptárak, üdvözlőkártyák,

#### **Elektronikus kommunikáció:**

CD, videokazetta, belső kommunikációs anyagok,

### **Web alapú kommunikációs eszközök arculata:**

vállalati weboldal, intranet, távoktatási tananyagok, leányvállalatok webes arculata.

Egy átlagos arculati kézikönyv azonban nem kell, hogy a felsorolt elemek mindegyikét tartalmazza, van ahol semmi szükség a munkaruházat azonosítására, sőt egyszerűbb esetekben egy kisebb cég beéri egy arculati útmutatóval. Jellegében a kézikönyv lehet szigorúbb és liberálisabb felfogású, ez utóbbi a szerencsésebb és használhatóbb, bár feltételezi, hogy a szakmában hivatott kollégák dolgoznak.

Nézzünk példát a következő oldalakon arra, hogy hogyan is néz ki egy arculati kézikönyv (sokféle létezik) látni fogjuk, hogy tartalmaz kötelező és egyszerűen ajánlott elemeket, függ a megrendelő igényétől, és néha nagyságától, jelentőségétől is.

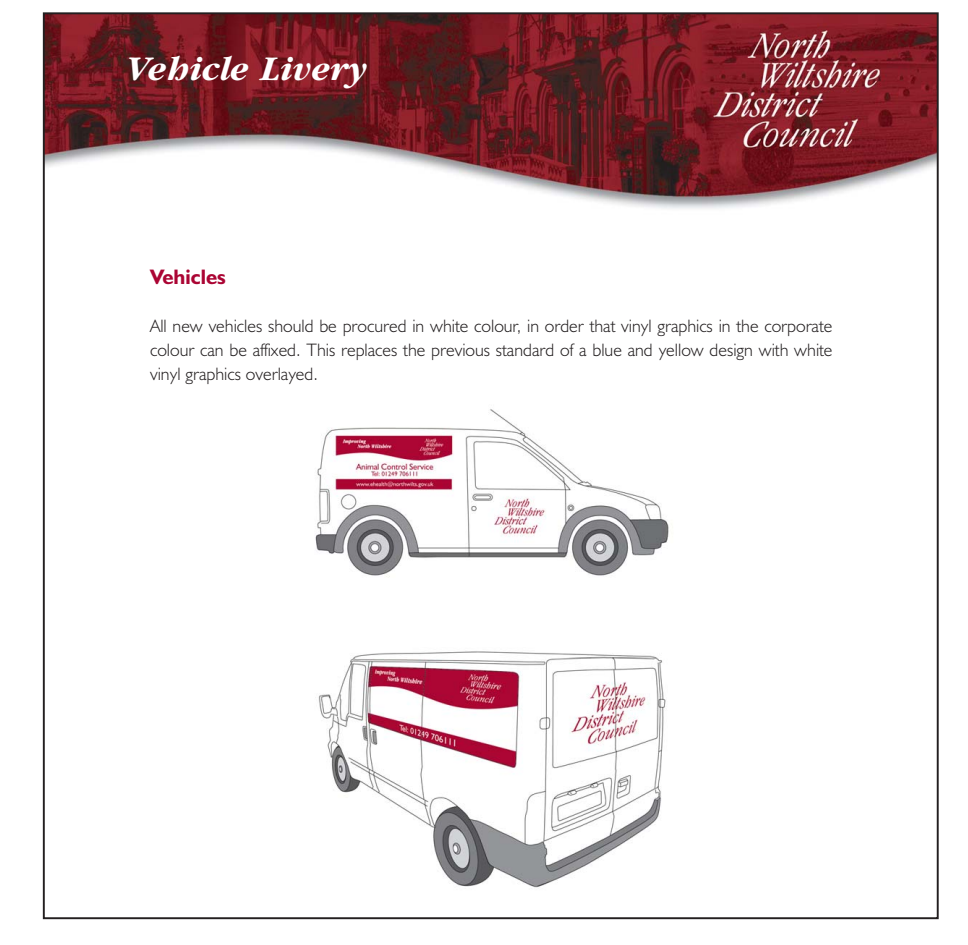

Indokolt esetben része a kézikönyvnek a járművek megjelenésének megformálása is, itt erre látunk példát

### **3.3.1 Példák arculati kézikönyvekből**

Elsőként lapozzunk bele a Sengeni Egyetem arculati kézikönyvébe.

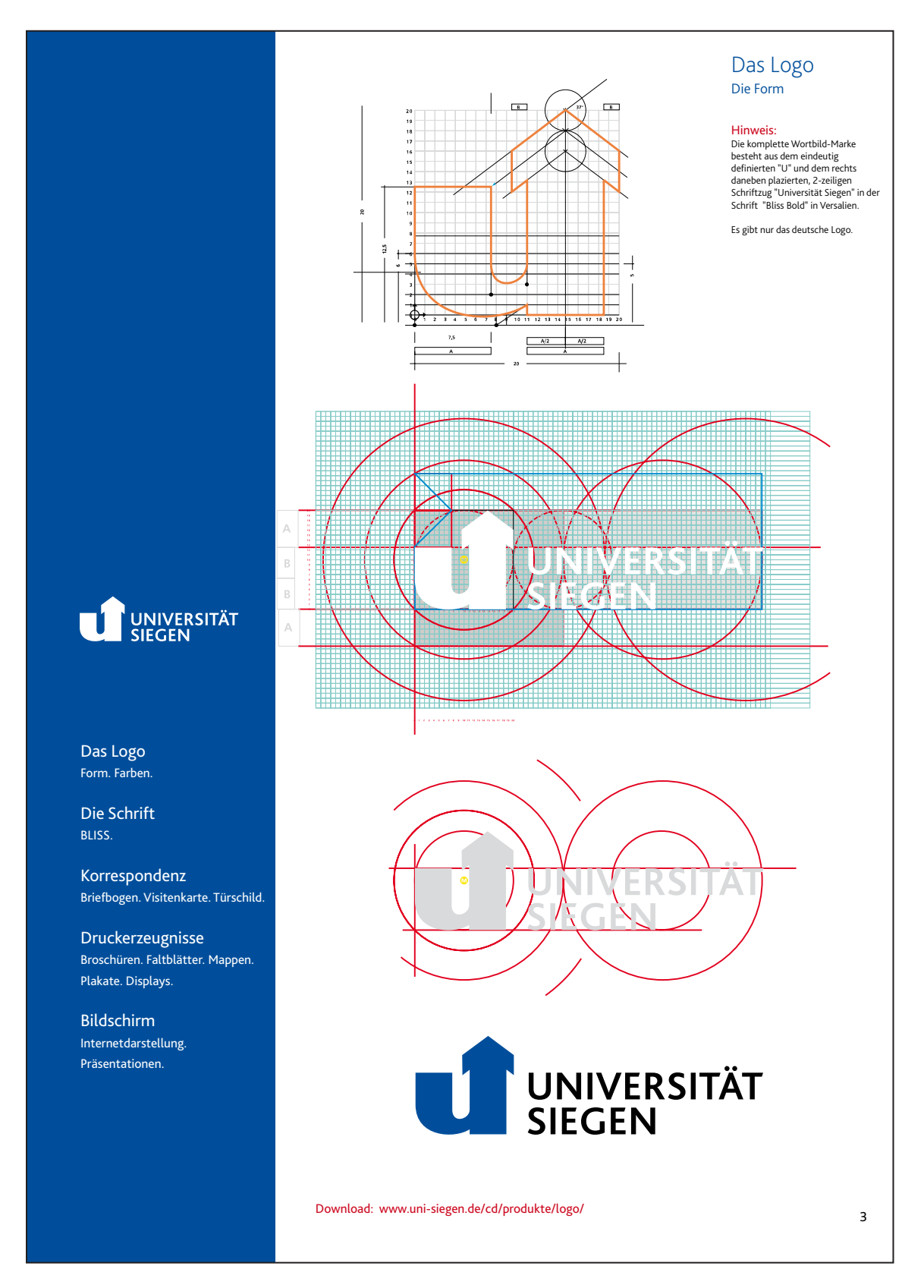

Rendkívül korrekt útmutatást kapunk az embléma geometriai viszonyaihoz, szerkesztéséhez. Ez a rész kötelező elem, amennyiben a logó nem szerkeszthető egyszerű alakzatok segítségével, tehát amorf felületet is tartalmaz, akkor milliméterhálón való bemutatása javasolt, de a legegyszerűbb és legbiztosabb megoldás, ha a kézikönyv pdf állományába is vektorosan építjük be.

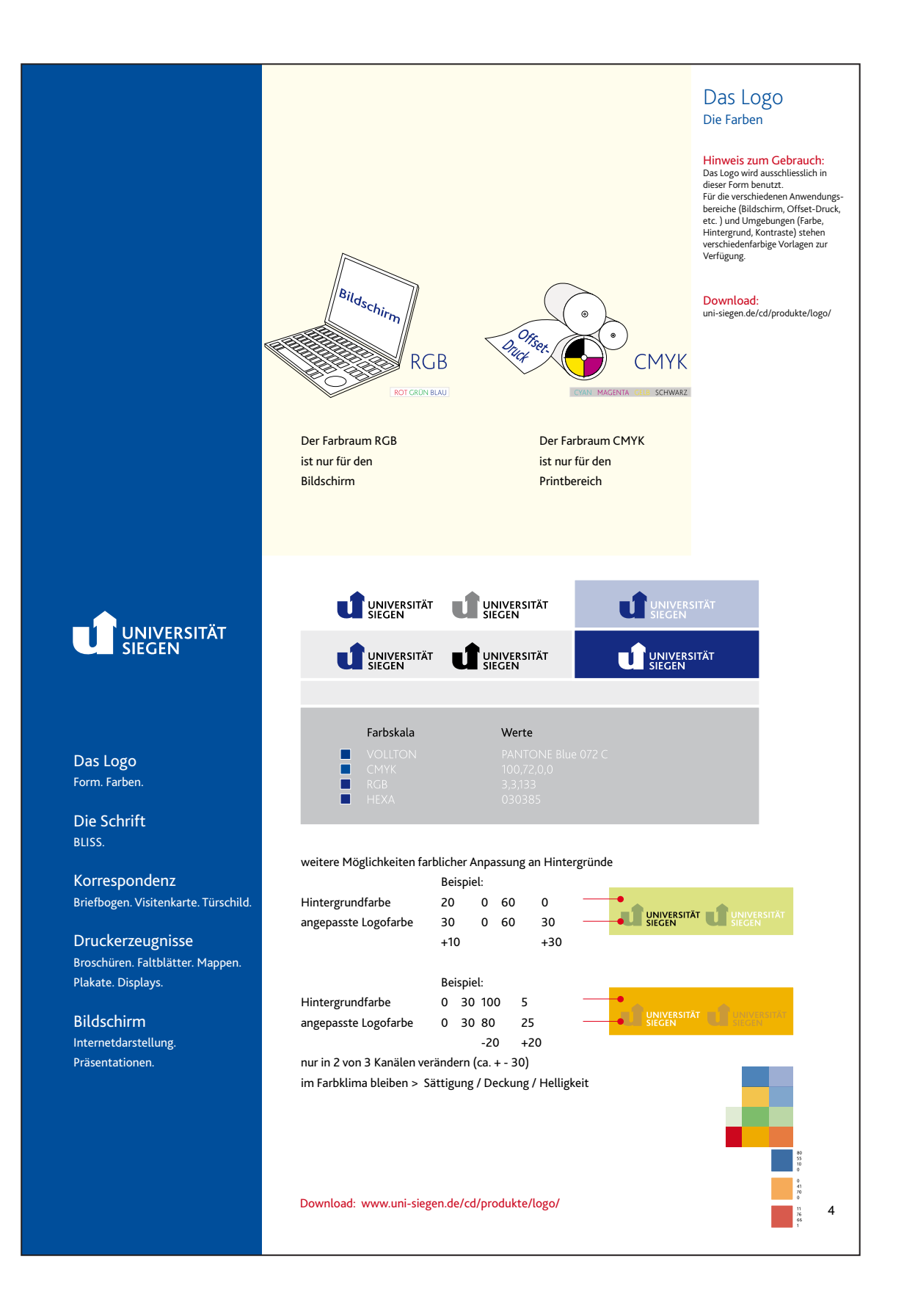

Szintén kötelező elem a logó színviszonyainak leírása. Németül nem tudók is lekövethetik, mit tartalmaz az oldal:

- az embléma megjelenését szürketónusban, illetve negatívban
- a színkódokat direktszín (Pantone színskála) használatakor, RGB, CMYK színrendszerekben, továbbá az ún. hexakódot, ami weboldalak kialakításakor nélkülözhetetlen.
- a színek gyengítését megadott hátterek esetében

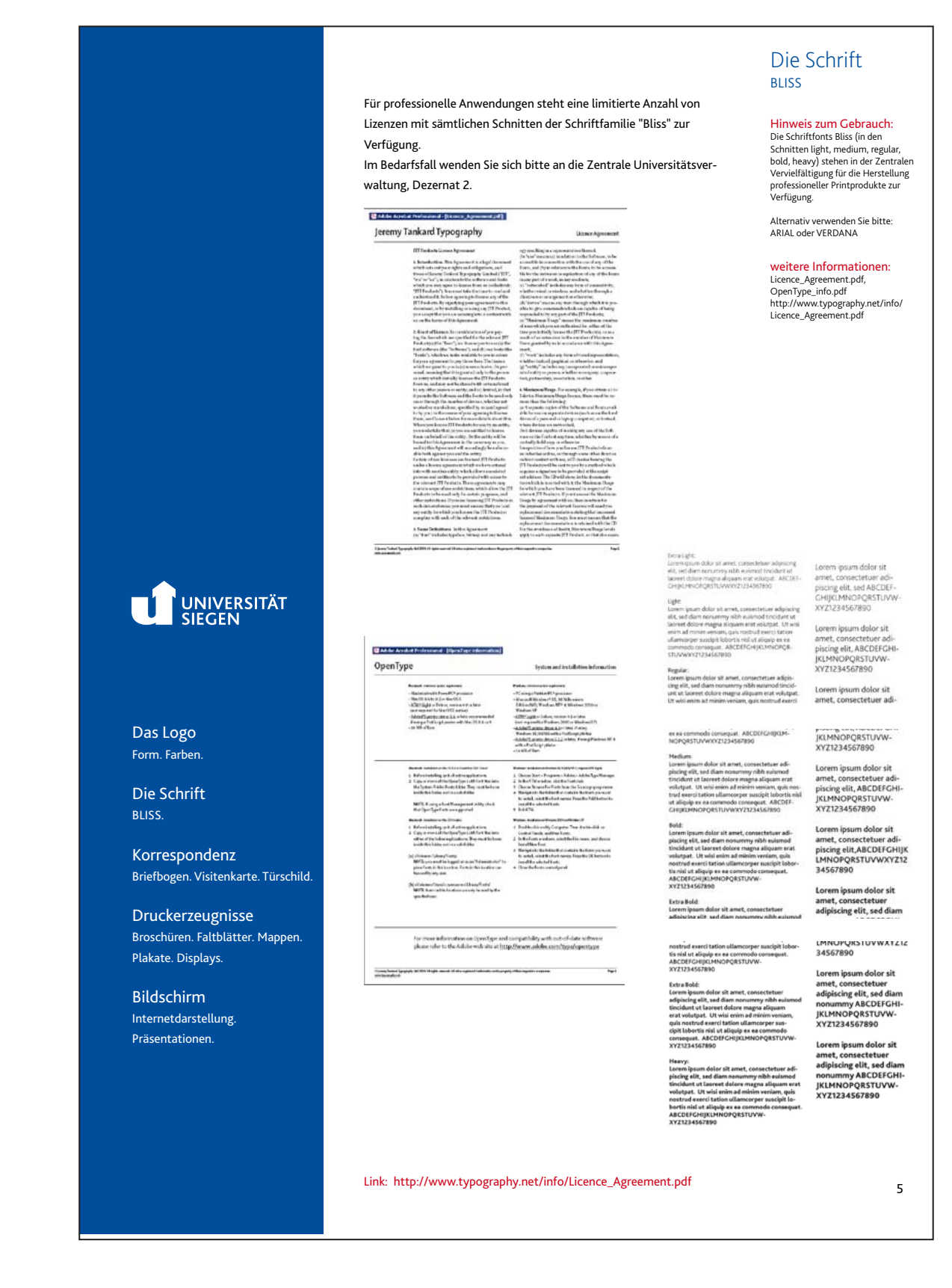

A használható betűtípus pontos megnevezése, leírása is kötelező elem, jelen esetben a font neve Bliss. Ritka fontról van szó és a cég rengeteg webes felületen jelenik meg, ezért szokás, ahogy itt is látható, megadni alternatívaként interneten általánosan használt fontot is, itt az Arialt és a Verdanát nevezi meg a tervező.

Szintén szokás rövidebb-hosszabb szedésmintát mellékelni az adott fontból, ún. lorem ipsum szöveggel, ez a vakszöveg általános elnevezése.

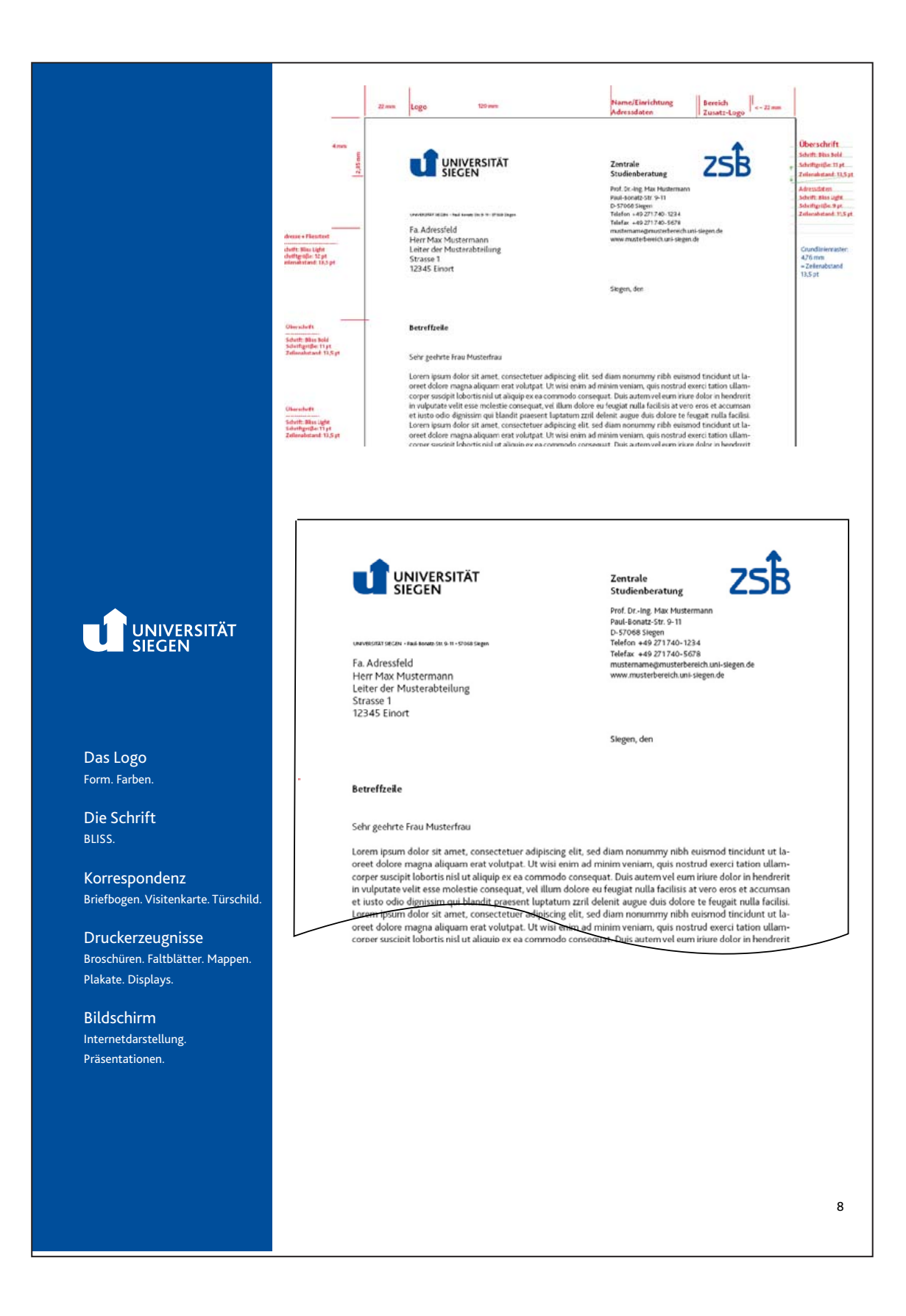

Hogyan használjuk a logót levélpapíron? Erre vonatkozó utasításokat is tartalmaz általában a kézikönyv, itt a pontos méretezésre látunk szép példát.

Gyakran előfordul, hogy a cég kisebb egységei, osztályai számára is kell biztosítani használható sablonokat, erre az esetre is érdemes kitérni, ahogy a fenti példán is láthatjuk.

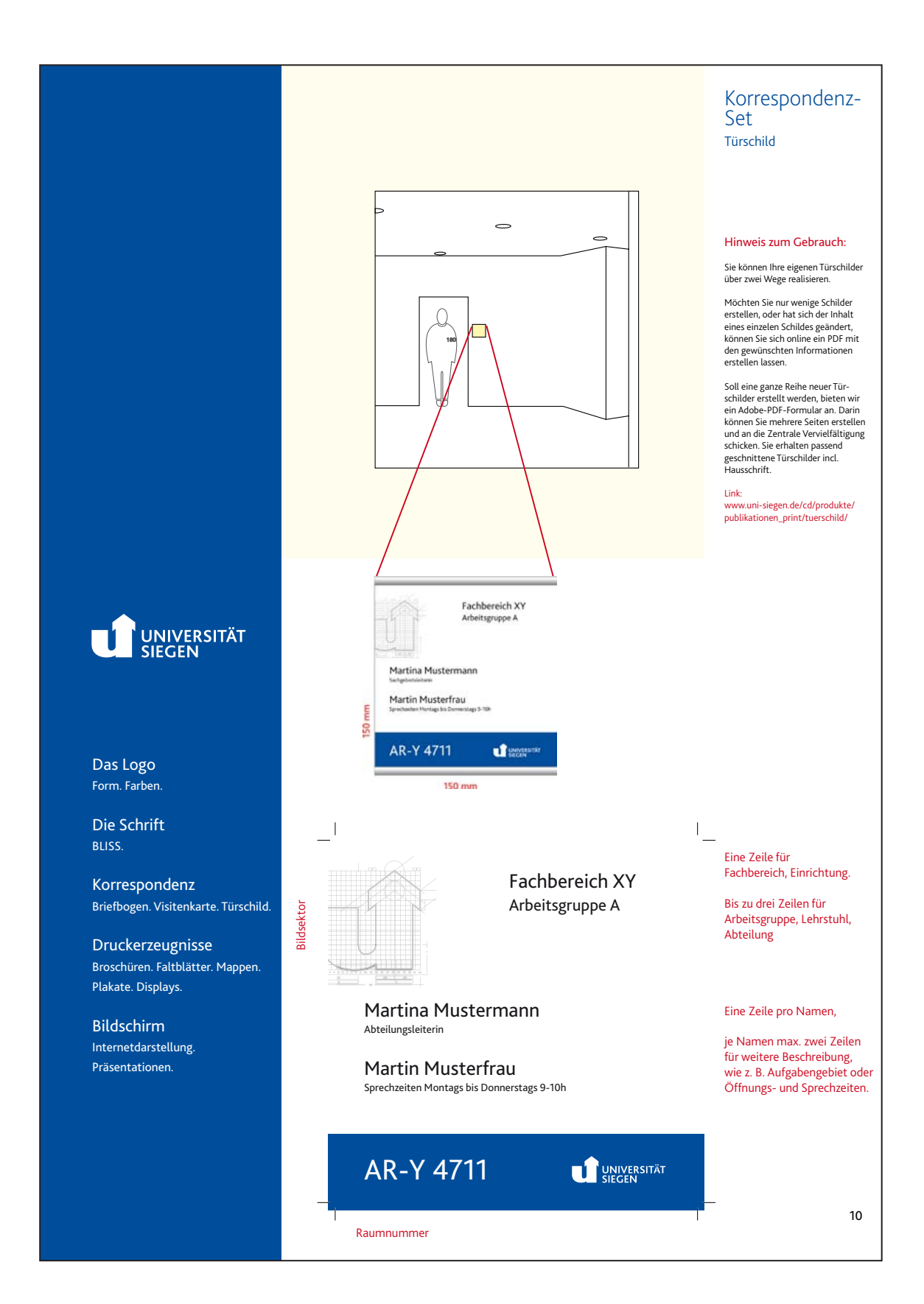

A grafikai arculat része az épületben elhelyezett táblák megformálása is, ahogy ezen az ábrán is látjuk, pontos méreteket kell adnunk, leírást az elhelyezéshez és tipográfiai vázlatot.

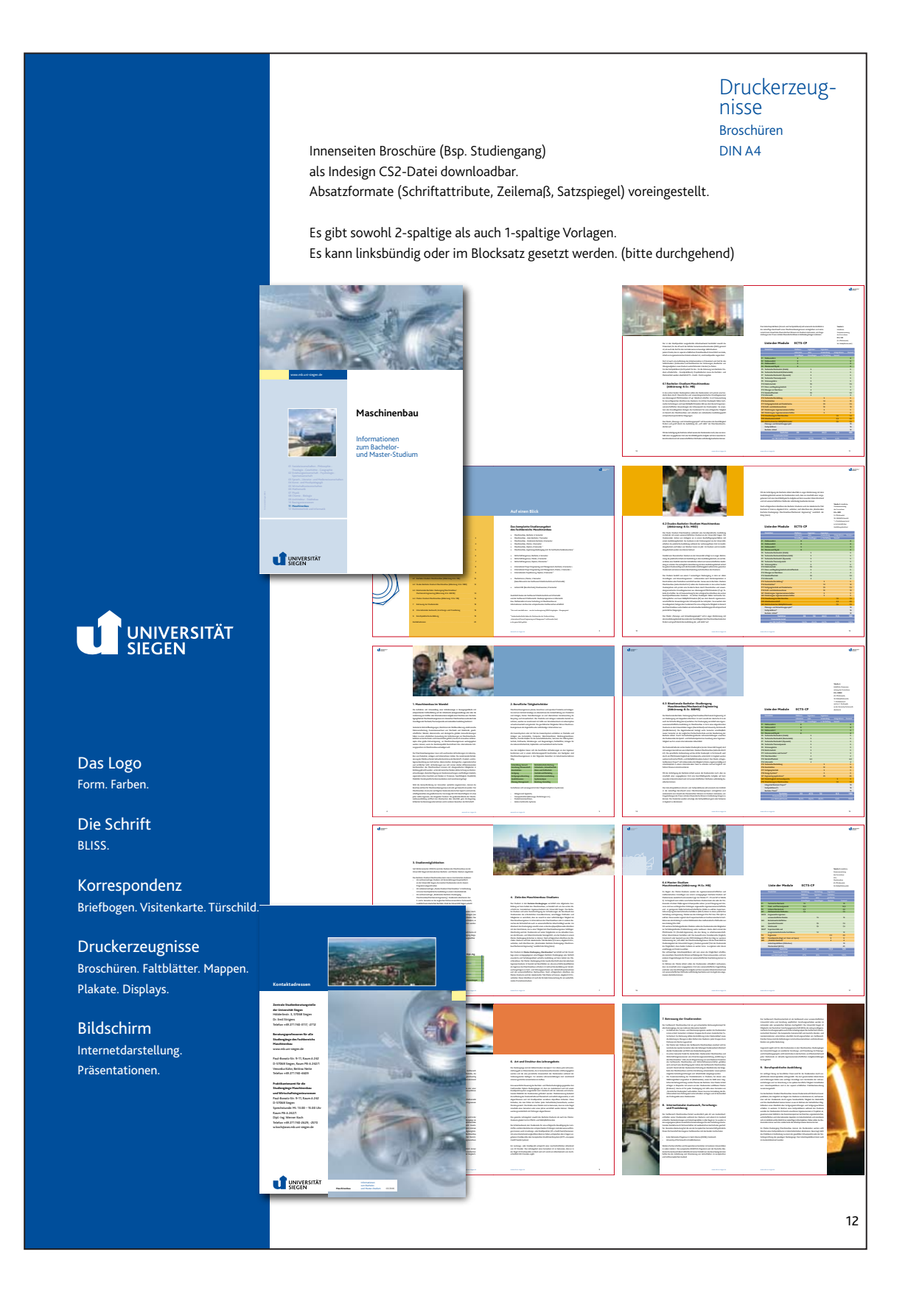

Akár egyszerűbb kiadványai, prospektusai, brossúrái a kisebb cégeknek is vannak. Ezek megjelenése, tipográfiája, színvilága összhangban kell, hogy legyen a cég logójával, filozófiájával. Jó érzetet kelt a következetesség. Ahhoz, hogy ez megvalósuljon, már az arculati kézikönyvben ki kell térni bizonyos alapelvekre, amik aztán természetesen egyedileg valósulnak meg.

Itt egy elég alapos, átfogó rendszert láthatunk, amely még kellő rugalmasságot is biztosít, de kitér arra is, hogy például hol használjunk sorkizárt és hol balra zárt szöveget, milyen stílusban formázzuk a táblázatokat a kiadványokban.

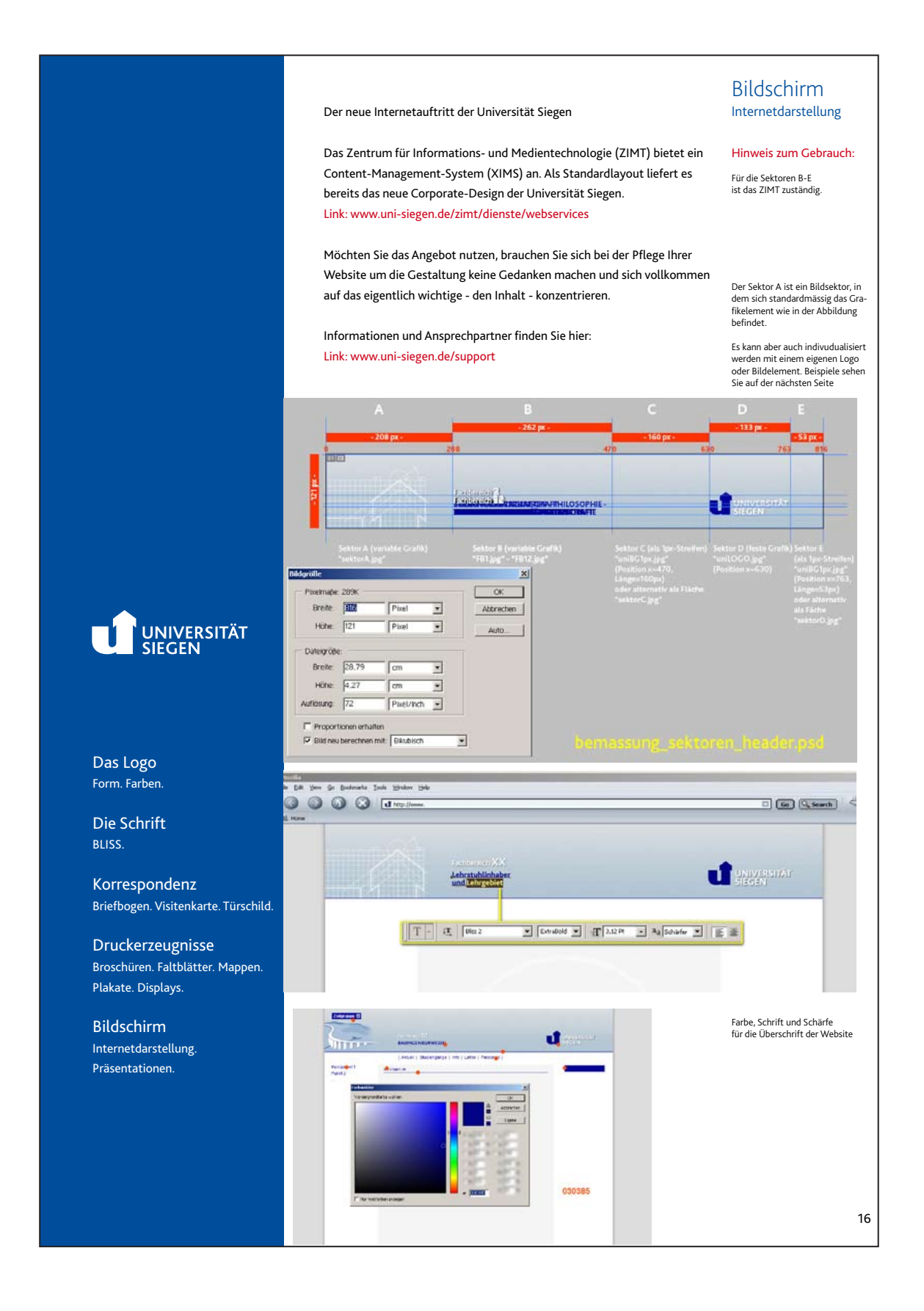

Sok egyéb mellett ez az arculati kézikönyv már kitér arra is, ami egyre fontosabb, de még nem általános jelenség a műfajban, ez pedig a monitoron való megjelenés. Ez figyelembe vehető weboldal készítésénél, de egyszerű prezentációk megformálásánál is.

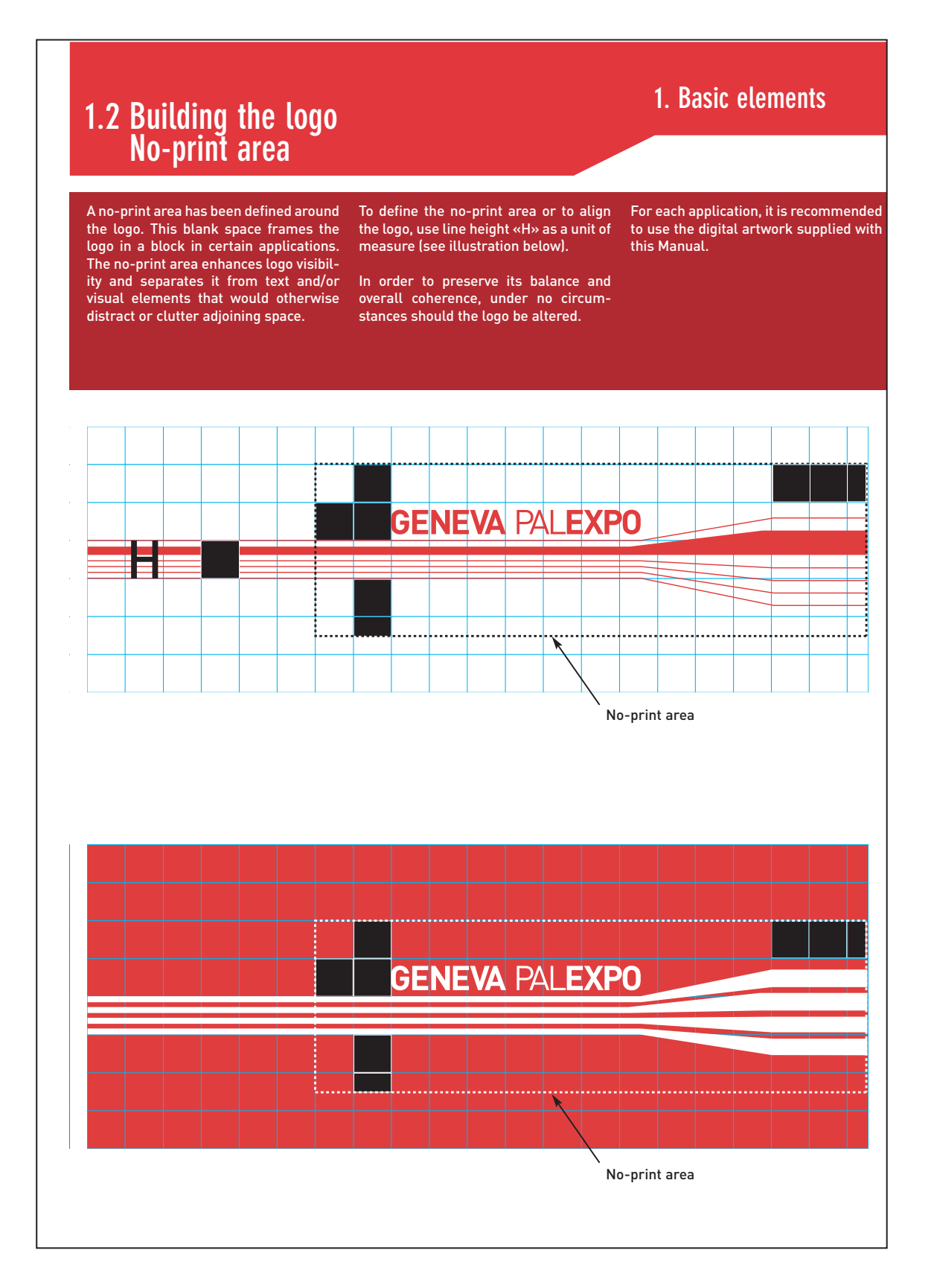

Itt a logó arányait egy négyzethálóra építve követhetjük, de nem csak azt. Egy fontos, és gyakran szükséges, visszatérő elemet is megfigyelhetünk: a logó üres tér igényét. Az arculati kézikönyv kikötheti (és jobb ha meg is teszi), hogy a logó mekkora környezetébe nem érhet be idegen elem. Ez ésszerű tiltás, különösen ha figyelembe vesszük hogy megrendelői részről nem ritkán a zsúfolt felületek kialakítása a cél.
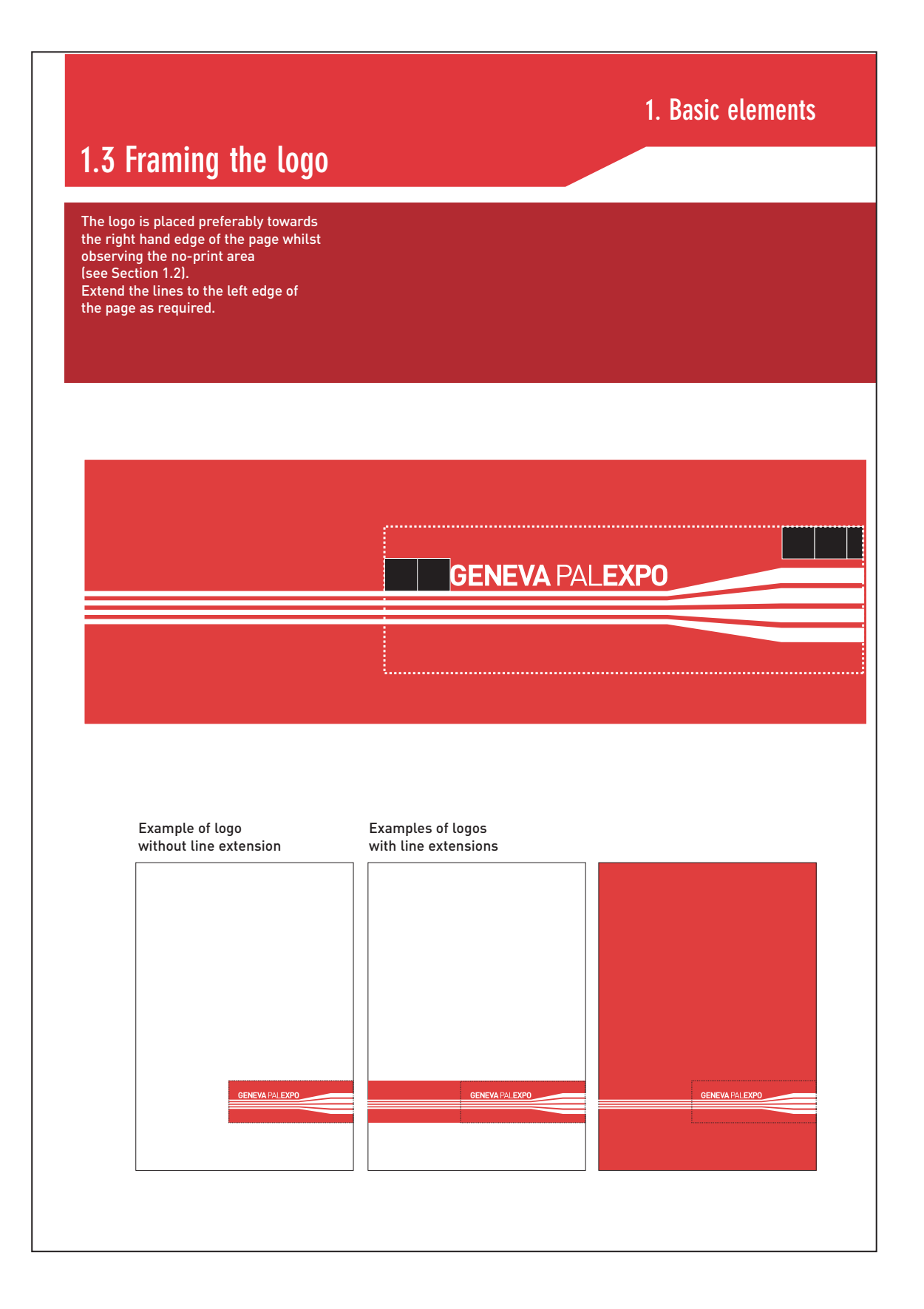

Egy rendkívül érdekes, átlagosnak egyáltalán nem nevezhető megoldással is találkozhatunk ebben a kézikönyvben. Az alaplogó, amint láttuk négy elvékonyodó sávval véget ér a G betű előtt két kvadráttal. Ám a tervező (kétségkívül a szebb megjelenés érdekében) rugalmassá, interaktívvá teszi az emblémát és a grafikai munkát azzal, hogy megengedi a sávok lapszélig való kihúzását. Nem csak tiltást közölhet tehát az arculati kézikönyv.

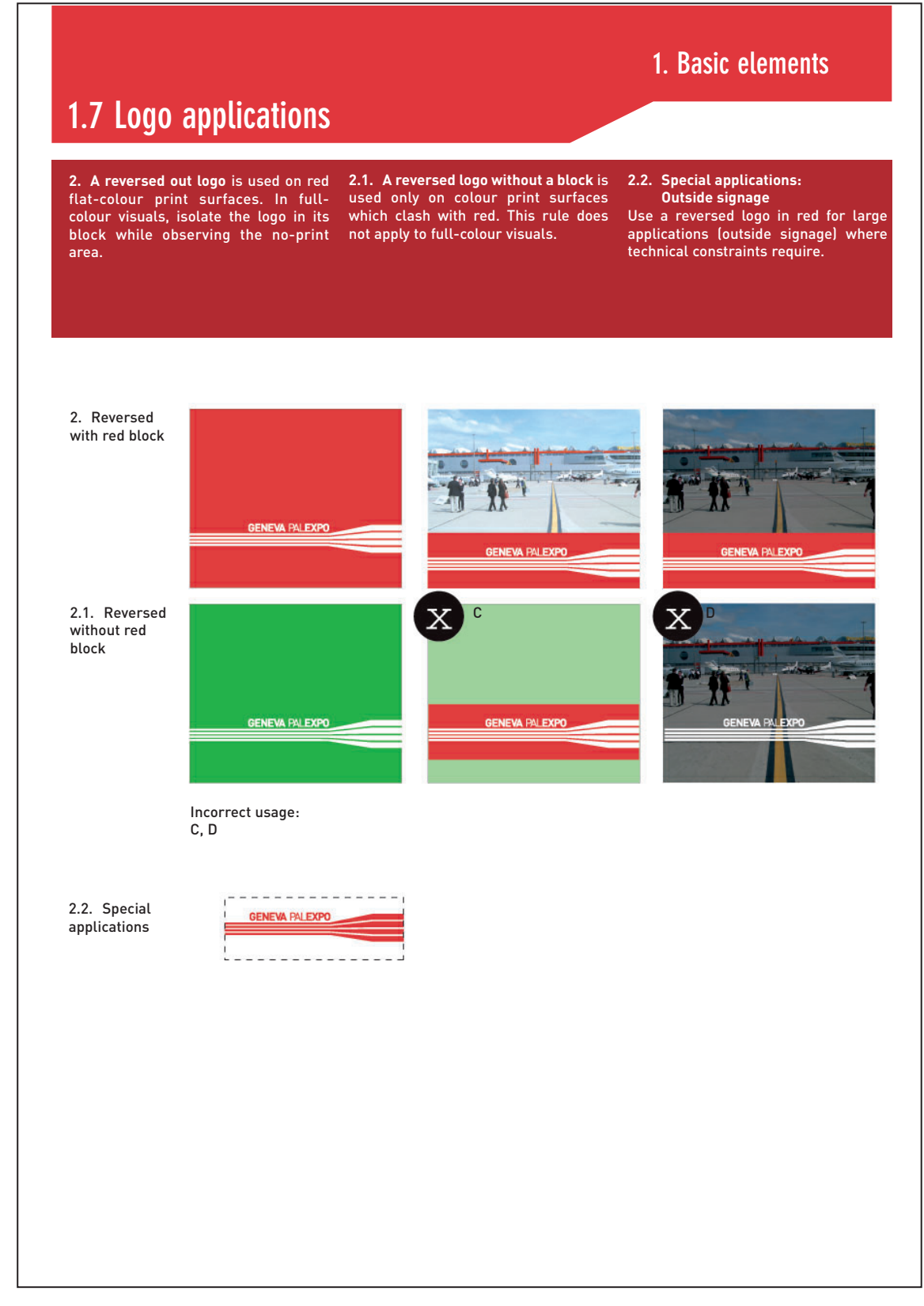

Pedig néha a tiltások jegyzéke is fontos a kézikönyvben. Van eset amikor ez a tiltólista lekezelően mondvacsinált, hogy pl. ne színezzük be rózsaszínre, vagy ne torzítsuk nyírással stb., ilyet grafikus nem szokott tenni úgysem. Vannak esetek, mint a fenti ábra is mutatja, amikor viszont indokolt felhívni a figyelmet a logó alkalmazására. Itt például arra kapunk instrukciót, hogy ha eltérő színt kell alkalmaznunk, (mint itt a zöldet) akkor ne erőltessük a vörös alapot, egyszerűen használjuk a negatív változatot, de a másik esetben, amikor valamilyen fénykép a háttér, akkor viszont alkalmazzuk szigorúan. Ezek a tiltások, mint az illusztráció is mutatja, teljesen jogosak.

Még több tanulságos arculati kézikönyv tekinthető meg a http://www.cidoc.net/cat\_pdf\_manuals.html weboldalon

## **3.4 Összefoglalás**

A jó embléma mindig egyszerű. Voltaképpen kifejezi a tervezőgrafikus látásmódját, munkamódszerét: előbb lecsupaszítja a témát, majd újra felépíti hozzáadva kreativitását, egyéni látásmódját. Az embléma néha meg is marad azon a "csupasz" szinten, és ez nem is baj. Talán a legegyszerűbb logó a világon a német híradástechnikai cég, a Blaupunkt emblémája: egy kék pont, hiszen a név is ezt jelenti. Mikor logót tervezünk, próbáljunk ellenállni a kísértéseknek, és mellőzzük a fölösleges díszítő effekteket, árnyékokat, szivárványszínű átmeneteket, még akkor is, ha látunk rá megvalósult példákat. A túldíszítettség ellentmond annak az elvárásnak, hogy a logó könnyen felfogható és rögzíthető jel kell hogy legyen.

A fejezet zárásaként vessünk pillantást néhány, valóban értelmezhető, jelként funkcionáló emblémára, különösebb kommentár sem kell hozzájuk, mindegyik magáért beszél...

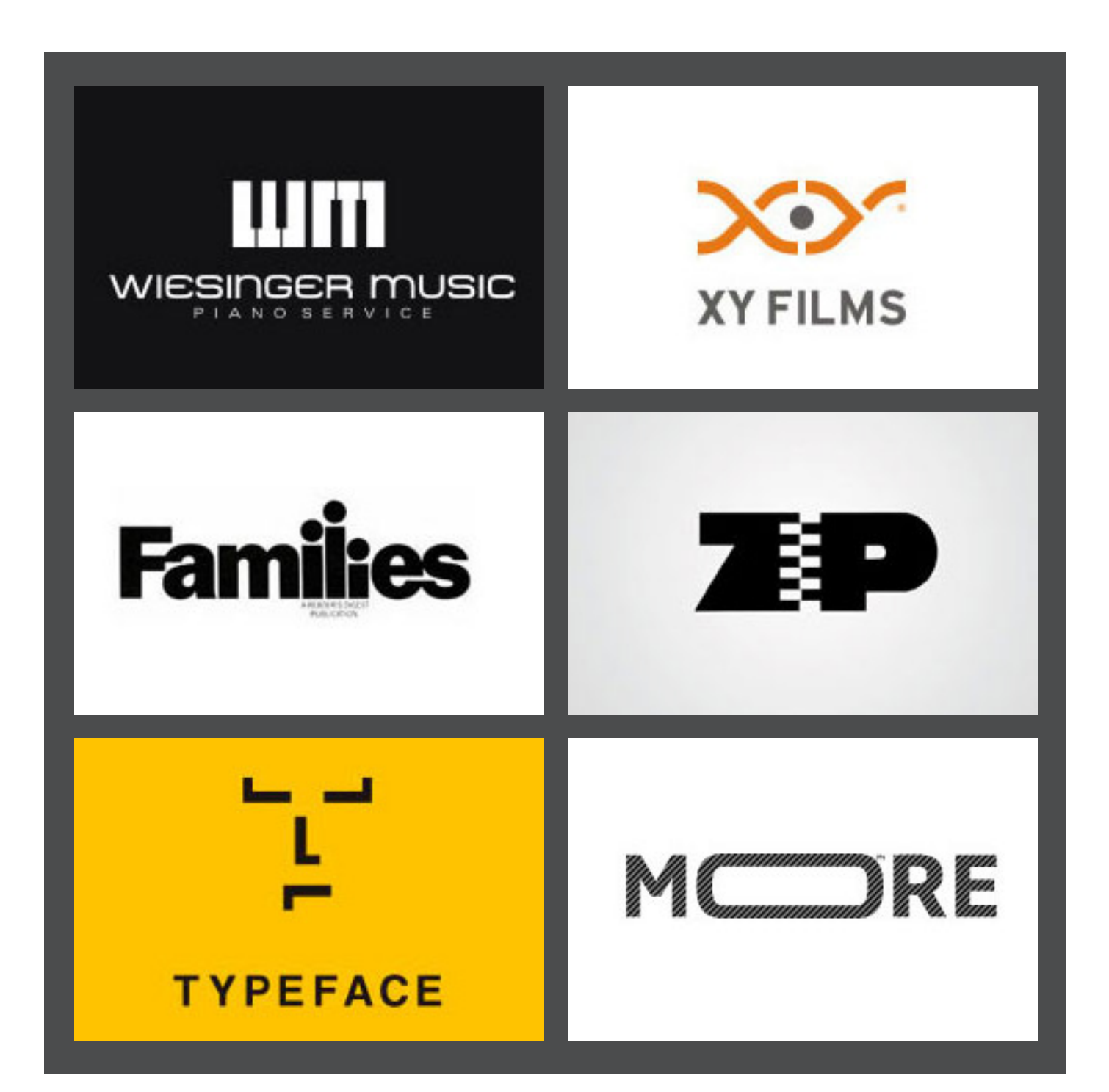

# 4. A KÖNYV

### **4.1 A könyv fogalma**

A könyvekről már esett szó korábban, ebben a fejezetben szerkezetüket, alkotórészeit, kialakításának speciális szabályait tekintjük át. Ezek alapja az évszázados hagyomány, de a szabályrendszerek is folyamatosan alakulnak. Ám itt is igaz: a szabály csak akkor törhető át, ha ismerjük, és tudjuk alkalmazni.

Mi a könyv? Definíció szerint: nagyobb terjedelmű írásműveket tartalmazó nyomtatott íveknek egyik szélén (a gerincvonalnál) tartósan összefűzött egysége, amelyet fedél, borító véd.

A könyvek tartalmuk, funkciójuk szerint csoportosíthatók, így lehetnek: színművek, verses-, műszaki-tudományos, ismeretterjesztő, gyermek-, ifjúsági és művészeti könyvek, lexikonok, szótárak stb.

Az egyes könyvféleségek tartalmuk szerint különböző célt szolgálnak, és így formai kivitelük is eltérő.

A könyv tervezése az alkotóelemek megfelelő kiválasztását jelenti, meghatározó szempontjai:

- a könyv alakja;
- a könyv szedéstükre;
- a könyv szövegbetűje;
- alkalmazott szín;
- alkalmazott papírminőség;
- kötési mód.

#### **4.2 A könyv részei**

A könyvek általában három fő szerkezeti elemből épülnek fel:

- előrész;
- folyamatos szövegrész;
- járulékos szövegrészek.

#### **4.2.1 Előrész**

Az előrész a címoldalakat (címnegyedívet) és az ajánlást tartalmazza. A mai értelemben vett címoldalak hosszú fejlődési folyamat eredményeként alakultak ki és négyoldalas címnegyedívet alkotnak.

**Szennycímoldalnak** nevezik a könyvtest első oldalát. A könyvtest belső részét védi a piszkolódástól. A könyv írójának nevét és a könyv címét vagy a kiadó szignetjét tartalmazza általában.

Az **ajánlást** vagy sorozatkönyvek esetén a **sorozatcímoldalt** a címnegyedív második oldala tartalmazza. Ha a könyvnek sem ajánlása, sem sorozatcímoldala nincs, akkor az oldal üresen marad (vákátoldal).

A **címoldal** a címnegyedív harmadik oldalán helyezkedik el. A könyv szerzőjének nevét, a könyv címét, műfaját, a kiadás számát (ha nem első kiadás), a kiadó jelzését (szignetjét), a megjelenés helyét és évszámát tartalmazza. Ezek közül az adatok közül némelyek (pl.: a szerzők neve, kiadó jelzése, a megjelenés helye, éve) kerülhet a címnegyedív negyedik oldalára is.

A címnegyedív tipográfiája az egész könyv tipográfiájához kell igazodjon, a szöveggel azonos betűtípusból kell szedni. A betűarányok és térelosztások helyes kialakításával lehet kifejezőbbé tenni.

A cimnegyedív **negyedik oldalán** helyezik el a lektor, az illusztrátor nevét, a kolofont és impresszumot. (A kolofon és az impresszum elhelyezhető a könyv utolsó oldalán is.)

A **kolofon** (kiadó jelzése) alkalmazását szabvány írja elő, a mű műszaki adatait és az előállításban részt vevő felelős személyek nevét tartalmazza. Minden esetben páros oldalra kerüljön.

Az **impresszum** (nyomda jelzése) a nyomtatványt készítő vállalat cégjelzése. Tartalmazza a nyomdának és felelős vezetőjének a nevét. Könyvimpresszumok ezenkívül még a könyv alakjára, terjedelmére, példányszámára és technológiájára vonatkozóan műszaki adatokat is tartalmaznak.

A címnegyedív oldalain nem szerepelhet oldalszám.

A címnegyedív után szedhető az **Előszó** és a **Bevezető rész** – már amennyiben egyáltalán létezik – a legkülönbözőbb megoldásokban. Gyakran a címnegyedív után következik a **Tartalom** is, ez alól általában a szépirodalmi jellegű könyvek képeznek kivételt.

A hagyományok szerint az első címlap Erhard Ratdolt nyomdájában született meg 1874-ben, Velencében. A kódexek kora után ez egy feltalálásra váró műfaj volt...

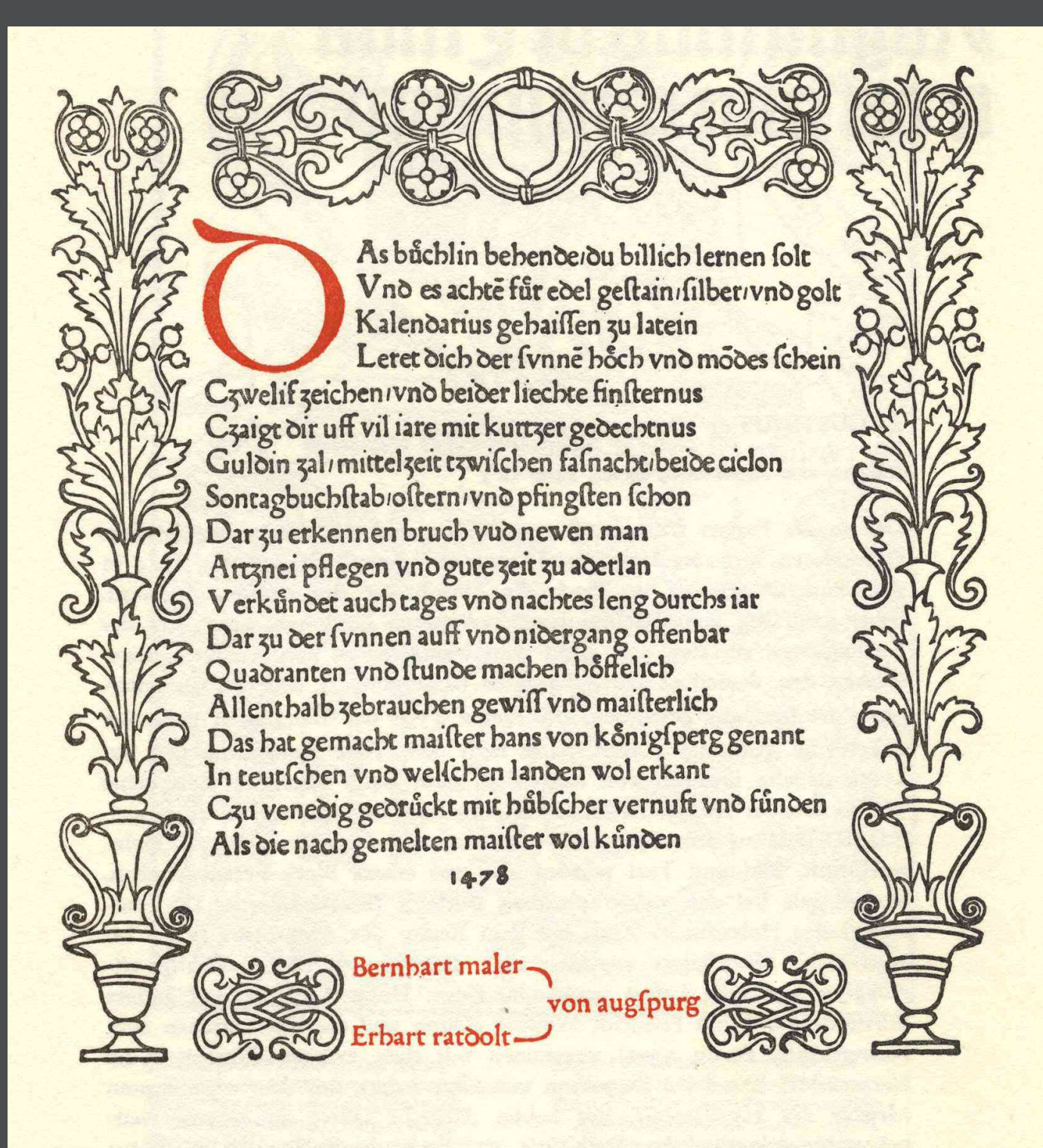

TIERS LE liure des faits & dits heroïques du bon Pantagrüch  $*$ FRANC. RABELAIS<br>al'Espirdela Royne de Nauarre. Eferir abstrait, rauy, & ceftatie,<br>Q: irrequentant les Cicaux, ton origine,<br>Abdalisé con hofts & domettie,<br>Toa corpiconcords, qui tant fe morigine<br>That en the very pergrine.<br>Madaliséers upon temploir appeller origine<br>Disti  $\overline{K}$ LION, Par Pierre Eftiart.  $1571.$ 

Egy belső címoldalt látunk Rabelais Pantagrueljének harmadik könyvéből, Az alsó kép eg yújabbkori belső címoldalpárt ábrázol, ez a megoldás is megengedett...

> **PERSIUS** ÉS **IUVENALIS**

Szatírák

FORDITOTTA MURAKOZY GYULA

EURÓPA KÖNYVKIADÓ BUDAPEST 1977

#### **4.2.2 Folyamatos szövegrész**

Ez a könyvek legfontosabb része, alapja.

A könyv egyes fejezeteinek értelmi tagolását, szerkezetének áttekinthetőségét címek, ill. címrendszerek kialalakításával érjük el.

A címrendszerről már ejtettünk szót. A könyv esetében a címrendszer olyan eszköz, amely megkönynyíti – megfelelő tipográfia alkalmazása esetén – a könyv szövegében való tájékozódást.

A címek tipográfiáját az egész könyvre kiterjedően már a könyv megtervezésekor ki alakítani, és következetesen végig alkalmazni. A könyv szimmetrikus vagy aszimmetrikus tengelye a címek elhelyezésében nyílvánul meg a legszembetűnőbben.

Több soros, nagybetűs címek kialakításánál különös figyelmet kell fordítani a sorok törésére és a betűk közötti térközök egyenlő kialakítására (egalizálás).

A könyv ma a leghagyományosabb műfaj. Ezért itt említjük meg a lipcsei hármas soresési szabályt, hiszen alkalmazása is a könyvkultúrához kötődik. Ettől függetlenül érvényes lehet más kiadványokra is, eltekintve attól az esettől, mikor szándékosan térünk el tőle, például akcidens szedésben formára törünk egy-egy címsort.

#### **A lipcsei hármas soresési szabály négy alapesete:**

# as sapit laborem sedita et od quaepeli et perovid

# as sapit laborem sedita et od quaepelibuset perovid

# as sapit laborem edita et od quaepelibuset PEROVID

# as sapit laborem edita et od **QUAEPELI BUSET PEROVID**

A szabály lényege: a címsorok ne nőjenek illetve fogyjanak fokozatosan, hanem alkossanak a szemünk számára is megnyugtató ritmust.

Tudományos és műszaki, valamint ismeretterjesztő könyvekben gyakran fordulnak elő az ún. **mandzsettacímek**, átláthatóvá teszik a könyv szerkezetét, megkönnyítik egy-egy téma keresését. Az alábbi ábrán láthatunk egy mandzsettacímet:

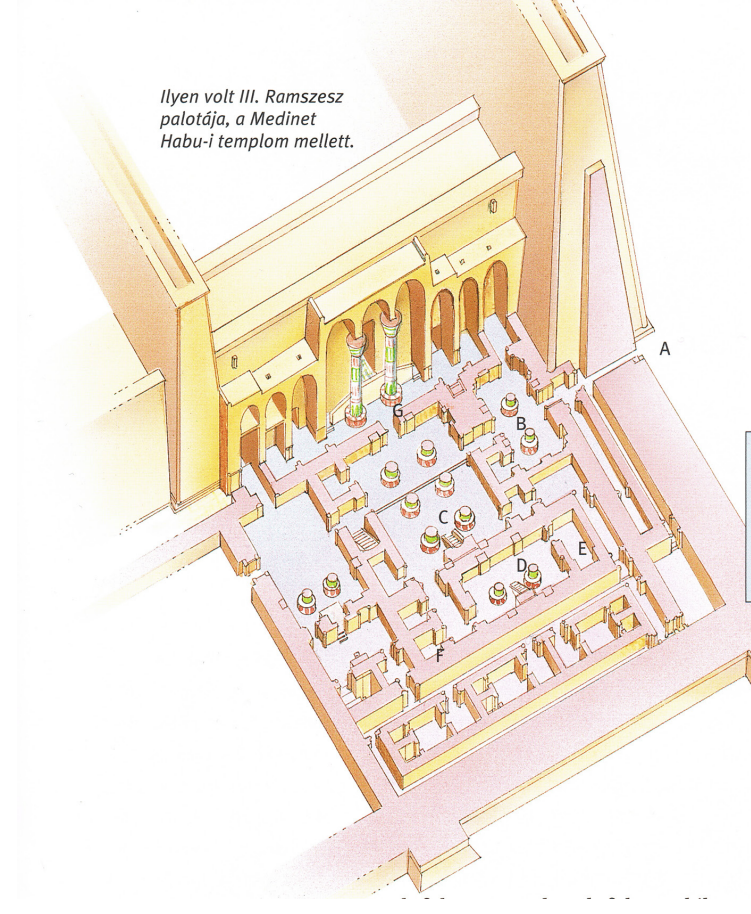

birodalom istenségekhez hasonló fáraóinak volt nagy a hatalmuk. Az uralkodókat később egyre inkább embernek tekintették. Az egyiptomi történelem későbbi szakaszaiban már az is előfordult, hogy néhány egyiptomi annak alapján ítélte meg urát, hogy az teljesítette-e a vezető poszton állók kötelességeit.

Az egyiptomiak kőből emelték a

## Hogyan élt a fáraó?

templomokat az isteneknek, vagy a síremlékeket az embereknek és az uralkodóknak, mert a kő volt az

örökkévalóság anyaga. Az evilági életük hétköznapjaihoz kapcsolódó épületeknél megelégedtek a napon szárított, nílusi agyagból készült téglákkal, amelyekből az alattvalók házait és a fáraók palotáit is építették (kevés kivételtől eltekintve).

III. Ramszesz hatalmas temploma mellett a nyugati oldalon, Thébában

Megjegyzendő, hogy a mandzsettacím fölé eresztett bekezdősor – bár találkozhatunk vele többször manapság – nemhogy nem előírás, többnyire nem is szerencsés. Ebben az esetben még eklektikusabbá teszi a tipográfiát a behúzás egyidejű alkalmazása.

A **szélszedések (marginálisok)** az oldalon bizonyos szövegrészekre utalnak és, hasonlóan a mandzsettacímekhez, megkönnyítik megtalálásukat. Alkalmazásukat a 26. ábrán mutatjuk be. A marginálisok könyvekben címként is alkalmazhatók a szokásos alcímek helyett. Ez esetben szedhetjük a szövegbetű félkövérjéből esetleg kisebb vagy nagyobb fokozatából.

Erre a jobb oldali képen látunk példát.

Gyakori megoldásként képszöveg kerül a marginális helyére. Kicsit a szerepe is megváltozott, ahogy a könyvek layoutjában is egyre nagyobb szerepet kapott a modulhálós tervezés.

**OTODIK FEJEZET** SPANYOL ÉS OLASZ IRODALOM A SZÁZAD KÖZEPÉN

#### Spanyol realizmus

Irodalomtörténeti furcasság, hogy a romantika, amely<br>az egész világon oly szívesen fordult Spanyolország felé, hogy<br>tájat vagy történelmi hátteret kapjon erős színeket kereső művészetébez, a romantika, amely annyi ihletést nyert a spanyol renaissance és barokk irodalmi emlékeitől, magában a spanyol irodalomban egyiltalán nem tudott gyökeret verni; ezzel<br>szemben a realizmus kora gazdag és eredeti tehetségeket segltett diadalra.

- tett daslata.<br>A spanyol realizmus legerősebb vonása éppen a roman-tikával való leszámolás; nem az irodalmi romantikával, hanem a lélekben levő romantikus hujlamokkal, a spanyol azett telenséggel, a Don Quijote-i vonásikkal
- Sancho Panza diadala.<br>Témiban is Sancho Panza az úr. A spanyol realizmus legjobb alkotásai falusi történetek, felfedezik a spanyol pa-Nipinnig rasztság életét és széles, néha keserűen vádoló, de gyakrabban<br>kedélyes tablókban mutatják be; a századközép realizmusa derülátó hajlamú.
	- A külföldi szemlélő számára a spanyol realisták legsajá- $\frac{1}{100}$  A külföldi szemlélő számára a spanyol realisták legsajánat tosabb vonása az, hogy minden anticomantikus és dezilluzio-<br>nista hangulat dacira többnyire vallásos katolikus célantal<br>irnak. Aki itt megesőmörlik a kus, itt titokratos jó angyal; a byroni típusú világfi, aki itt to-vább tartja magát, mint másbol, végül is megtér és oltár elé vezeti angyali jóságú menyaszonyát.<br>A spanyol realizmus megalapítójának Fersés Celullerét

Cahallers

#### A **lábjegyzetek** a szöveg egy részének külön magyarázatát szolgálják.

A lábjegyzetet a szövegbetűnél egy vagy két betűfokozattal kisebből kell szedni, azok ritkítását, ha igényesek akarunk lenni, összehangoljuk a kenyérszövegünk szürke foltjával.

A lábjegyzet behúzásának mértéke meg kell egyezzen az alapszedés behúzásának mértékével.

A lábjegyzetszámokat vagy jegyzetcsillagokat hátul vonalba kell állítani, köztük és a vonatkozó jegyzetszöveg között azonos beosztást kell alkalmazni.

A lábjegyzetet a szedéstükrön belül kell tartani.

Az alábbi ábrán a lábjegyzet helyes alkalmazását látjuk, más szempontból viszont intő példa a kép. A hatalmas szóközöket hasonló esetben kézzel kell kiigazítani, továbbá láthatjuk, hogy bár nem tilos, de mennyire szerencsétlen az angolszász stílusú hosszú kvirtminusz alkalmazása magyar szövegben – a nálunk kötelező szóközök miatt.

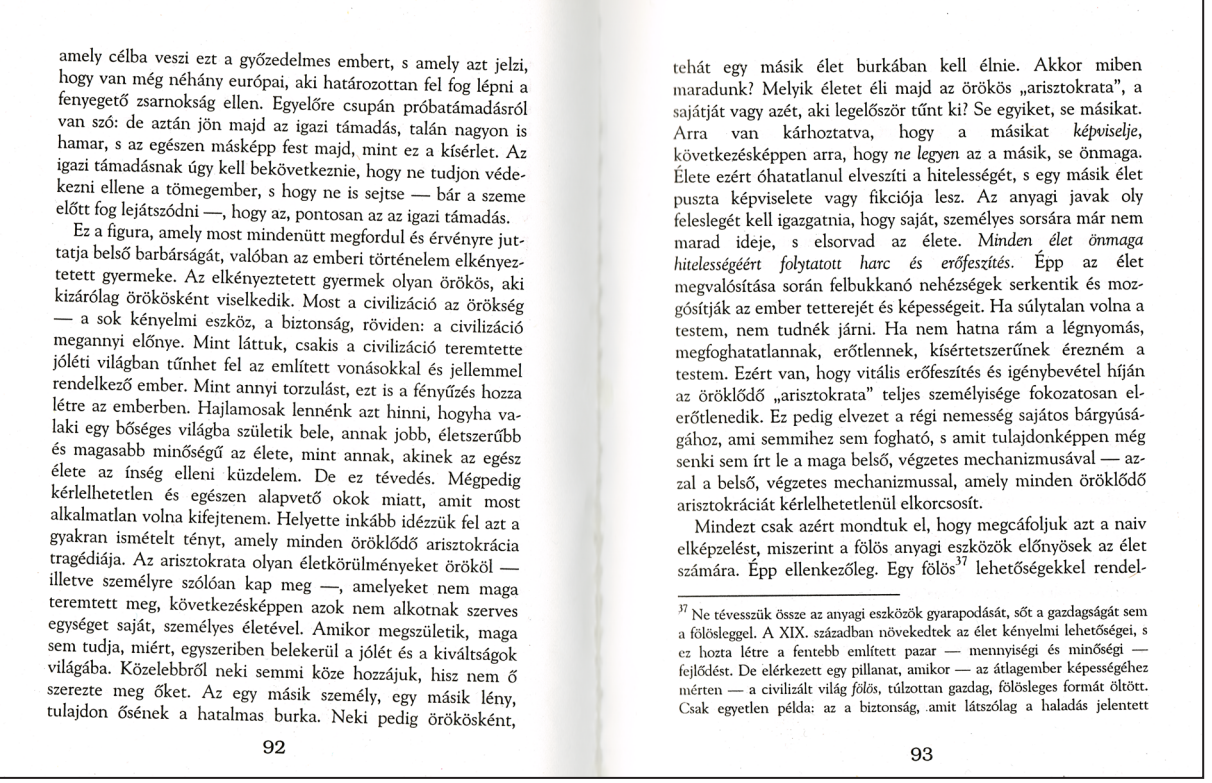

Az **élőfej** általában műszaki és tudományos könyvekben útmutató szerepet tölt be, lexikonok esetében nélkülözhetetlen, hiszen arról tájékoztat hol tartunk a szószedetben.

A szövegbetűtől min. egy sor válassza el. Az élőfej a szövegtől aláhúzással is elkülöníthető. A szedéstükör része, bár erre több kivételt is láthatunk régebbi kiadványok esetében.

Az **oldalszám (pagina)** minden könyv jellegű kiadvány szerves része. Gyakorlati szükséségén túl díszítőelemként is szolgál. Hagyományos elhelyezése az élőfej vonalában van, vagy alul, a külső margó vonalában, a szedéstükrön kívül, vagy középre zárva.

A **képaláírásokat** hagyományosan a szövegbetű két ponttal kisebb fokozatából szedték. Elhelyezésük ma szabadabb lett, a kép értelmezhető környezetében kell hogy legyen, de akár a marginális helyére is kerülhet, mint azt említettük.

#### **4.2.3 Járulékos szövegrészek**

A könyv harmadik szerkezeti eleme a befejező rész, vagy járulékos szövegrész.

A **függelék** tartalmazhatja a könyv fő szövegéhez tartozó sorszámozott de külön kezelt táblázatokat, adatokat, esetleg ábrákat, ill. olyan elemeket, amelyek tartalmára a főszövegben történt utalás.

Az **utószó** szedése és tördelése az előszóhoz hasonló.

A **tartalomjegyzék** az olvasó tájékozódását, eligazodását segíti elő, az egyes részek, fejezetek címeit és a vonatkozó oldalszámokat tartalmazza, érzékelteti a címek hierarchiáját is.

A **név- és tárgymutató**, az irodalomjegyzék a tartalomjegyzékhez hasonlóan a tájékoztatást szolgálja. Az irodalomjegyzék arról világosít fel ABC sorrendben, hogy a tárgyalt témákhoz a szerző milyen – már megjelent – forrásokat, szakirodalmat használt fel.

Abban az esetben, ha a kolofon és az impresszum a könyv előrészében nem szerepel, a befejező részben (általában a könyv utolsó nyomtatott oldalán) helyezik el, ide kerül általában az újabban kötelező ISBN szám és a vonalkód is.

Ha egy könyvben nagy mennyiségű lábjegyzet szerepel, nem a vonatkozó oldalon helyezik el, hanem a könyv befejező részében folyamatos sorszámozással **könyvvégi jegyzetként**.

#### **4.3 A könyv tördelése**

Általában beszéltünk már tördelésről, nézzük hogy ezek közül mi vonatkozik k önyvekre is, illetve mi az ami csak a könyvre jellemző.

A könyv szövegeinek tördelését a következő szempontok figyelembevételével kell elvégezni:

- szöveg közötti címsorok fölött és alatt a beosztást soregységben kell meghatározni a sorregiszter megtartása érdekében;
- középcím lehetőleg ne kerüljön sem a szedéstükör felső harmada fölé, sem alsó harmada alá;
- az oldal felső részén levő alcím fölött és az oldal aljára kerülő alcím alatt legalább három szövegsor legyen;
- kimenetsor nem kerülhet az oldal élére (fattyúsor), bekezdősor lehetőleg ne kerüljön az oldal aljára;
- fejezetkezdő oldalak leütése (a felső margótól való távolsága) az egész könyvön át azonos értékű kell, hogy legyen, élőfejes könyv esetén nem tartalmazhat élőfejet;
- a fejezetlezáró oldalak szövegrésze legalább a fejezetkezdő oldalak leütésének mértékével kell hogy azonos legyen. de semmiképp ne legyen kisebb, mint az oldal magasságának egyharmada;
- a fejezetlezáró oldalon általában nem szerepel oldalszám;
- címoldalakon és üres oldalakon (vákátoldal) ugyancsak ne szerepeljen oldalszám;
- oldal aljára tördelt lábjegyzetet azon az oldalon kell elhelyezni, ahol az utalás található;
- egy könyvön belül minden egyes oldalon azonos sormennyiséget kell tartani, azaz soregyenre kell tördelni.
- Illusztrációs könyvek tördelése esetén:
- az ábrázolt képeket és cselekményt az oldalpár közepére kell összpontosítani, a cselekmény iránya az oldalpár közepe felé mutasson – hangzott az eredeti szabály, ám ebben lehetünk kreatívak, ha a kép és szöveg egysége az oldalpár képzeletbeli folytatása felé kell, hogy irányuljon, ne erőltessük a gerinc irányába. Egy, a jobb felső margó felé elszálló rakéta imponzánsabb lesz a könyvünkben, mint egy középirányba szorított;
- két- vagy több hasábos tördelés esetén a kép szélessége egy vagy két hasábnyi szélességnek feleljen meg, magasságuk különböző lehet;
- vonalas rajzokból álló illusztrációs könyvek tördelésénél vegyük figyelembe azt, hogy a szöveget (szedéstükröt) nem a vonalkezdet pontjával kell állítani. A kinyúló vonalakat be kell engedni a margóba annak érdekében, hogy a rajzok kevésbé határozott széle ne bontsa meg az oldal optikai folthatását;
- kötésmargóhoz ne nagyon tördeljünk ábrát, csak ha szükséges;
- kevés illusztrációt tartalmazó szöveg esetén a képeket a páratlan oldalon kell elhelyezni;
- transzparens (áttetsző) papírra nyomtatott könyvek tördelésénél figyeljünk arra, hogy nagy kiterjedésű autotípiák ne kerüljenek a nyomtatáskor egymás hátára mert ez zavarólag hat;
- kimenetsor nem tördelhető a kép alá és a bekezdősor kép fölé tördelését is kerülni kell;
- a verssorok elválasztását kerülni kell. Csonka sorba csak teljes szóval kezdődő szakasz vihető át;
- versszedésnél az egyharmados szóköz betartása kötelező. A verseket tördeléskor a szedéstükör szélességében, az oldal optikai közepére, tengelybe kell állítani. A tengelybe állítás azt jelenti, hogy a versben uralkodó szedésfolt középtengelyét kell az oldal függőleges tengelyébe állítani.

Az alábbi ábrán Francois Villon verseskötetének egy oldalpárját látjuk. Megfigyelhető a függőleges tengely finom elmozdulása. A lap alján látható 4\* jelölés a csillagos ívszám, üzenet a kötészetnek: ez itt a negyedik ív harmadik oldala. Régebbi könyveken láthatjuk még, ma már vágáson kívül helyezik el.

Az elűzött szerető panasza

#### TIT

Ekkép kellett, hogy cselekedjem, Mert láttam, hogy e nő, pedig Hasznot se hajt neki a vesztem, Végembe beleegyezik; Hát bús szivem keserveit Égre sírtam, bosszúra híva A szerelem isteneit, S írt kérve a szerelmi kínra.

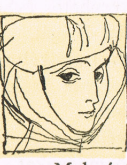

#### **TV**

S bárhogy kedveltem is a drága Szempárt s a szép ábrázatot, Amelynek csábos csalfasága Jonhaimon is áthatott, Mely igért s fügét mutatott

És cserben hagyott nagy bajomban, Most más ajtón kopogtatok, S ha ültetek, hát más pagonyban.

Bár hitszegő volt és kemény, Szivem szemének lett a rabja. Ellene nem vétettem én, Halálomat mégis kiszabja,

Hogy tengjek-lengjek, azt se hagyja. Szöknöm kell, mert nincs irgalom. A vágy kötését elszakasztja, Nem hallja keserű jajom.

#### VI

Legjobb távoznom, úgy hiszem, Hogy ily veszély ne fenyegessen. Agyő, Angers felé veszem Utamat, mert ő semmi kegyben Nem részesít s nem szível engem. Halálba üldöz testben épen. A szerelem mártírja lettem A szerelmes szentek körében.

#### VII

Elválnom bármilyen nehéz, A szükség távozásra int. Mást vár szüretre már a méz Szerény véleményem szerint; Nincsen Boulogne-ban sóshering, Mely, mint a kedvem, oly aszott. Keserves ügy. De rám tekint Talán Isten, ha zajt csapok.

#### **VIII**

S mert mennem kell, s úgy indulok, Mint aki tán vissza se tér, Ember vagyok (ennyit tudok), Nem több, mint más, nem ón s acél,

 $\overline{J}I$ 

 $J^0$ 

## **4.4 Összefoglalás**

A könyvművészet a többi műfajhoz hasonlóan átalakulóban van. Amit eddig leírtunk, az a hagyományos felfogású könyvtervezésről szól, de ismét hangsúlyozzuk, csak az tud új értéket létrehozni, aki ismeri a régit. Való igaz, hogy különösképpen a fiatalabb korosztálynak szóló ismeretterjesztő jellegű könyvek már nem a klasszikus szedéstükröt veszik alapul. Ám nem szabad, hogy elvesszen az egyszerűségre törekvő, logikusan építkező könyvszerkesztés, hiszen ez az információ hatékony átadásának kulcsa.

# 5. NAPILAP, FOLYÓIRAT

### **5.1 Fogalmak**

A napilapok általában mindennap ugyanabban az időben megjelenő, aktuális híranyagokat közlő kiadványok. A folyóiratok meghatározott tárgyú és célcsoportú, bizonyos időközönként, de nem naponta megjelenő újságok. Szerkesztésben, tördelésileg nagyon sok a hasonlóság köztük, de a folyóiratok általában elegánsabbak, kivitelezésben is igényesebbek, költségesebbek, és persze szemmel látható, hogy több idő jut előkészítésükre. Általában újságról fogunk beszélni, és a speciális eseteket kiemeljük.

## **5.2 Az újságok részei**

Egy újság alapvetően cikkekből áll, ezek keltik fel az érdeklődést, ezért vásárolják meg az olvasók a standokon. Nehéz olyan típusú szigorú beosztást felfedezni, mint a könyv esetében, de természetesen vannak állandó elemei. Ami közös, az a **lapfej (kopf)**. Ez az az embléma jellegű azonosító, amiről már távolabbról is felismerjük kedvenc lapunkat, általában az újság nevét hordozza, valamilyen módon egyedivé alakított felirattal, fő ismérve, akár a logó esetében: az azonnali felismerhetőség és a megkülönböztető jelleg.

A folyóiratok, magazinok esetében kialakult egy általánosnak mondható gyakorlat: a B1 (a borító négy oldalát nagy B-vel és a sorrendben hozzátartozó számmal jelöljük, tehát a hátsó borító lesz a B4) az újság **címlapja**, itt kiemelt címeket olvashatunk a lap tartalmából, láthatjuk a címlapfotót, nyereményjátékokra való felhívást, stb. A B2-3-4 viszont többnyire egész oldalas hirdetés, ez jelentős bevételi forrás is egyben. Napilapoknál a lapindító, bal oldali első cikk kötött általában, ez a **vezércikk**.

Az alábbi képeken három címlapot láthatunk:

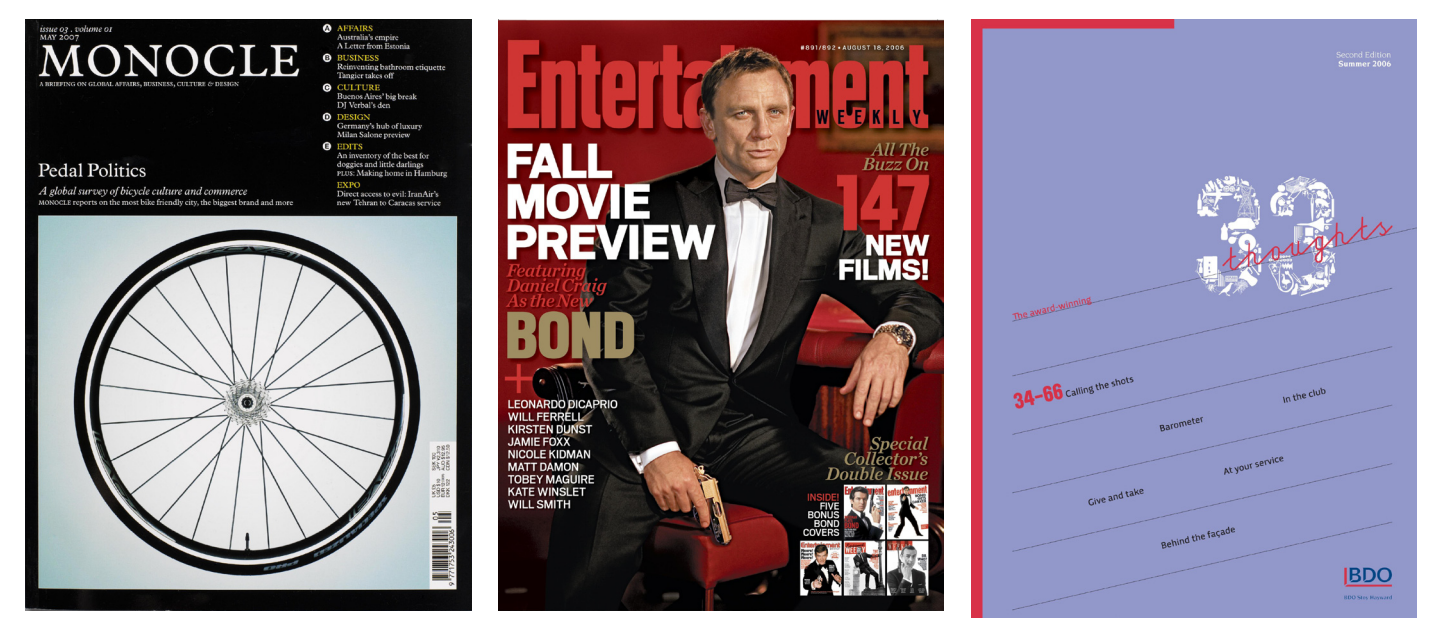

Az első a sorban a MONOCLE címlapja, visszafogott, egyszerű, mégsem igazán hagyományos, ami a mai sablonoknal megfelel, bár kétségtelenül exkluzív, elegáns kivitelben, az a középső darab, a WEEKLY ENTERTAINMENT címlapja. Minden megfelelő rajta, a szereplő enyhén a jobb felső sarok felé billen, pozitív érzést kelt, enyhén erőszakos is a vörös fekete színvilággal, minden remek tehát, egy dolog hiányzik csupán belőle: a kreatív extravagancia, a különlegesség. Ezt megtaláljuk a jobb szélső, a 33 THOUGHTS című magazin címlapján, a hangulat, amit sugároz kicsit alternatív, a tipográfia izgalmas, itt látunk valóban egyedileg létrehozott kopfot, azaz lapfejet. Marketing szempontból viszont kétségkívül a Weekly Entertainment aratja a legnagyobb sikert.

#### **GRAZIACONTENTS**

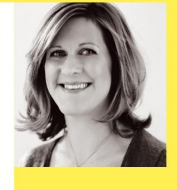

#### **Welcome to Grazia... Britain's first** weekly glossy

It was, and still is, impossible not to be moved by the scenes coming out of those areas hit by last week's earthquake in South Asia. It's a tragedy of almost unbelievable proportions. While there have been incredible stories of courage and hope from the affected areas - such as five-year-old Zarabe Shah who was rescued from the rubble of her home in Kashmir after being trapped for four days and given up for dead - around 40,000 people are still believed to have perished, many of them children. The worldwide response to the disaster was immediate, and none more so than from British rescuers. Volunteer Julie Ryan was on a plane to Pakistan within five hours of the earthquake hitting.<br>Her moving account of the Herculean task facing the rescuers begins on page 18. Also this week, the latest on Victoria Beckham and Catherine Zeta-Jones, an exclusive interview with Gwyneth Paltrow and the hottest trends from Paris fashion week. Plus, don't forget to enter this week's Grazia Goodie Bag draw (page 114), as all proceeds will be going to UNICEF to help the children affected by the earthquake.

Till next Tuesday,

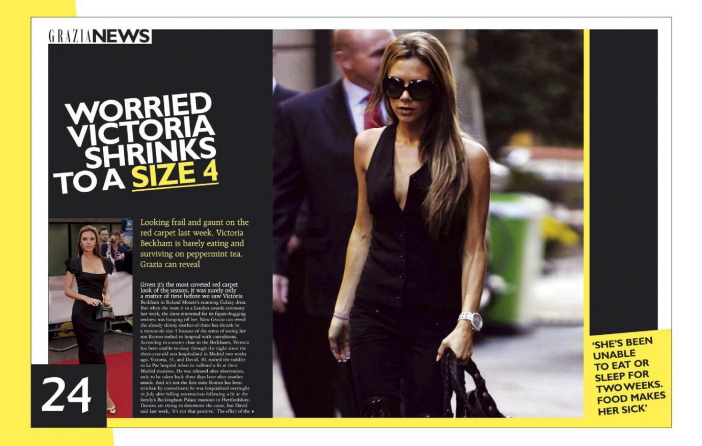

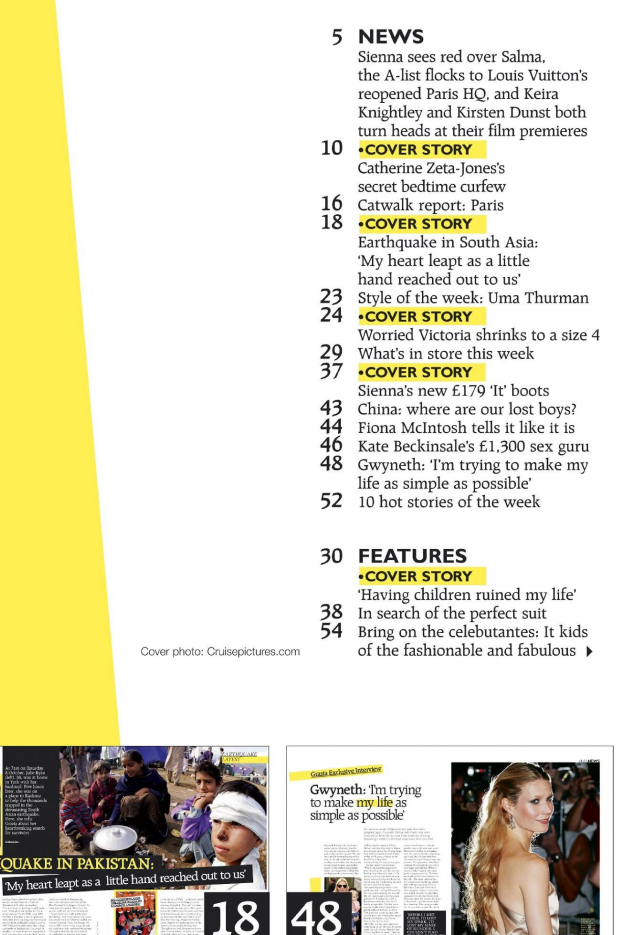

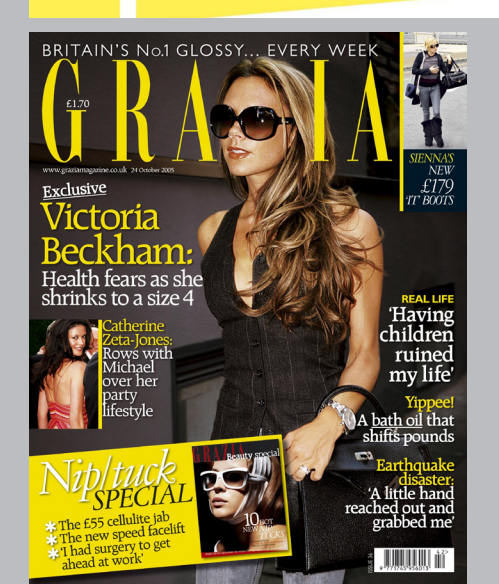

A címiap és a felvezető hirdetés(ek) után a tartalomoldal következik, itt általában helyet kap a főszerkesztő beharangozója is. A tartalom szerkesztésénél jó ha egyréászt visszafogottak vagyunk, másrészt vegyük figyelembe, hogy ahol minden ki van emelve, ott valójában semmi nincs. Tartsunk tehát hierarchiát itt is, jó példa erre az itt látható GRAZIA magazin tartalomoldala, ahol a címlapsztorit látjuk kiemelve, két másik cikk ajánlóját pedig kissé alárendelve.

48

#### **5.2.1 A tartalom hordozói: a cikkek**

Nézzük meg közelről egy cikk felépítését, ebben is találunk majd kötelező és alkalmi elemeket. Az alábbi illusztráción jól megfigyelhetjük azokat az elemeket, amik, mondhatjuk állandó elemei egy újságcikknek:

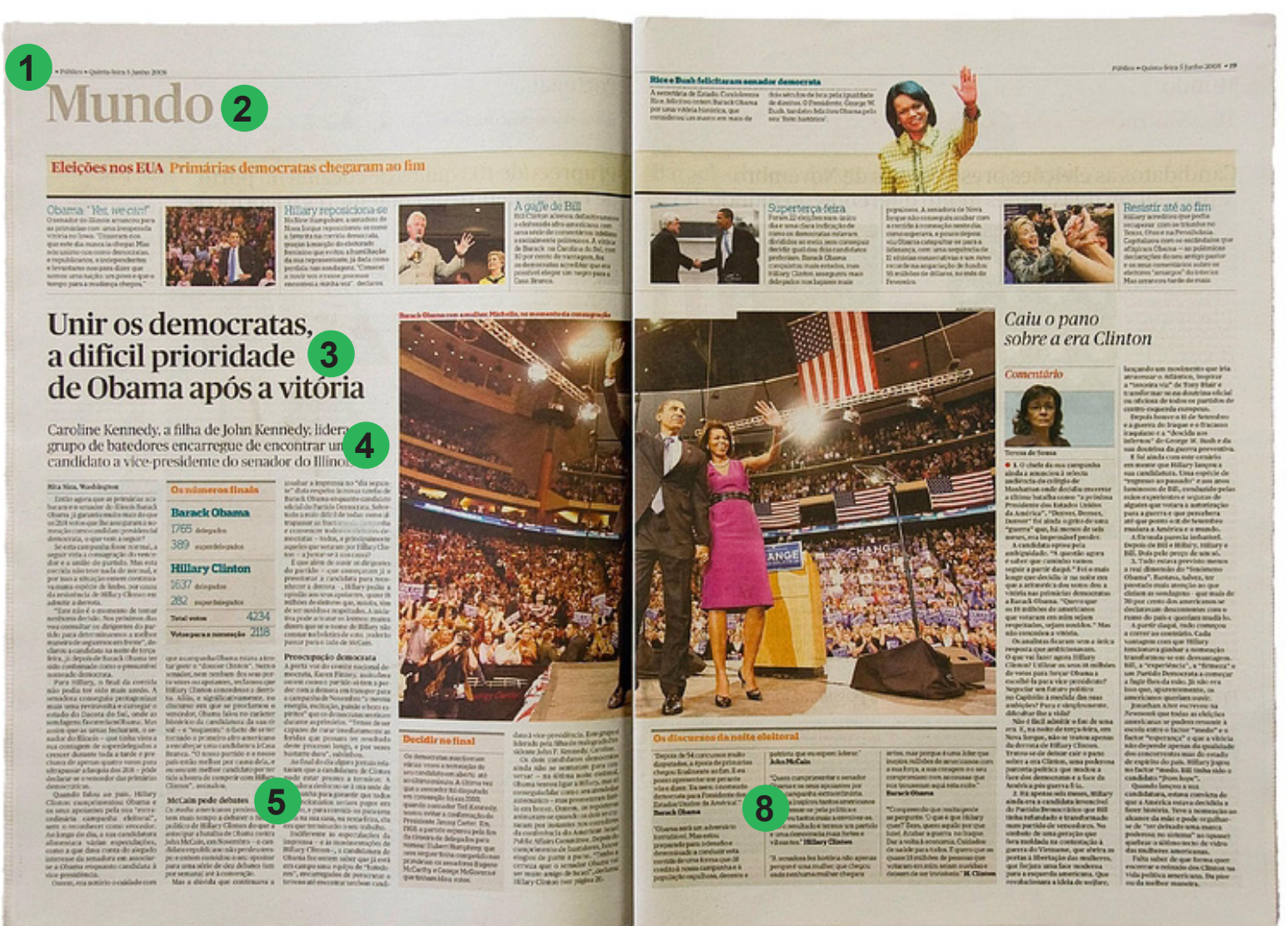

"Mindent bevetni" – ez inkább a bulvársajtó stílusa, több példán tudjuk csak bemutatni az említett elemeket.

- 1. a már ismerős élőfej, újságnál kötelező
- 2. rovatcím
- 3. főcím
- 4. líd (kiemelt indítószöveg)
- 5. szövegközti alcím
- 6. felcím
- 7. oldalidézet (közbevetett kiemelés)
- 8. keretes
- 9. képaláírás

Amennyiben a felcím a főcím alatt foglal helyet, alcím lesz belőle.

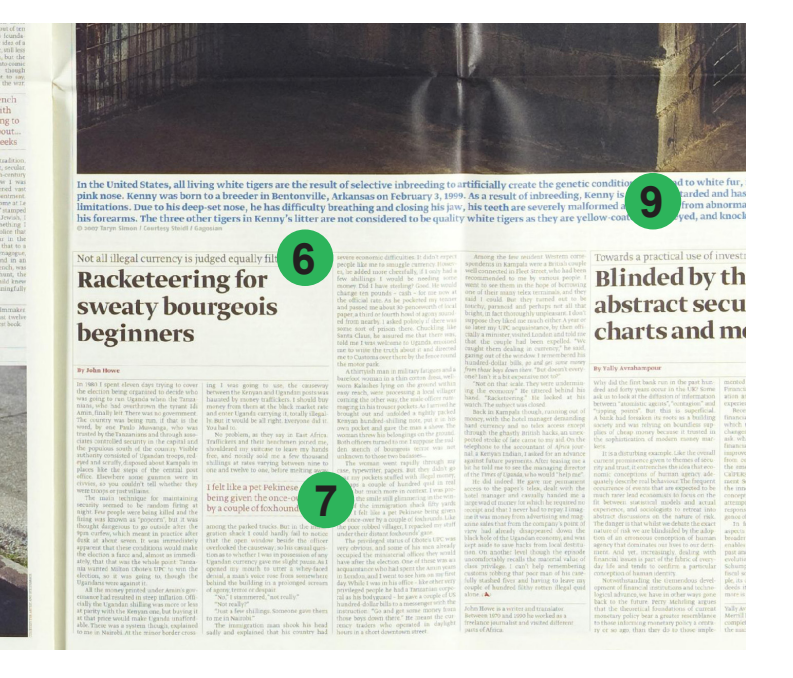

#### **5.2.2 A címek viszonya az újságban**

Az említett kiemelt szövegrészek egymáshoz való viszonya általában a tipográfus hozzáállását tükrözi. Ezekben a műfajokban mint napilap, magazin, általában nagyobb a szanadsága, mint mondjuk egy könyv tervezése során. A betűkeverésre itt is az általános alapszabály vonatkozik: hasonlót hasonlóval ne! Amikor betűtípust választunk a kiemelt szövegrészeknek, akkor fogadjuk el általános ajánlásként: kevés betűtípust váltogassunk, és a szomszédos szövegrészek egynél több attributumban különbözzenek egymástól (normál-félkövér, verzál-kurrens, antikva-kurzív stb.).

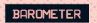

BROUGHT TO YOU BY BDO STOY HAYWARD

## **Paving attention?**

How multimedia communications give us self-inflicted attention deficit disorder [ADD]

**VOCAB FOR** A WIRED FRA A WIKED EKA<br>Screen-sucking:<br>wasting time stuck online when you could be working. **EMV** or email voice: the ghostly phone<br>voice that people<br>assume when they are talking to you yet reading their email. **Cemmelsmerch Gemmeismero**<br>the ubiquitous force that distracts us from whatever we are doing. Source: CrazyBusy Source: Cruzybus<br>Overstretched,<br>Overbooked and<br>About to Snapl Strategies for Coping in a World Cone ADD, by Dr<br>Edward Hallowe

It was only a matter of time before the frenzied pace It was only a matter of time better instanced pastern from<br>the medics. Constant demand via email, mobile and<br>BlackBerry has long been seen as a cause of stress.<br>But now psychiatrist Dr Edward Hallowell, a former practitioner at Harvard Business School, has come up with a still more worrving diagnosis. Society is suffering, he says, from an epidemic of self-<br>inflicted ADD.

**1**

Sounds alarmist? Well, check out the symptoms struggling to focus, restless, impatient, frustrated; juggling multiple projects but getting none done In general, feeling busy beyond belief, but not all priorus 100

The upshot is that the multi-tasker can't take in the whole picture or think in depth - zapping instead from one superficial thought to another. The implications for business are clear. Instead of concentrating on one For pushess are clear, instead of the property and the disk and doing it well, people end up doing two or<br>more below their true ability. As for creativity, forget it.<br>The problem has become so bad, says Hallowell, that it is even prompting people to report what they fear is early Alzheimer's. "But it's not that people's memories early xize<br>line as Joseph and they cannot absorb all are deteriorating; it's just that they cannot absorb all<br>the information being thrown at them."<br>Short of doctoring the water cooler with Ritalin, or<br>imposing a multimedi

The answer lies in self-discipline. "Business people are suckers for this idea that you have to work harder are success for unsided that you have to work function<br>all the time. But to manage in this environment, you<br>have to exercise restraint." Above all, keep this as<br>your mantra: "The harder work is the thinking, not the collecting of information.

Given the new phase of volatility in the markets, we need every bit of help we can get second-guessing the future. Try the following alternative market indicators..

**SKIRTS.** Attention has always focused on hemlines always rocused on nemilnes<br>- the longer they go, the worse<br>the outlook. But don't disregard<br>shape. Connoisseurs of past investment manias may well find themselves troubled by this year's Tulip styles. The<br>concurrent revival of that 1980s<br>standard, the Bubble, gives even more cause for concern. The prevalence of builders' accoutrements scaffolding, battered white<br>vans and so on - has long been a favoured informal indicator of rosy times. Economist David Smith prefers Economist David Smith prei<br>the skip index: proliferating<br>numbers on the streets are<br>"normally the first cuckoo of economic spring' LADY IN RED. During the 1990s boom the Wall Street results boom, the wall street<br>day traders learnt to pay<br>close attention to business<br>channel CNBC's anchorwoman, Maria 'Money Honey'

Bartiromo. Whole web sites which whole web stess<br>were devoted simply to<br>discussing the nuances of every<br>change of hairdo – and when Money Honey wore red, it was taken as a sure 'buy' signal. **S. US economists** have established a link between the number of<br>speeding tickets traders clock up and the turnover in their portfolio - a useful way of gauging market volatility.<br>Trades increased by an average<br>of almost 10 per cent for each speeding ticket received **SLAP AND TICKLE, Strong** cosmetics sales are a warning tosmettes sales are a warning<br>that the all-important female<br>consumer is tightening her<br>belt. Lipstick is a cheap fix if you can't afford a new outfit **IP-HOP LYRICS.** For an insight into future consumer trends pay close attention to what<br>da crew have to say about luxury brands. Market research outfit Brandstand has a Billboard Charts has a billoodro Charts<br>Index that tots up the<br>references in rap songs,<br>such as Busta Rhymes and P Diddy's Pass the Courvoisier. **DRTHAMPTON, This** seemingly uninspiring Midlands town apparently<br>tracks the rise and fall of the national economy perfectly... TOWER BRIDGE. The number of times the bridge is of times the bridge is<br>
raised is no longer a useful<br>
indicator of UK import/<br>
export activity, just of the<br>
figures traffic in cocktail cruisers

**IROUGHT TO YOU BY RDO STOY HAYWARD** 

**2**

Az előző oldalon láttuk a 33 THOUGHTS című lap címoldalát, itt vessünk egy pillantást egy belső oldalpárra. Az előbb említettek szerint járt el a tervező, rendkívül visszafogottan bánt a "gyári" fontokkal, méret változik csupán, szín, még kurzívot sem látunk, bár megjegyzendő, hogy a modern stílusú tipográfiára nem is igazán jellemző a használata.

Ahol viszont úgy érezte, hogy "jöhet az extravagancia" ott az igazán egyedi megoldást választotta: kézzel rajzolt betűket használt, ilyen módon izgalmassá, mégsem zavarossá téve a viszonyt az 1-es és a 2-es számmal jelölt címek között

Az oldalakon megjelenő szöveg (az alcím, a líd, a jobb oldali cikk szövege) jellemzően előre zárt. Ebben a rendben kiemelésként hat a bal oldali cikk sorkizárt megjelenése. Hogy biztosan ne "üssön" arra egyébként is jó megoldás a fogazott keret.

#### **5.3 Az elrendezés**

Tördelésileg mind a napilap, mind a folyóirat legszembetűnőbb vonása, mondjuk egy átlagos, hagyományos könyvvel szemben, hogy hasábokból áll. Ennek a szerkezetnek előnye és buktatója is van. A hasábok lehetőséget adnak a változatosságra, a modulhálós tervezés erre még rá is segít, rugalmasan alkalmazhatunk kettő vagy négyhasábos elrendezést akár ugyanazon oldalon.

#### **5.3.1 A zászló**

Fogalom volt, hiszen sokáig ez a hajdan oly divatos forma jellemezte a lapokat.

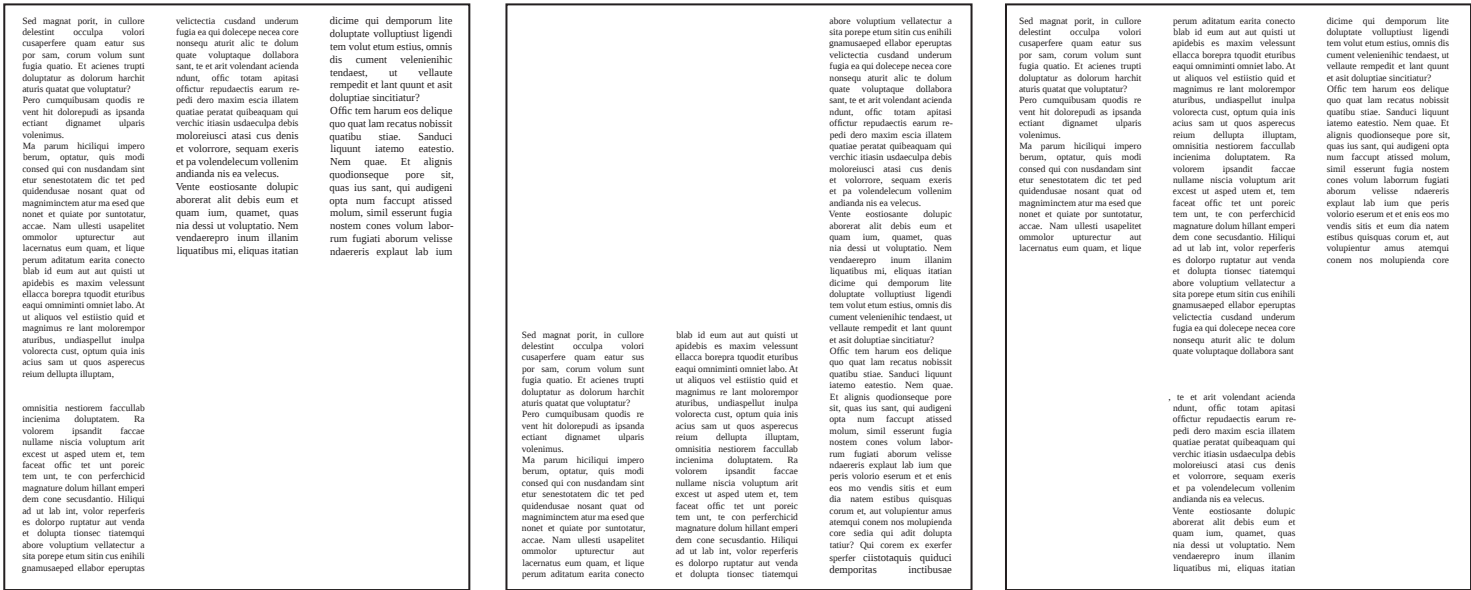

Abban, hogy egykor divatos volt, és ma már alig használják szerepe van a korábban többször is emlegetett tendenciának: az információk átlényegülésének. A zászló képviselt egy bizonyos lineáris rendet: elkezdődik a cikk, majd folyik mindenen át, és egyszer véget ér. Ahogyan a laptervezés mára teljes egészében a modulhálós szisztémát követi, úgy a tipográfia is inkább gondolati egységekben, gondolatcsomagokban fejezi ki önmagát, ez jobban megfelel az információk jellegének, és ennek pedig jobban megfelel a tömbös kialakítás.

Mára általában az újságok kompozíciós rendje át is alakult, elvétve látunk még azért természetesen zászlót is, de valójában a téglalap határolta cikkek az uralkodóak, a tömbök.

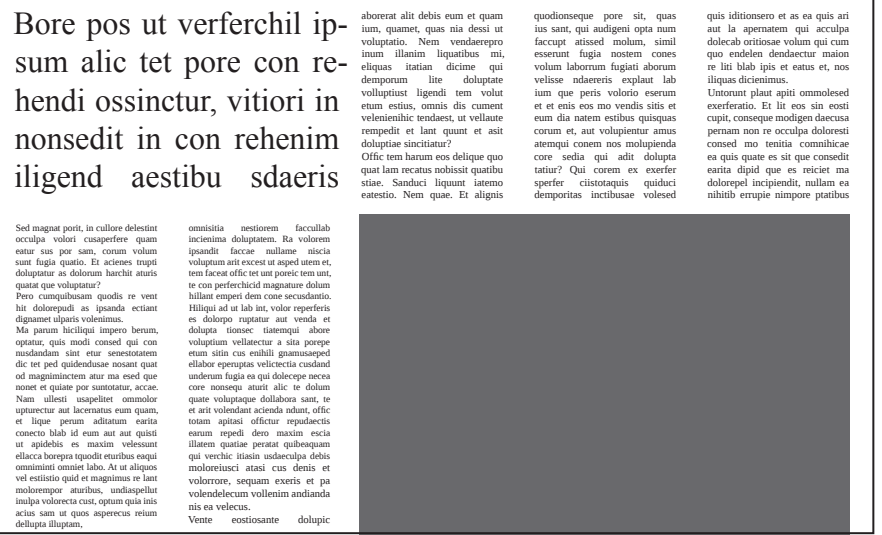

A cikkek hasábokban való elrendezésében a legkomolyabb problémát a szövegtest összefüggése, annak megszakítása jelenti. Ez a klasszikus példa a líd, a szöveg és egy elhelyezett kép viszonyáról szól.

Szerencsétlen megoldás szétszakítani a cikk részeit egymástól

A hasábok elrendezésében gyakran kényszerű az ugrás. De fontos figyelembe venni, hogy mindenképpen fedést kell mutatniuk, legalább 4-5 sornyit. A sarkosan elhelyezett képek akkor engedhetők meg, ha különálló cikkhez tartoznak, egyébként mindenképpen zavarják az olvashatóságot.

Fontos alapszabály még a folyamatos függőleges olvasás preferenciája. Nézzük meg a következő két ábrát:

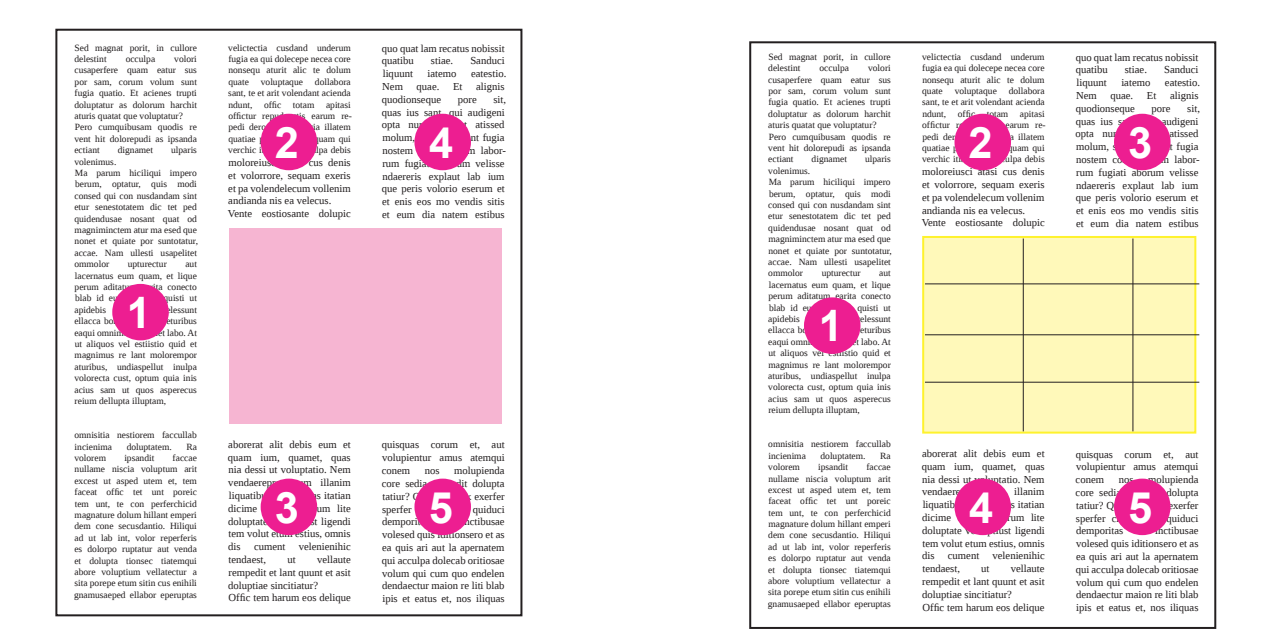

A bal oldalinál egy, a cikk szempontjából bárhol elhelyezhető, de mégis hozzá kötődő fotót helyeztünk el. Az olvasás irányát a számok jelzik: a kép után függőlegesen folytatódik.

A jobb oldali ábrán viszont a szöveghez kapcsolódó táblázat került be az anyagba, ez az eset viszont megtöri a függőleges preferenciát, az olvasás a szomszédos hasábban folytatódik. Ugyanez a helyzet beékelt több hasábos cím, vagy egy hosszú egyenlet esetén.

#### **5.3.2 A tömbök**

Tulajdonképp leginkább ezzel a módszerrel találkozhatunk, ahogy fent említettük. Nézzünk meg néhán ypéldát a gyakorlatból, és figyeljük meg, hátha nem is tűnt el teljesen a zászló.

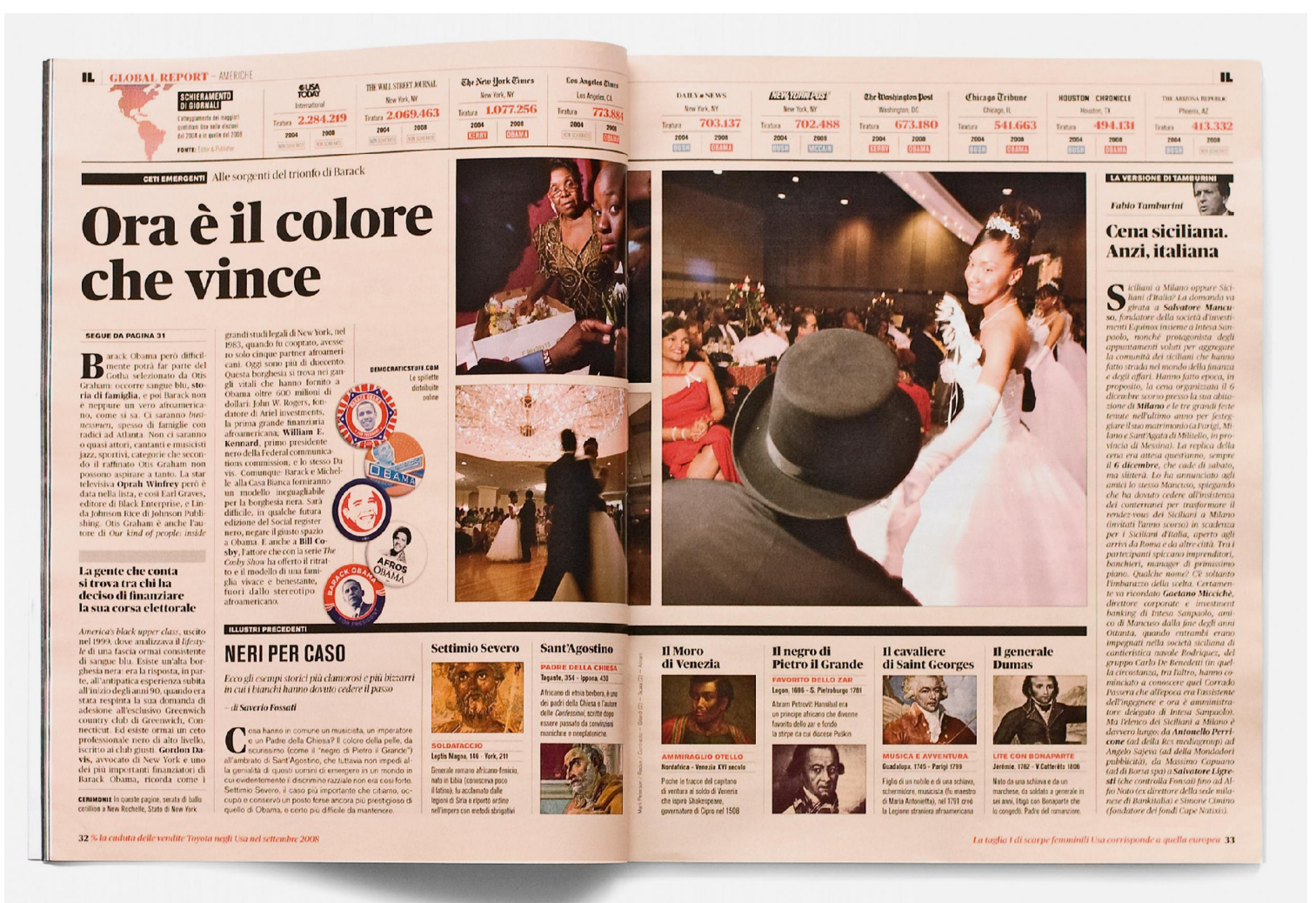

Igen, itt azért viszontlátjuk, de ez természetes is, nem is az a lényeg, hogy nincs többé, hanem hogy a közlés változott meg, a gondolat egységekbe szerveződött. Még valamit láthatunk a régi szép hagyományokból: az iniciálét. Ha valahol, hát a laptervezésben igazán értelmet nyer: látványosan közli, hol kezdődik az adott cikk. Nem véletlen, hogy reneszánszát éli, ez egy viszonylag konzervatív megjelenés, de alternatív magazinokban is találkozhatunk vele.

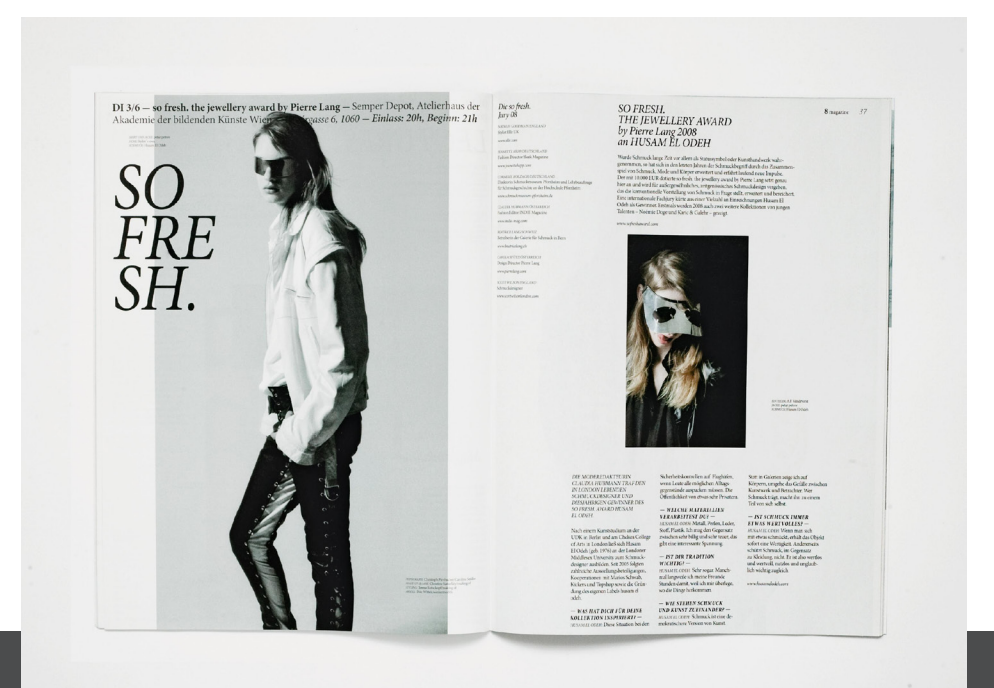

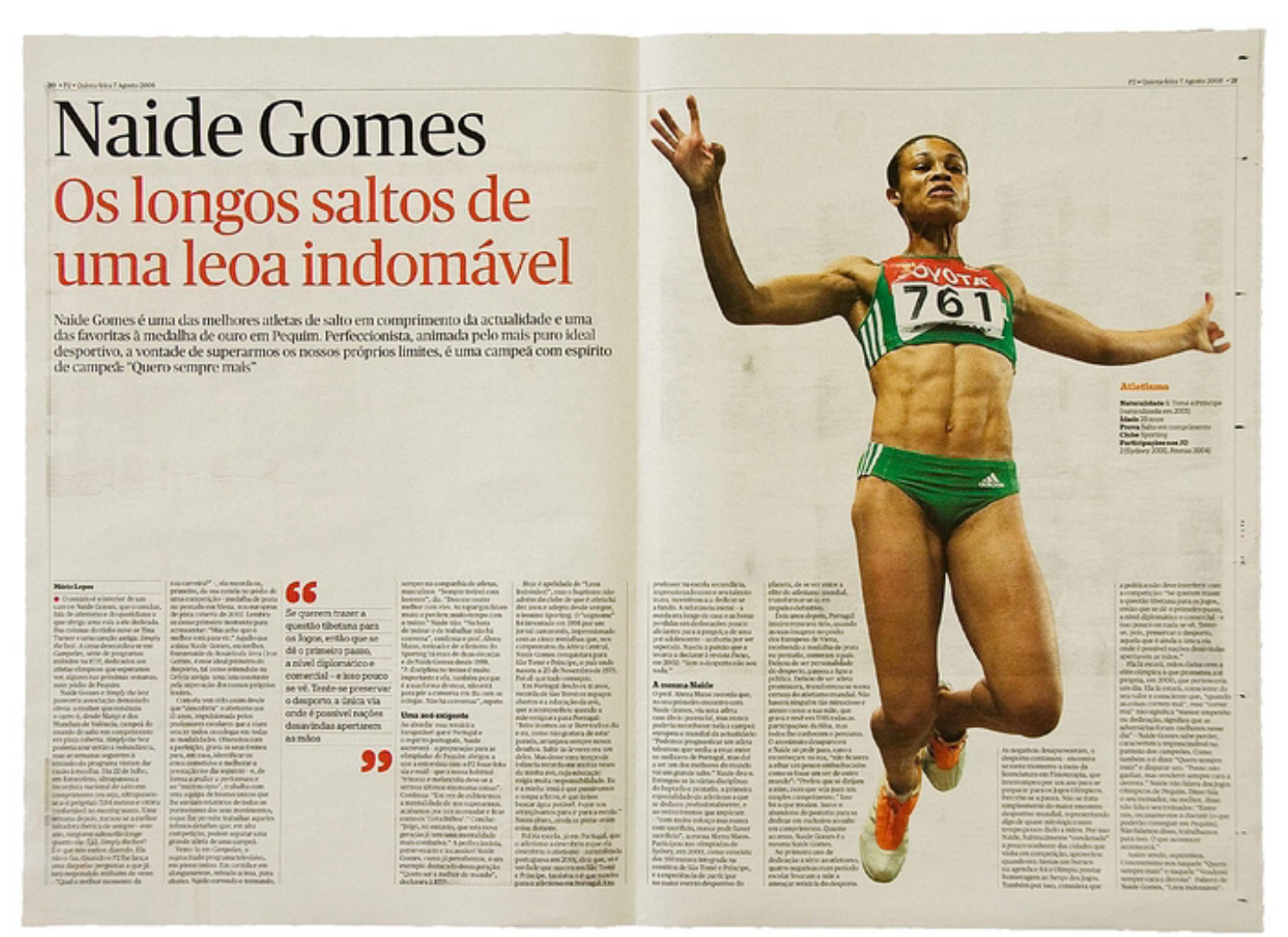

Ezen a két példán a szem számára oly fontos ritmusra hívjuk fel a figyelmet. A felső kép nagy üres terét bizonyára kitölthette volna a szerkesztő mindenféle képanyaggal, de mennyivel jobban érvényesül így a főhős...

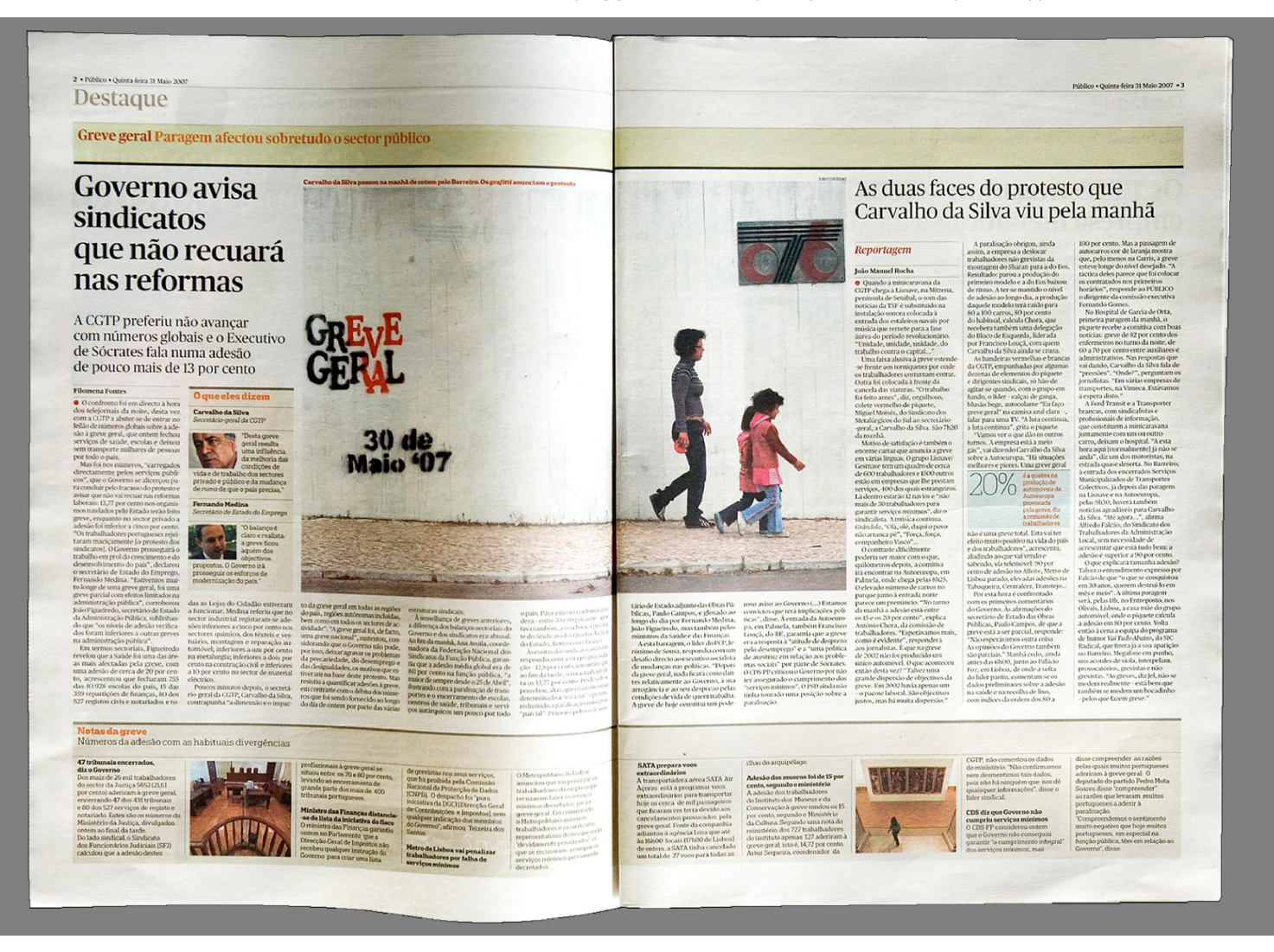

#### 5.4 Összefoglalás

A laptervezés új utakra lépett az elmúlt néhány évtizedben. Ennek folyománya hogy sok újítás kísérleti szakaszban van, elsétálva egy újságos stand előtt a legelső amit észreveszünk: a sokféleség. Párhuzamosan, sőt a polcon egymás fedésében léteznek konzervatív és avantgard törekvéseket bemutató lapok, folyóiratok.

Ez az eklektika valószínűleg átmeneti, de mindenképpen jó irányba tolhatja a tervezőgrafika szekerét. Nem baj, ha az új születése mellett odafigyelünk az elődre.

A laptervezésnél ugyanúgy él az az alapelv- és szabályrendszer, amit az előző részben ismertettünk, a komppozíciók jelentéstartalma, a színek harmóniája és kontrasztjai, hiszen egy nagy összefüggő rendszerről, gondolkodásmódról van szó.

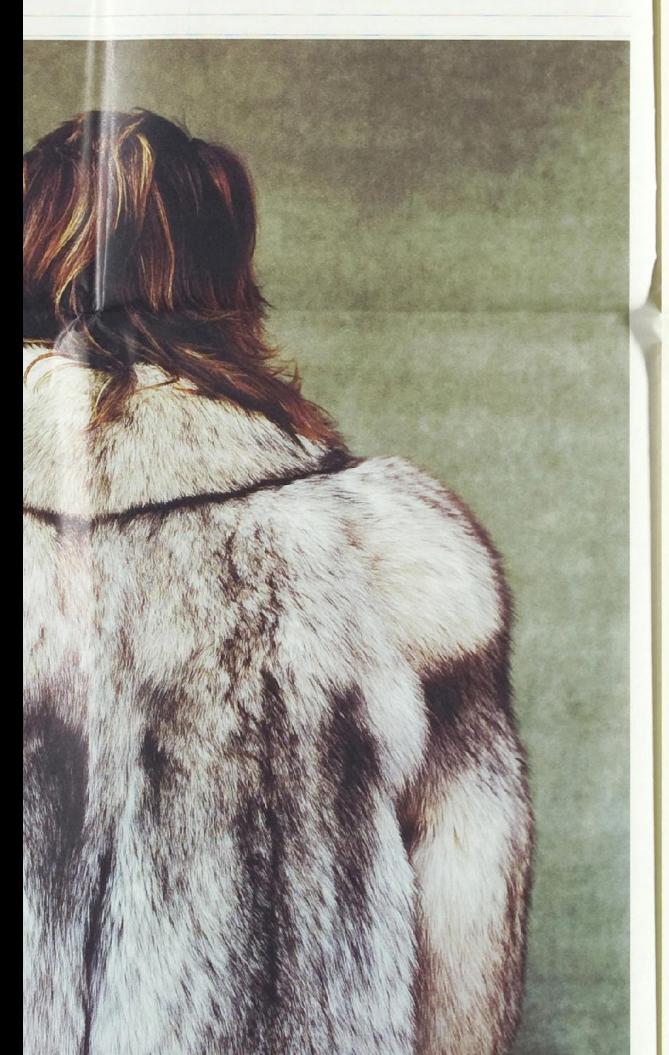

#### Opposing risk beliefs shape new lines of conflict **Preventing the** vast unknown

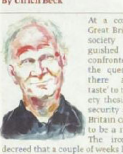

Chance is neutral, indifferent to our efforts. But it would be inhuman not to hope for the l To the other guy, you're the other go whether you're born in Darfur or Do

Twinkly earls and handsome charmers no longer work on me. But a good sob story might just do the trick The death of the suave, suited comman

SHUT **BAG** 

DONT THE M

STEAL YOUR MAN

# 6. CSOMAGOLÁS

### **6.1 Fogalmak**

Definíció szerint a csomagolás: "csomagolóanyag, -eszköz, illetve olyan termék, amelyet termék, áru befogadása, megóvása, kezelése, szállítása, csoportosítása és kínálása érdekében felhasználnak." A csomagolásnak 3 fajtáját különböztetjük meg:

- fogyasztói (elsődleges) csomagolás;
- gyűjtő- (másodlagos) csomagolás;
- szállítási (harmadlagos) csomagolás;

Ezek közül mind érintheti a tervezőgrafikus munkáját, de legjellemzőbben az első, ebben az anyagban ezzel foglalkozunk.

## **6.2 Anyagok és specialitásaik**

Optimális csomagolás:

- az áru őrizze meg minőségét védelem az áru, környezet és a fogyasztó számára
- biztonságosan eljusson a fogyasztóhoz logisztikai alkalmasság (szállíthatóság, raktározhatóság, adagolhatóság, értékesítési lehetőség, megsemmisítés, újrahasználhatóság);
- információk, vásárlásra való ösztönzés lényeges információkat hordozzon, márkák, védjegyek feltüntetése, termék számára megfelelő konstrukció;
- vevőbarát jelleg tiszta, higienikus termék, praktikusság, széles választékból is könynyen kiemelhető;
- gépesíthetőség teljes disztribúciós folyamat automatizált, gépi adatfeldolgozás, vonalkódos értékesítési mód, kompatibilitás.

A csomagolóanyag, a csomagolási segédanyag és a csomagolóeszköz fogalma.

Természetes alapanyagú – papír, fém, üveg, fa és egyéb növények, textil Műanyag – a legfontosabb mesterséges mőanyagok a csomagolóanyag-gyártásban: polietilén, polivinil-klorid, polipropilén, polisztirol, kopolimerek vagy a természetes mőanyag: pl. a celofán.

A grafikust érintő speciális feladat csomagolóanyagok tervezésénél: általában térbeli problémát kell megoldani, hiszen az áruk többnyire kiterjedéssel rendelkező tárgyak.

A nyomandó felület ennek ellenére többnyire sík. Egyszerűbb esetben a végtermék egy cimke, amit felragasztanak egy sík felületre, bonyolultabb, mikor ez a cimke körbefut a terméken, vagy egy dobozt kell megterveznünk speciális hajtással és ragasztással, vagy olyan tasakot, fóliát, ahol a burkolóanyag teljesen bevonja az árut.

A Womersley almaszósz itt látható csomagolásán a már említett prégelést is felfedezhetjük, ezért csillog fémes aranyfénnyel a cimke kerete. De ahhoz, hogy a cimkék ilyen különleges formára vágott alakban jelenhessenek meg, szükséges a nyomás utáni utómunka, ezt ismertetjük a következő oldalon.

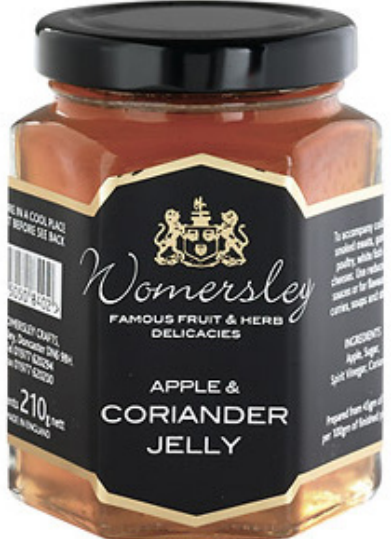

#### **6.2.1 A cimkék**

A cimkék meghatározott formára vágásának általánosan használt módja: a ritzelés. Nézzük mit takar ez a fogalom.

#### **A ritzelés**

A szó jelentése: hasítás, karcolás. Gyakorlatilag ezt is jelenti: az öntapadós fólia karc jellegű bevágása a hordozó átvágása nélkül. Kisebb példányszámnál nyomott ívekre is alkalmazható, nagyobb példányszám esetén, ahol a cimkézés is automatizált, tekercsek is ritzelhetők.

Háztartási flakonokon, üvegeken, műanyag dobozos csomagolásokon, néha tégelyeken láthatunk ilyen cimkéket.

Ha cimkénk körbefut a dobozon, akkor természetesen egyenes vágással is vágható

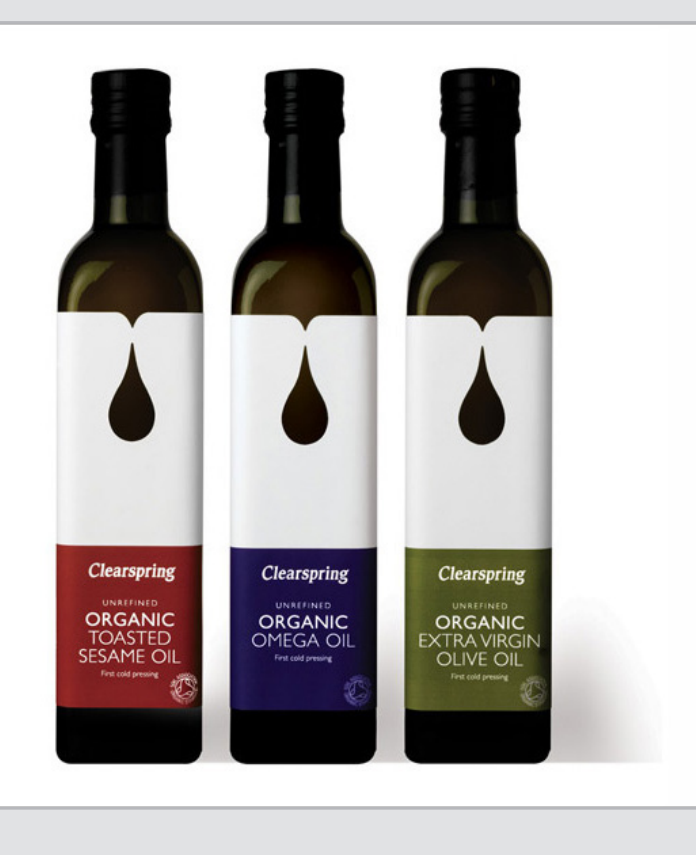

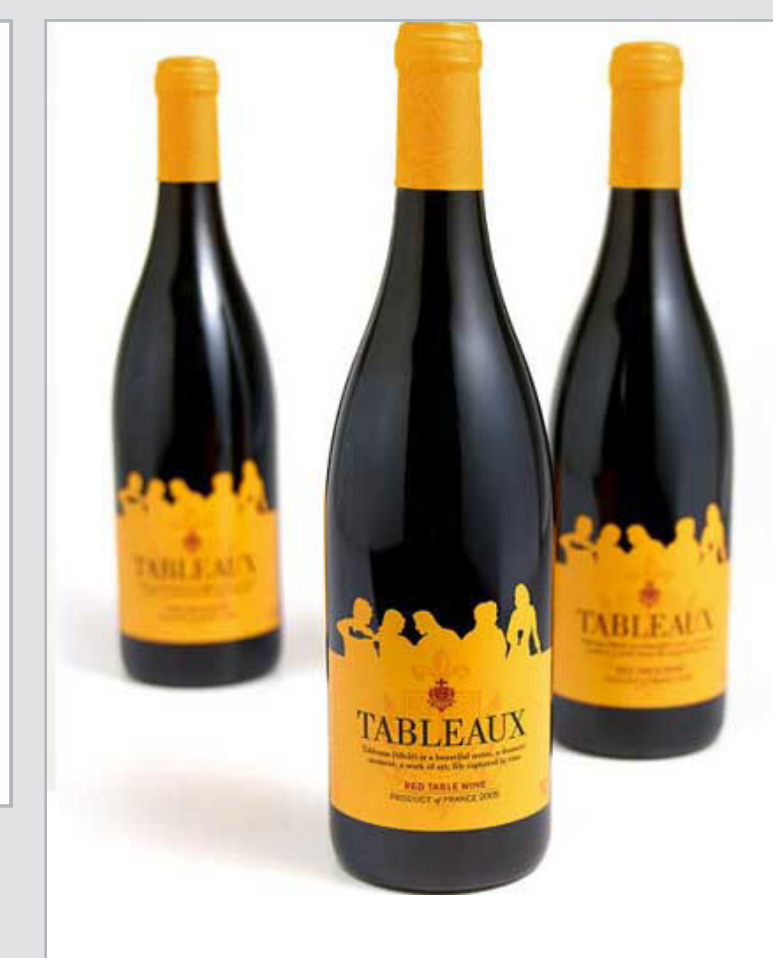

Az jobb oldali képen látható csomágoláson a Kleenex papír zsebkendőjét láthatjuk, a grafikus és a formatervező együttműködésének szép példája. A doboz rendhagyó formát ölt, a tervezőgrafikus a kiterített sablonon dolgozik, végig figyelve az oldalak majdani, végleges állapotú viszonyára.

A dobozok gyártásához már kartonvastagságú papíríveket kell formára vágni, itt nem megoldás a ritzelés, ezeket az anyagokat **stancolják.**

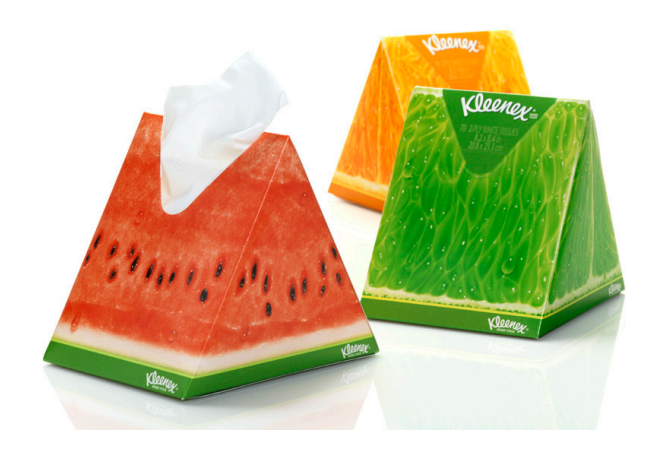

#### **6.2.2 A dobozok**

#### **A stancolás**

E művelet során egyedileg készített késformával a nyomatot a kívánt formára vághatjuk, illetve kívánt részek belőle kivághatók.

Az adott formát követő kivágó késeket falemezbe erősítik, majd a magasnyomás technológiájával a nyomdagépbe helyezve a papírból kiszakítják a szükséges, vagy fölösleges részt. A módszer tulajdonképpen hasonló ahhoz, ahogy a háziasszonyok a tésztából különböző formájú süteményeket szaggatnak ki. Stancolással állítanak elő minden nyomdaterméket, ami egyenes vágással nem kezelhető, például az egyedi borítékokat is.

A jobb oldali ábrán egy stancformát látunk, láthatjuk a kivágott és készre hajtott dobozt is. A stancforma nem csak vágókéseket tartalmaz, hanem a bígeléshez szükséges pengéket is, ezek természetesen tompa élűek, a papír gyengítésére szolgálnak.

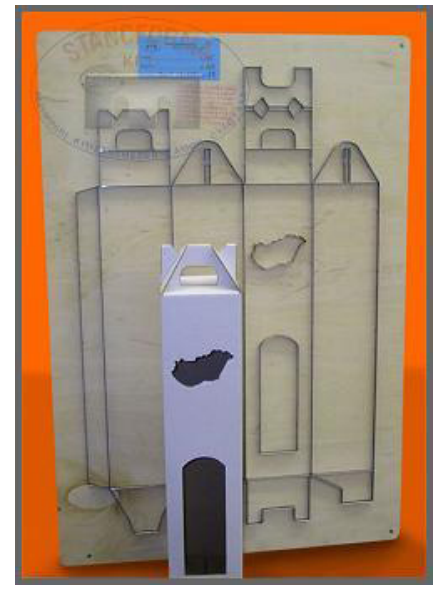

Az alábbi pédákon különböző dobozokat látunk, köztük speciális formára vágott tartóelemet is. Általában nem a grafikus feladata a doboz formájának megtervezése, de egy egységes koncepció kialakítása során ez is előfordulhat.

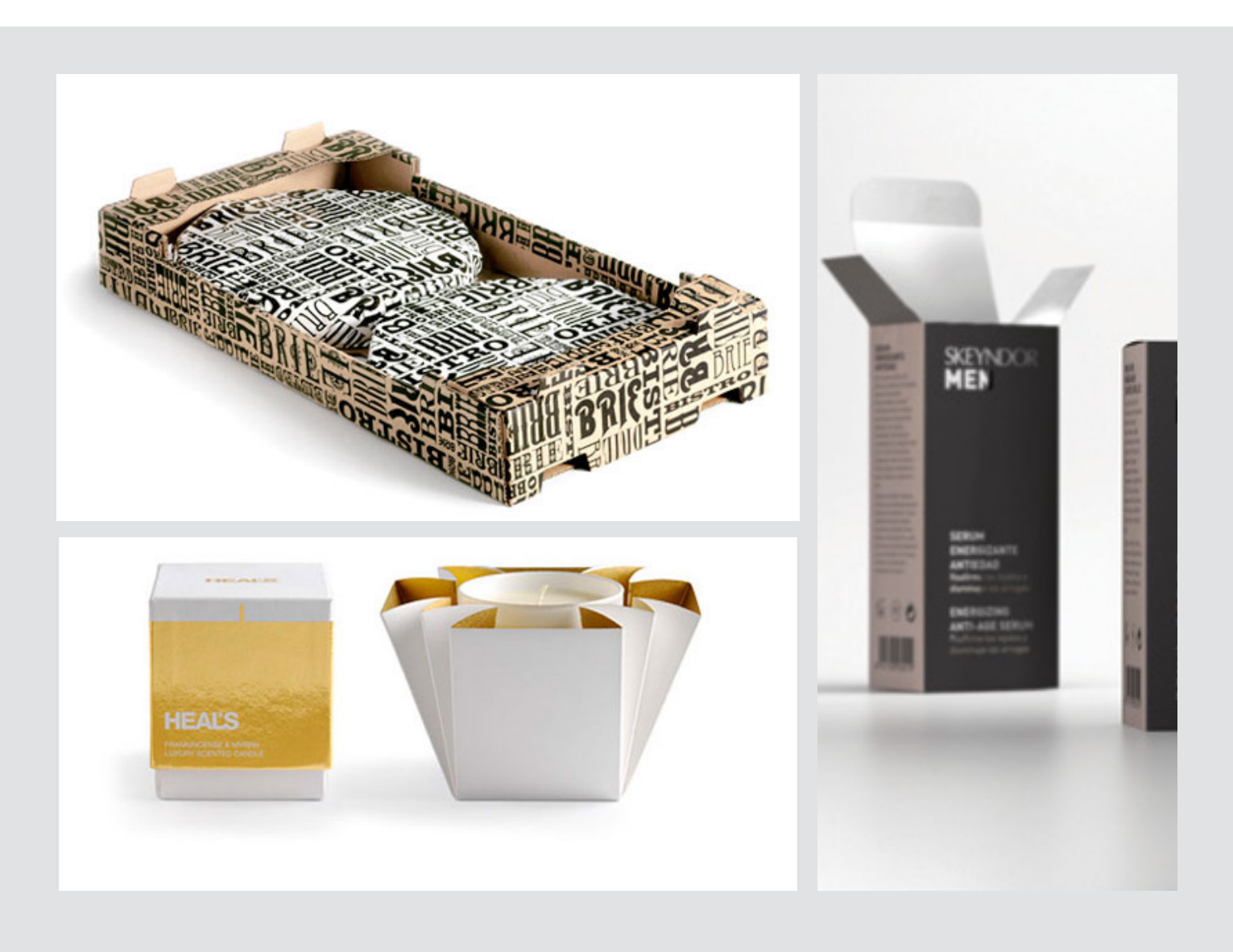

A (például mint az előző oldalon bemutatott) kivágó szerszám mintarajzánál a következőkre kell figyelni:

- a vágópengék helyét folymatos vonallal, a bígelő (tehát hajtásvonalat jelentő) pengék helyét szaggatott vonallal kell jelölni;
- a hajtások a vonalak mentén vastagságától függő mértékben "megeszik" a papírt, ezért itt minimális ráhagyás szükséges, gyakorlatilag a vágó- és a hajtóélek nem találkozhatnak pontosan;
- ha tudjuk, hogy nyomva lesz a doboz felülete, és a grafikát is mi készítjük, érdemes a stancolt részen kívülre 0,25 mm vonalvastagsággal kis szálkereszteket, ún. kézi passzert elhelyezni a könnyebb igazítás végett.

Előfordulhat, hogy egyszerű cimkét is stancolással kell előállítani, például mert a hordozó nem lehet öntapadó anyagból. ilyen eset az alábbi példán bemutatott szalámi-sorozat termékcimkéje.

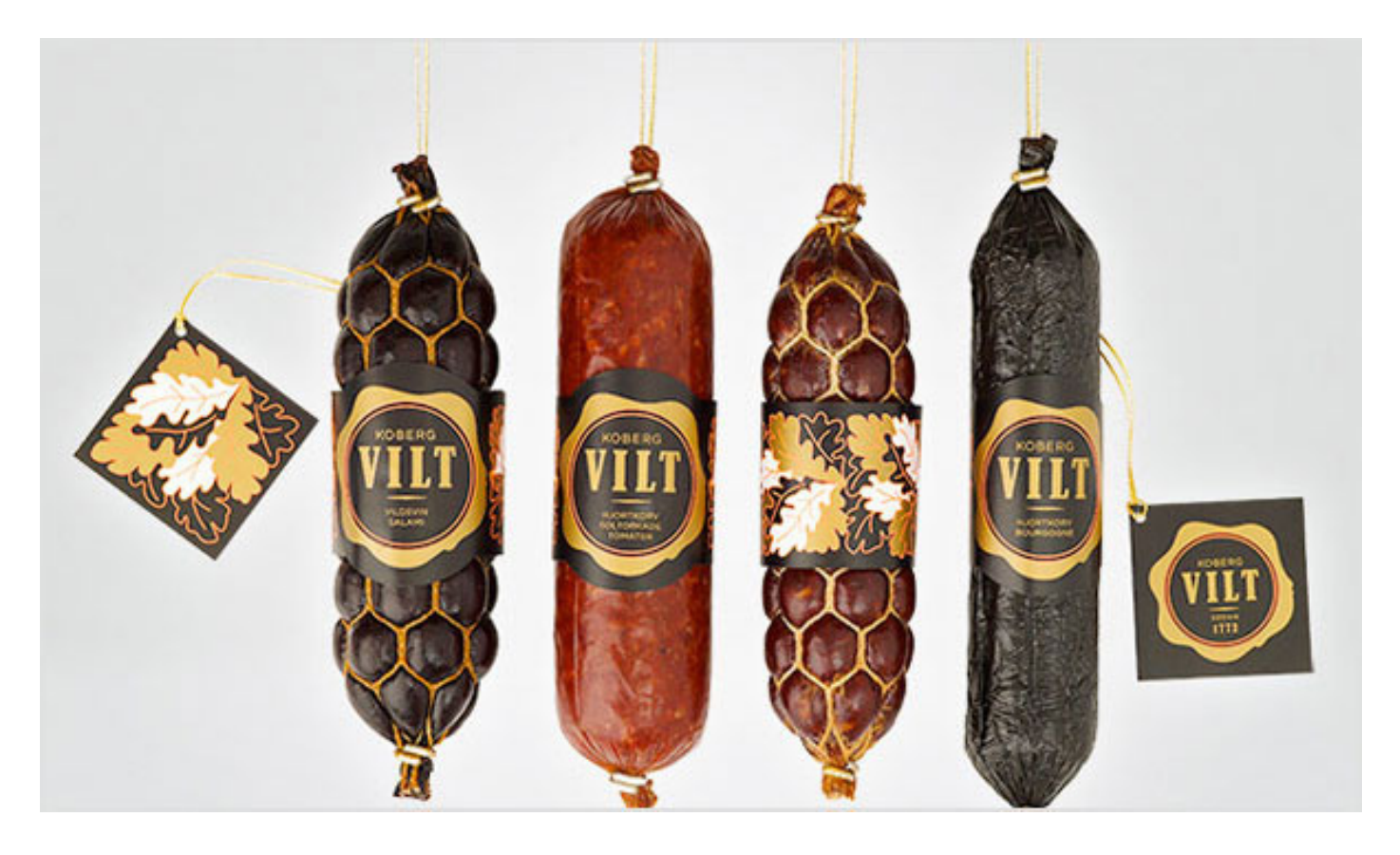

#### **6.2.3 Tasakok, fóliák**

Papír zsebkendők, toalettpapírok, cukorkák stb. – ez a kategória, amiből rengeteg különböző terméket láthatunk is az üzletek polcain, a többnyire műanyagból készült tasakos csomagolóanyagok csoportja. Legfőbb jellemzőjük: ma ezeket szinte kivétel nélkül flexoeljárással nyomják. Az egyik speciális követelmény a tervezéskor ebből fakad: átlátszó hordozón azokat a területeket, ahová szín kerül a fólián, fehér alányomással kell ellátni. Ennek egyértelmű oka a szín jobb láthatósága, fedettsége. A csomagolóanyag-gyártásra fejlesztett flexonyomógépeket ebből a megfontolásból eleve 6 werkesre építik, hiszen a 4 alapszín mellett kötelező szín a fehér, és általában felmerül egy különleges szín igénye is, például az arany, az ezüst vagy egy meghatározott Pantone szín. Sajátosságként már korábban említettük, hogy a flexo gépek áltlában kisebb rácssűrűséggel dolgoznak, valamint figyelmeztettünk a 8-10 alatti pontszálékértékek markáns elveszésére, a pontok kitörésére.

Gyakran a grafika elhelyezése is gondot okozhat.

A csomagológépek csúsznak, általában rugalmasan kell kezelnünk a határterületeket, de fontos megemlítenünk az ún. talpredőket is, amik a tasakjellegű csomagolás alján helyezkednek el. Méretét illetően mindig konzultáljunk munka előtt a csomagolást és a fóliagyártást végző céggel (ez utóbbi gyakran azonos a nyomdával is), hogy megfelelő kiosztásban tudjuk elkészíteni a nyomdakész grafikát.

Szintén kérjünk támpontot a fotocellajel elhelyezéséhez, ez egy rögzített méretű kis téglalap, ami a csomagolás során a gépet fogja vezérelni, elválasztva egymástól a nyomatok egyes példányait.

A nyomdatechnika mai állapotában az offszetnyomás már kielégítő passzerpontosságot tud elérni, a flexo esetében ez gyakran kritikus pontnak számít (bár az újabb, digitális vezérlésű gépeken sokat javult a helyzet), ne használjunk kis betűmérethez (10 pont alatt) több színű kiosztást.

Nézzünk az alábbi képeken néhány ilyen jellegű csomagolást, figyeljük meg, hogy néhány gyártó az egyszerűség kedvéért el is tekint a négyszín-color használatától, inkább direkt színekkel dolgozik. A másik amit általában is észrevehetünk, az hogy grafikailag ezek a kategóriák (a háztartási termékek, élelmiszerek) a leghagyományosabbak, itt találkozunk legkevésbé formabontó, alternatív megoldásokkal. Ennek egyik valószínű oka az lehet, hogy ezen termékeknek meglehetősen kiterjedt a (divatos kifjezéssel élve) célcsoportja:

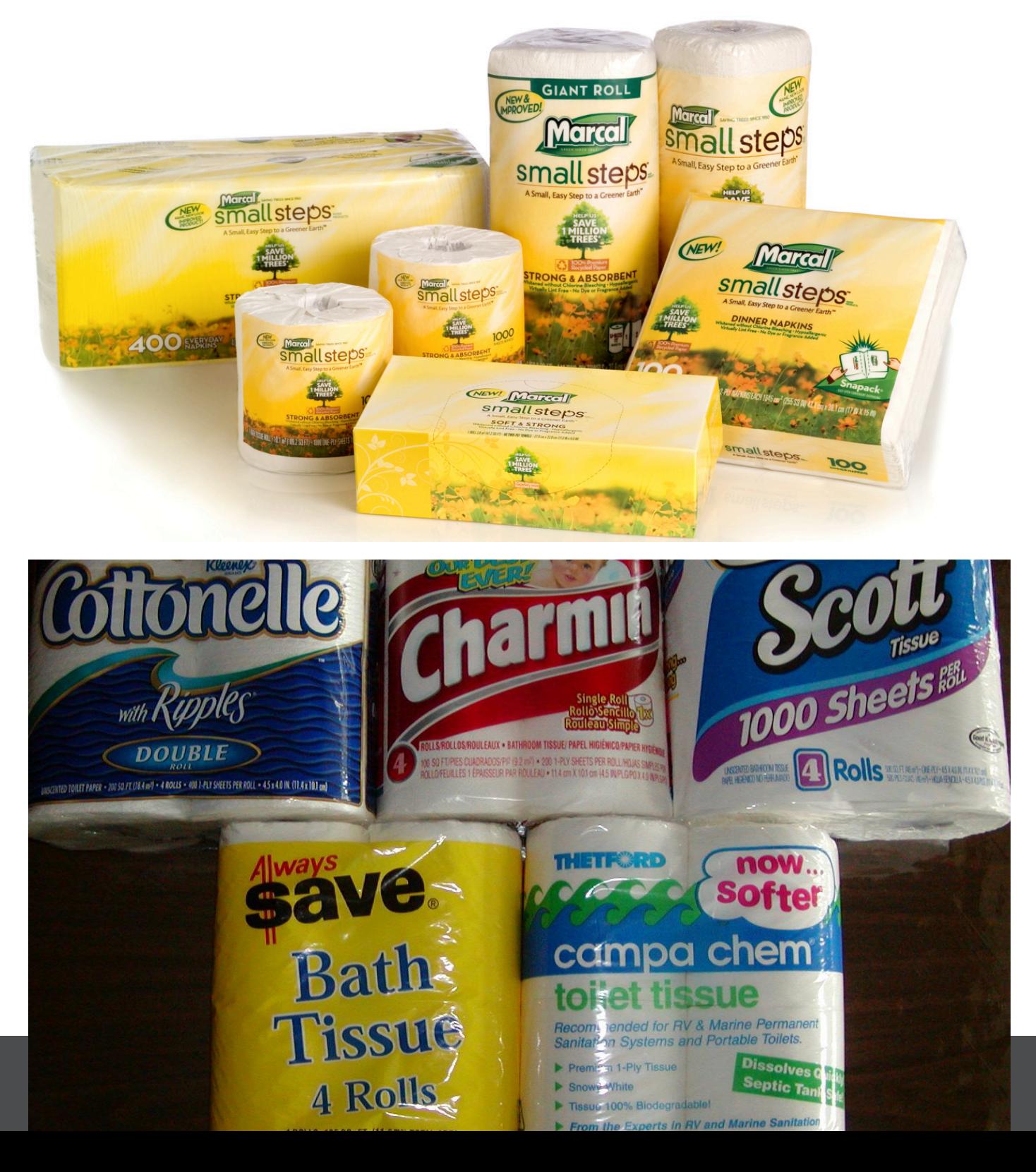

#### **6.3 Tendenciák a csomagolástervezésben**

Ebben a részben nézzük meg milyen irányokat vesz formailag a grafika ezen területe, bemutatunk néhány díjnyertes tervet is.

A korábbiakban is láttunk példát arra, hogy a csomagolás grafika is szívesen él tipográfiai kompozíciók felhasználásával. Ezen az üvegen is ezt látjuk, visszafogott, akromatikus színkezelés, a fehér negatív szöveg formája és ritmusa a fő hatáskeltő.

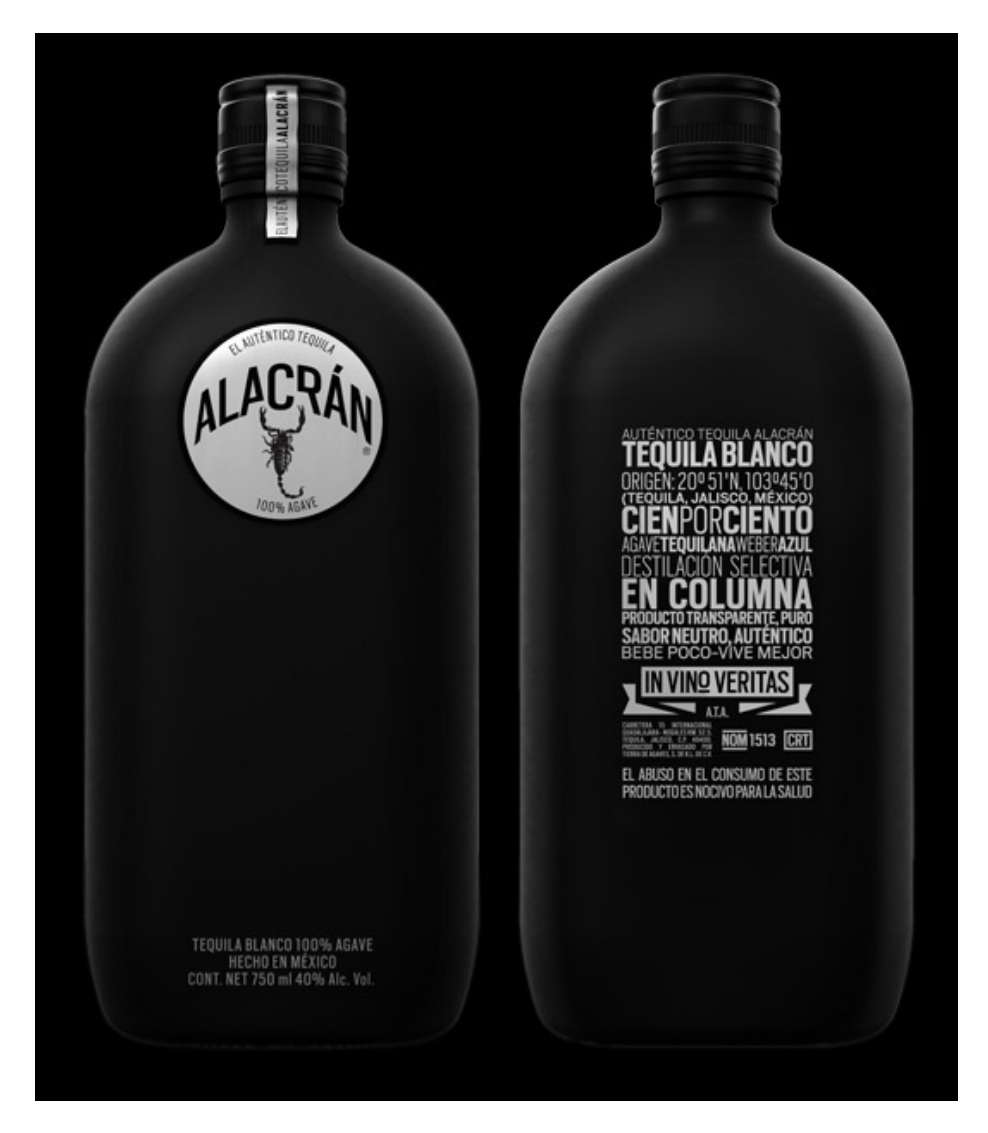

De az itt következő luxus headset csomagolása is a visszafogott tipográfia eszközével él – a termék látványos megjelenítése mellett...

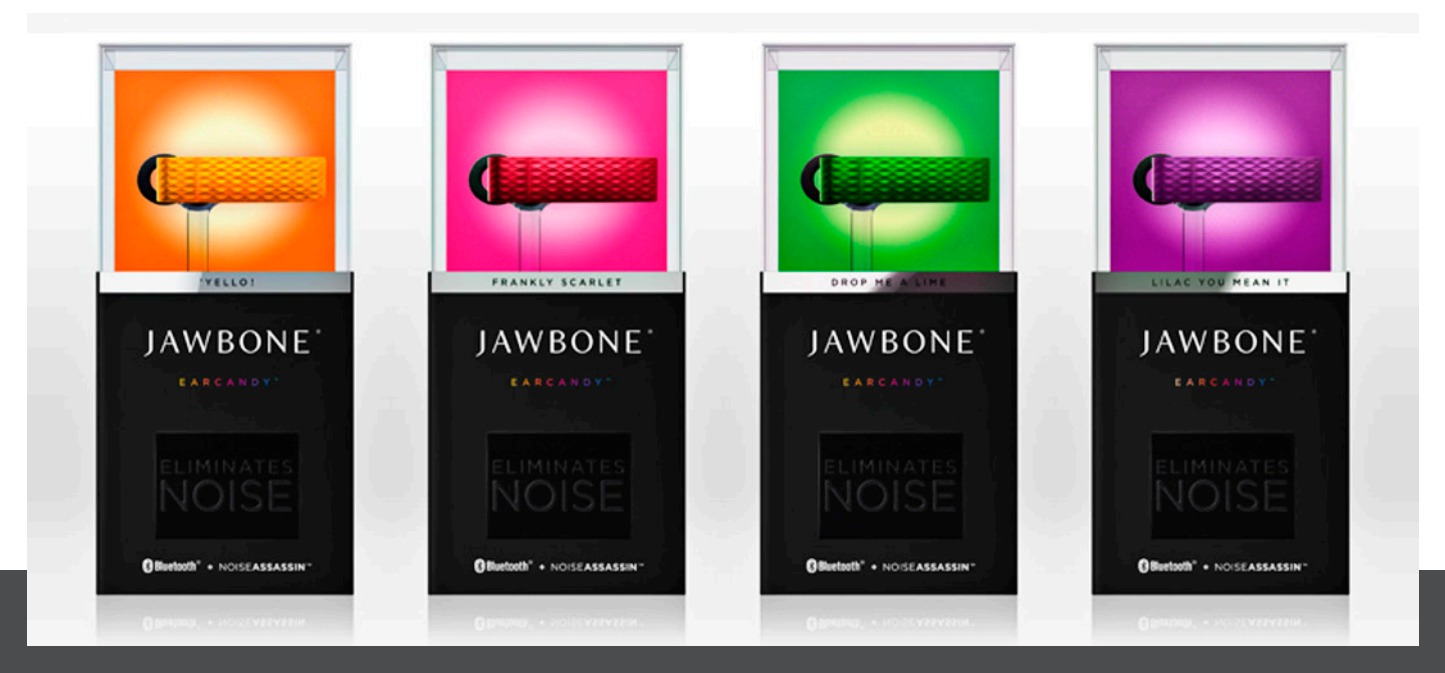

A less-is-more stílusú tipográfia az alábbi terven, diszkrét, kézimunkát idéző illusztrációval egészül ki. Hitelesebb így a természetre való utalás.

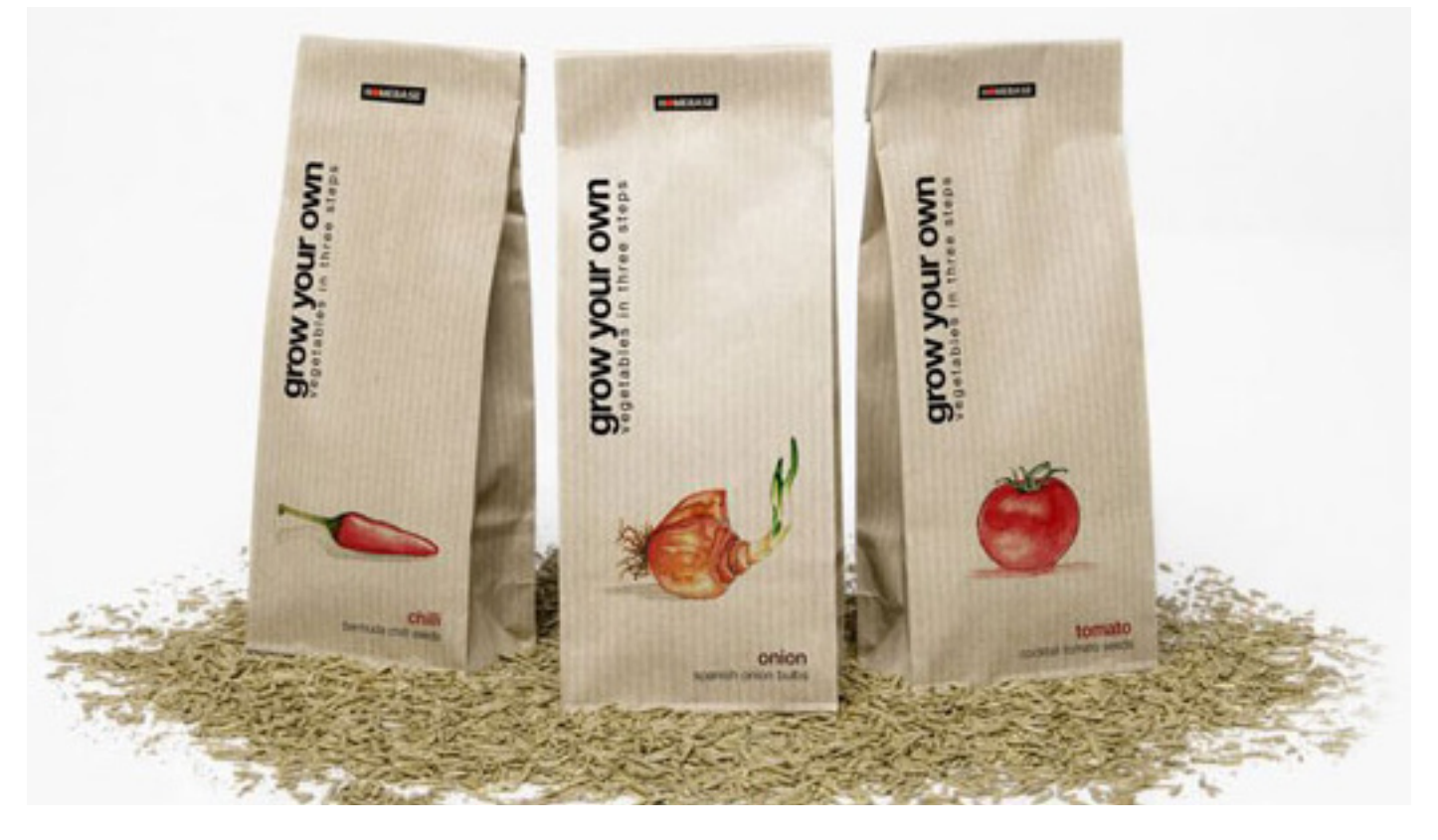

Kicsit hasonló a helyzet az alábbi ásványvíz grafikával is, de itt a név tipográfiája kapott egy egyedi, logószerű azonosítót is, a harmonikus elrendezésben minden az egyszerűséget sugallja – mint az illik is a témához.

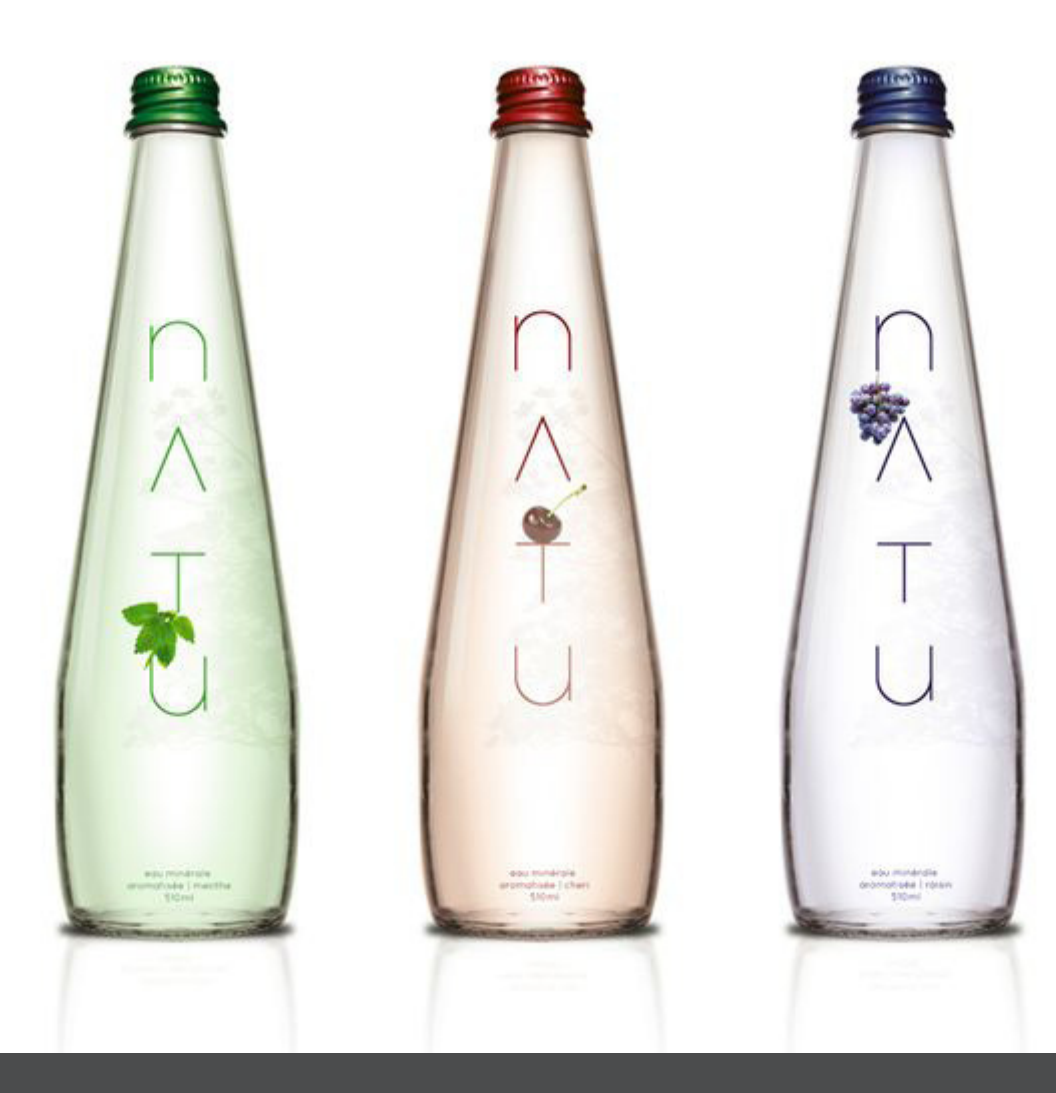

Itt még mindig a természet a téma. Jó ha a grafikai játék nem öncélú, jelen esetben a cimke áttörése, az átlátszó rész csepp alakja jelentéshordozó is egyben: a tisztaságra utal.

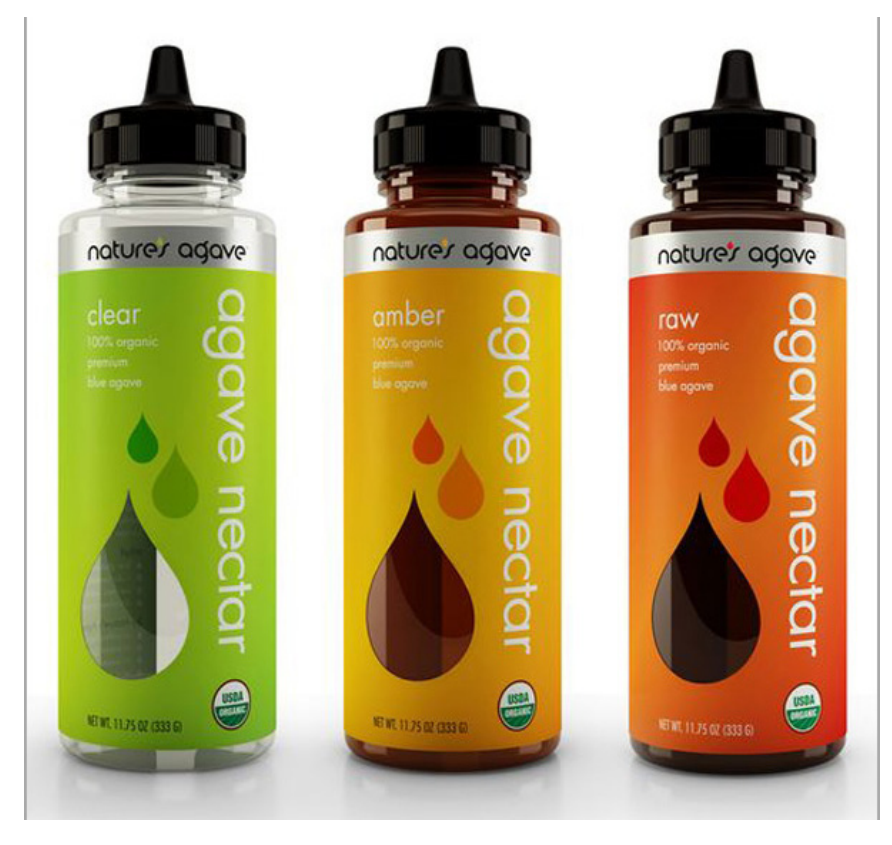

Ritkán látunk az üzletek polcain ilyen puritán tejesdobozt. Pedig ha belegondolunk, nem mond kevesebbet, mint egy kifestőkönyvek stílusában megrajzolt tehén figura. Dehát a tejnek nincs lehatárolható célcsoportja: mindenki fogyasztja, általában megjelenésében is jelentkezik az igények legkisebb közös többszöröse.

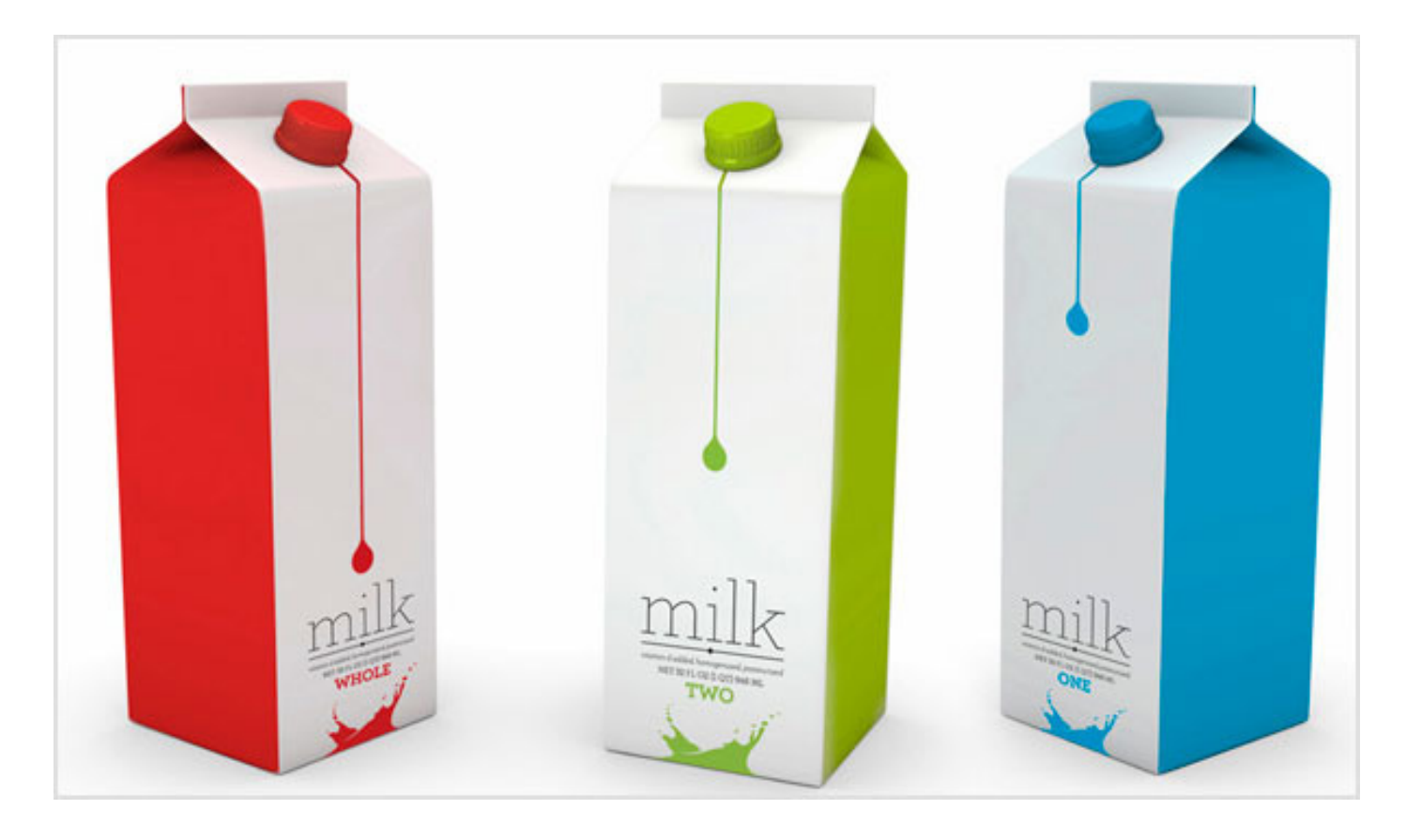

A líraibb hangvétel is tovább él persze a minimál design mellett, erre látunk szép példát az alábbi kávé termékcsomagoláson, megfigyelhetjük rajta a digitális kézimunka remek alkalmazását:

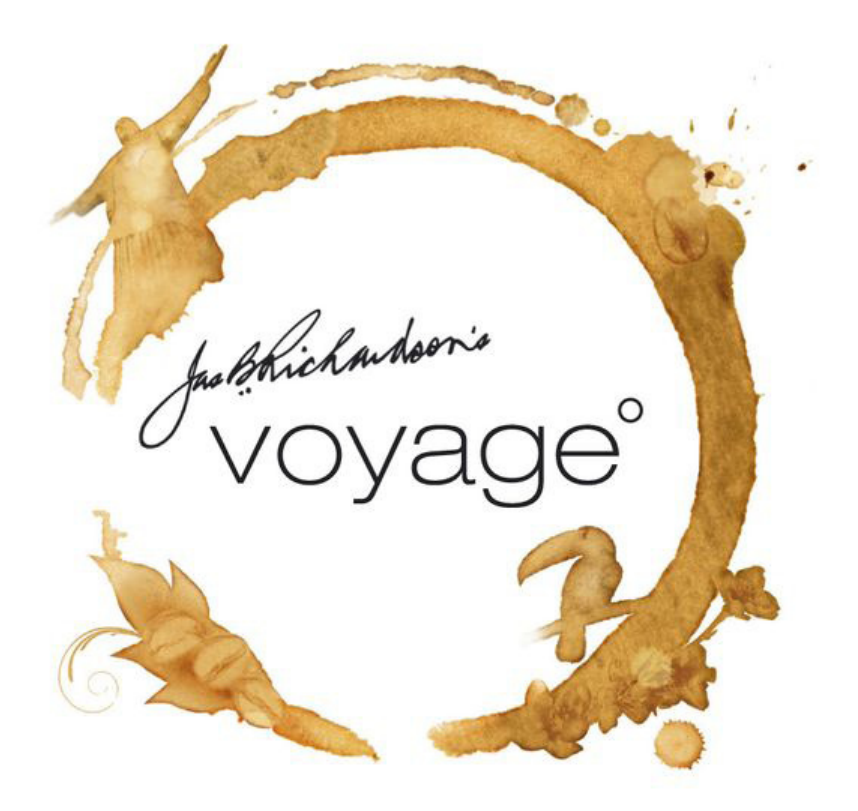

## brazilian medium roast

15°47'S, 47°55'W

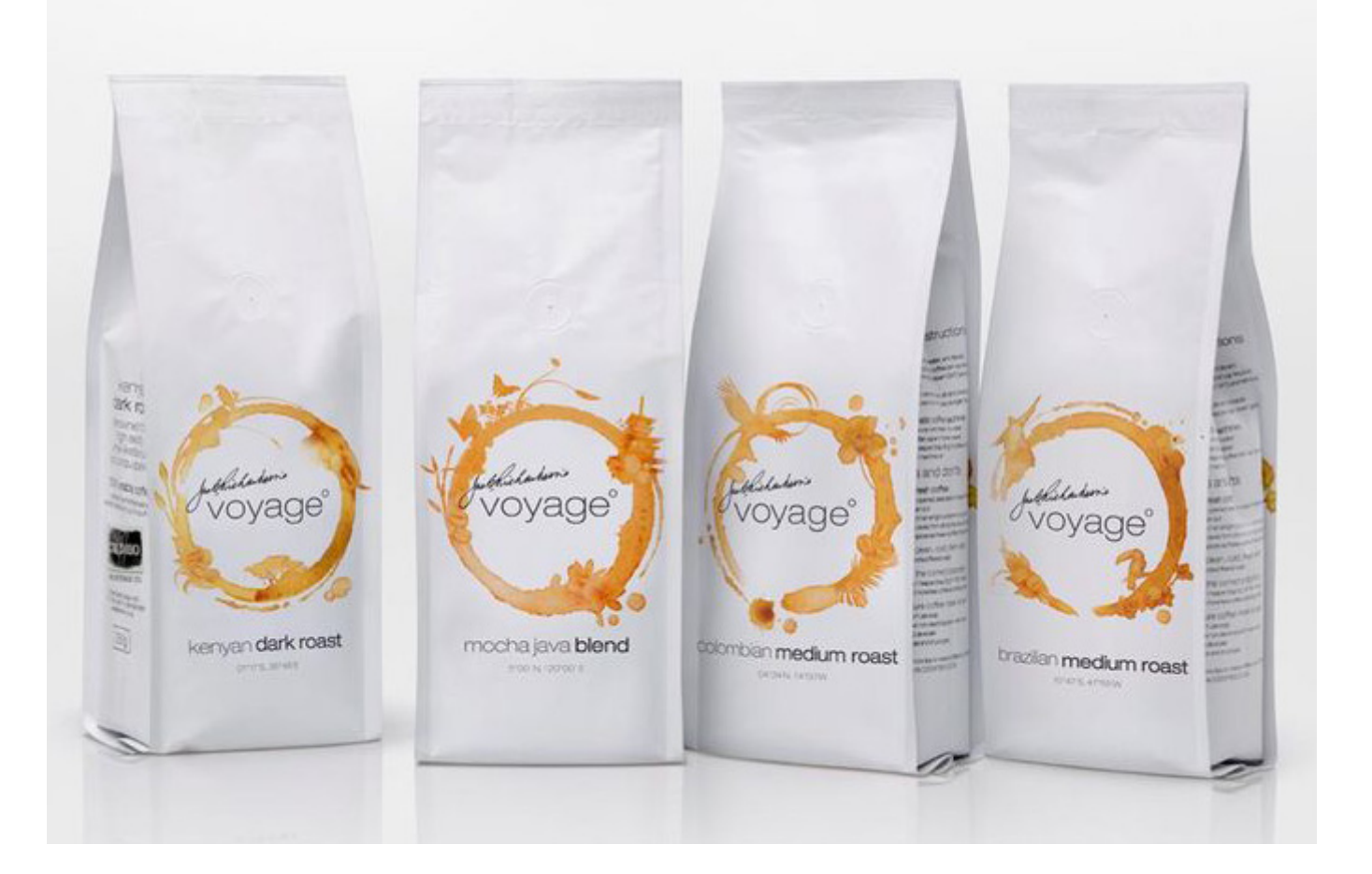

Nem ritkaság, hogy a forma és a tartalom összecseng... Jelen esetben a külső csomagolás a beltartalom, a csokoládé törésvonalaira utal.

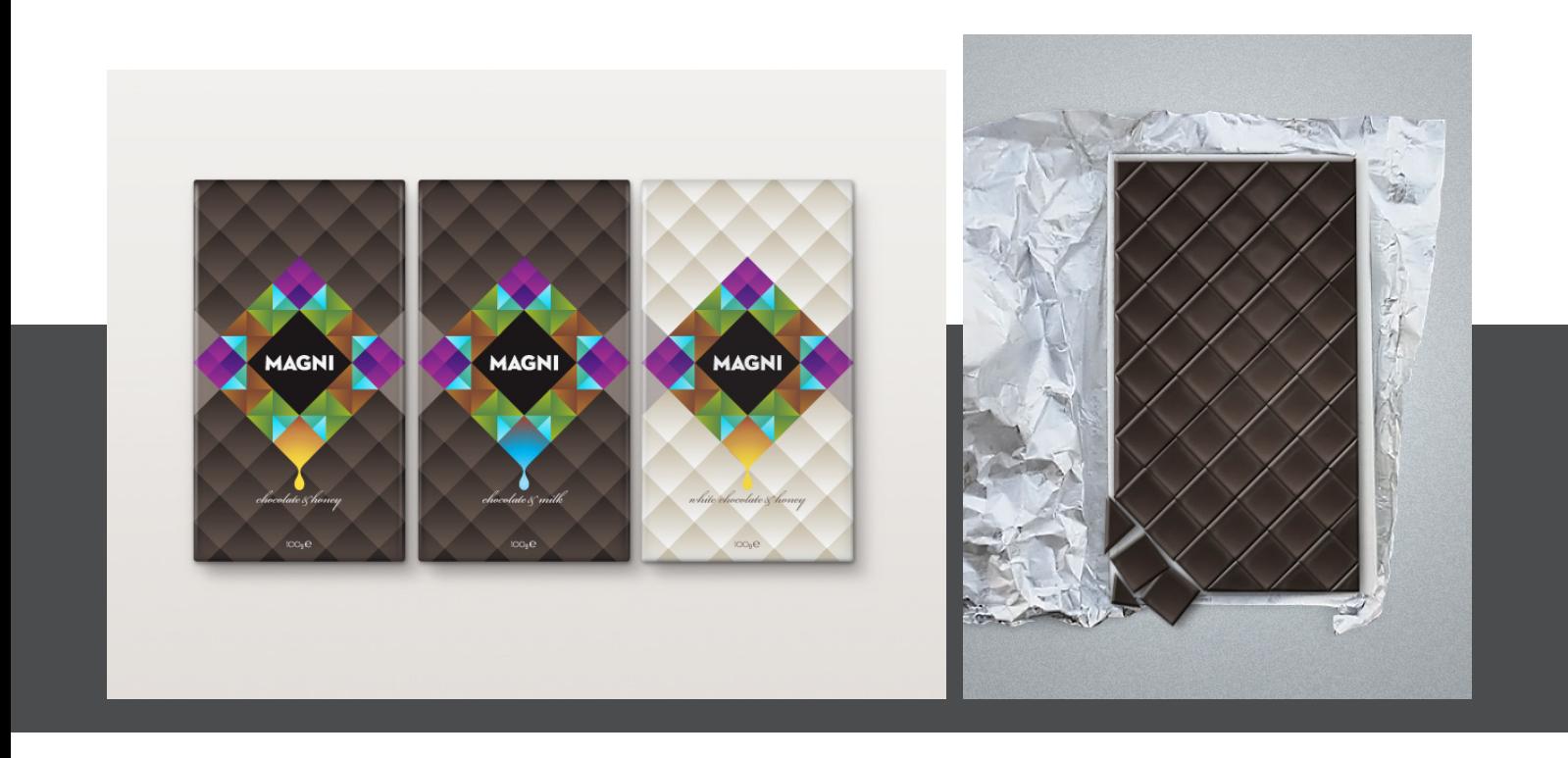

Ebben az esetben pedig a külső csomagolás ügyesen játszik rá a termékre, ami itt egy divatos játékfigura:

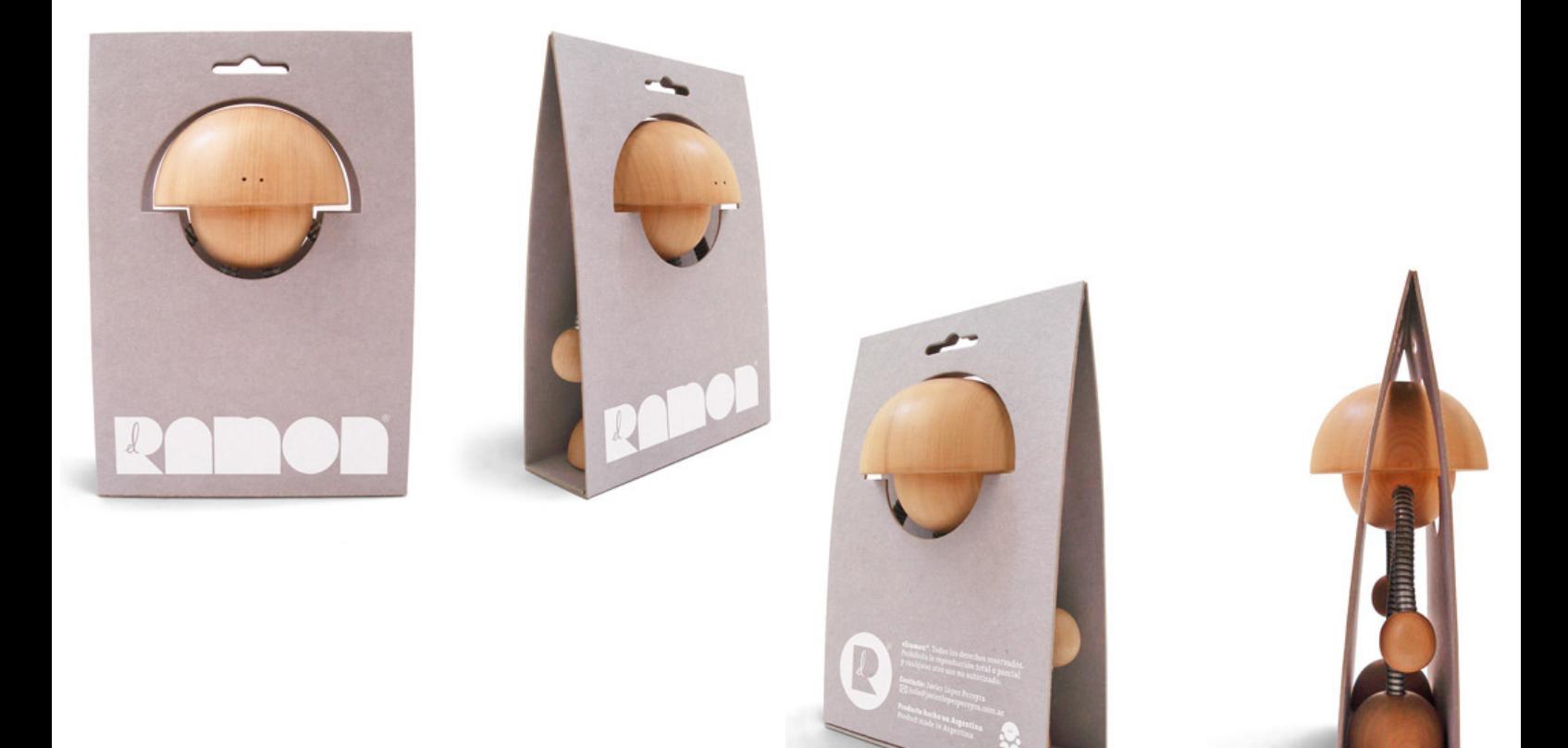
## **6.4 Összefoglalás**

A csomagolásterv készítése során szembesül leginkább azzal a grafikus, hogy mennyire alá kell vetnie magát a technológiák követelményeinek, mennyire össze kell hangolnia saját elképzeléseit a megvalósitás lehetőségeinek korlátaival. Az ezen való bosszankodás nem a kreatív grafikus hozzáállása. Az igazán szép, megkapó, elismerést kiváltó munkák épp a leszűkített területen való ötletes, találékony mozgásból születnek.

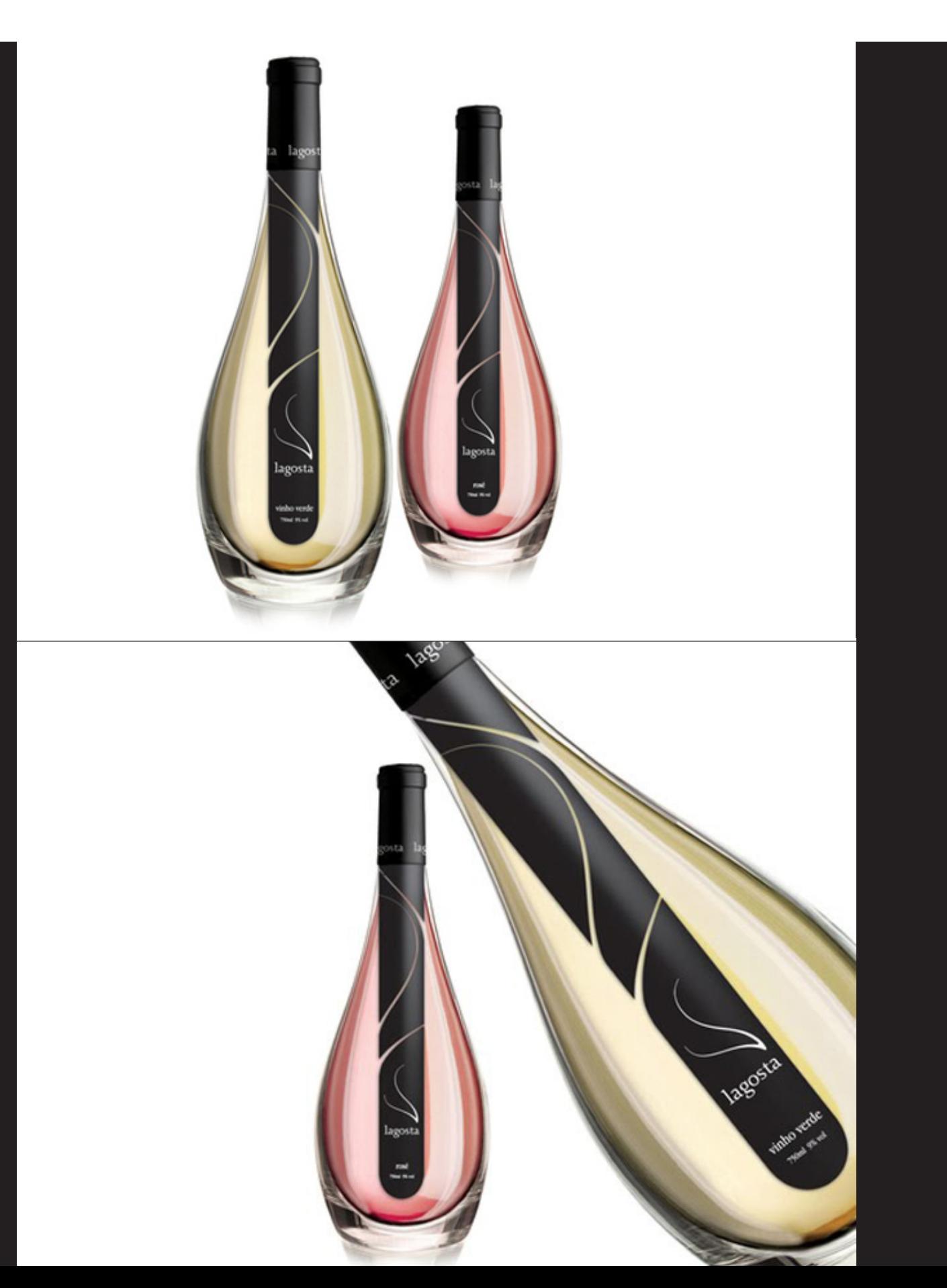